# **UNIVERSIDADE FEDERAL DA GRANDE DOURADOS**

# **PROCEDIMENTOS METODOLÓGICOS PARA DETERMINAÇÃO DA FRAGILIDADE AMBIENTAL DE BACIAS HIDROGRÁFICAS**

**GEULA GRACIELA GOMES GONÇALVES** 

**DOURADOS MATO GROSSO DO SUL 2010** 

# **PROCEDIMENTOS METODOLÓGICOS PARA DETERMINAÇÃO DA FRAGILIDADE AMBIENTAL DE BACIAS HIDROGRÁFICAS**

GEULA GRACIELA GOMES GONÇALVES Bióloga

### Orientador: PROF. DR. OMAR DANIEL

Dissertação apresentada à Universidade Federal da Grande Dourados, como parte das exigências do Programa de Pós-Graduação em Agronomia – Produção Vegetal, para obtenção do título de mestre.

DOURADOS MATO GROSSO DO SUL 2010

# **PROCEDIMENTOS METODOLÓGICOS PARA DETERMINAÇÃO DA FRAGILIDADE AMBIENTAL DE BACIAS HIDROGRÁFICAS**

Por

Geula Graciela Gomes Gonçalves

Dissertação apresentada à Universidade Federal da Grande Dourados, como parte das exigências para obtenção do título de MESTRE EM AGRONOMIA

Aprovada em: 26 de fevereiro de 2010

Prof. Dr. Omar Daniel (Orientador) Universidade Federal da Grande Dourados

\_\_\_\_\_\_\_\_\_\_\_\_\_\_\_\_\_\_\_\_\_\_\_\_\_\_\_\_\_\_\_\_\_\_\_\_\_\_\_\_\_\_\_\_

Prof. Dr. Antonio Carlos Tadeu Vitorino (Co-orientador) Universidade Federal da Grande Dourados

\_\_\_\_\_\_\_\_\_\_\_\_\_\_\_\_\_\_\_\_\_\_\_\_\_\_\_\_\_\_\_\_\_\_\_\_\_\_\_\_\_\_\_\_

Prof. Dr. Silvio Bueno Pereira Universidade Federal da Grande Dourados

\_\_\_\_\_\_\_\_\_\_\_\_\_\_\_\_\_\_\_\_\_\_\_\_\_\_\_\_\_\_\_\_\_\_\_\_\_\_\_\_\_\_\_\_

Pesq. Dr. Walder Antonio Gomes de Albuquerque Nunes Empresa Brasileira de Pesquisa Agropecuária – Embrapa/CPAO

\_\_\_\_\_\_\_\_\_\_\_\_\_\_\_\_\_\_\_\_\_\_\_\_\_\_\_\_\_\_\_\_\_\_\_\_\_\_\_\_\_\_\_\_

# **A DEUS**

Aos meus avós,

Antonio e Antonia Olinda

Aos meus pais,

Raimundo e Betty

Aos meus irmãos,

Géssica e Guilherme

Dedico

#### **AGRADECIMENTOS**

Agradeço primeiramente a Deus, pela força, esperança e vitória que hoje eu conquisto;

À minha família que sempre ofereceu o apoio necessário durante todas as etapas da minha vida;

Ao Prof. Dr. Omar Daniel, um agradecimento especial por aceitar-me como orientanda, pelo apoio, amizade, motivação e orientação desse trabalho;

Ao Prof. e Co-orientador Dr. Antonio Carlos Tadeu Vitorino, pelas sugestões e críticas que foram construtivas na correção final do trabalho;

Aos membros da banca, pelas correções e sugestões;

Ao pesquisador Éder Comunello pelas sugestões e colaboração no desenvolvimento desse trabalho, além do apoio na manipulação do SPRING;

À minha amiga Fabiane e ao prof. Dr. Silvio Bueno Pereira pela ajuda na elaboração dos dados de erosividade;

 À minha amiga Heloisa que esteve ao meu lado nas etapas iniciais dessa pesquisa e ao Thobias pelo companheirismo nos trabalhos de coleta de campo;

À Fundação de Apoio ao Desenvolvimento do Ensino, Ciência e Tecnologia do Estado de Mato Grosso do Sul, FUNDECT, pela bolsa de estudos concedida;

Ao Programa de Pós - Graduação em Agronomia e a todos os professores do curso de Mestrado, pela oportunidade de realização do mesmo e pelos conhecimentos adquiridos;

Enfim, a todos que de uma forma ou de outra estiveram presente para concretização deste trabalho, os meus sinceros agradecimentos.

# **SUMÁRIO**

# PÁGINA

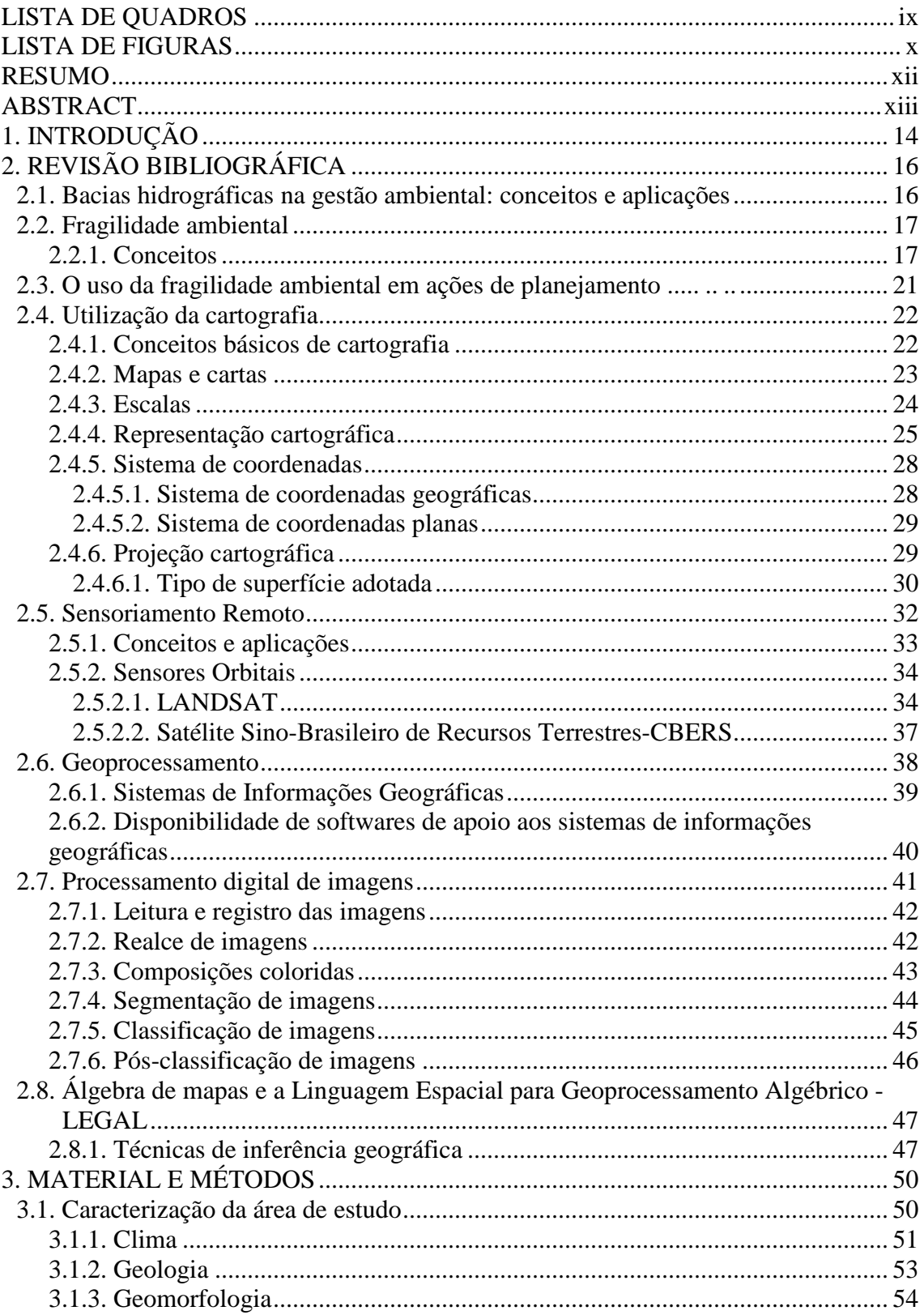

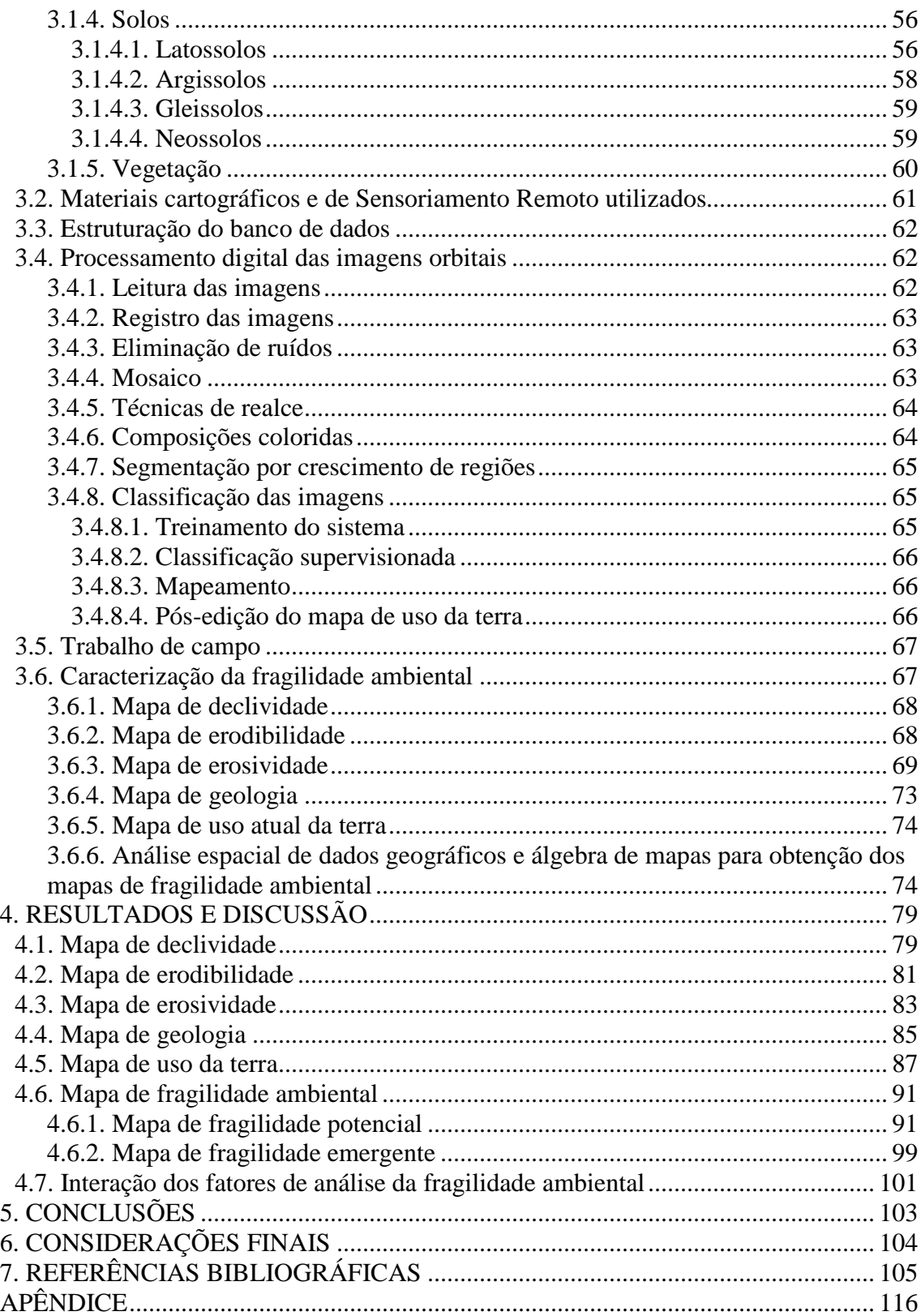

# **LISTA DE QUADROS**

# **PÁGINA**

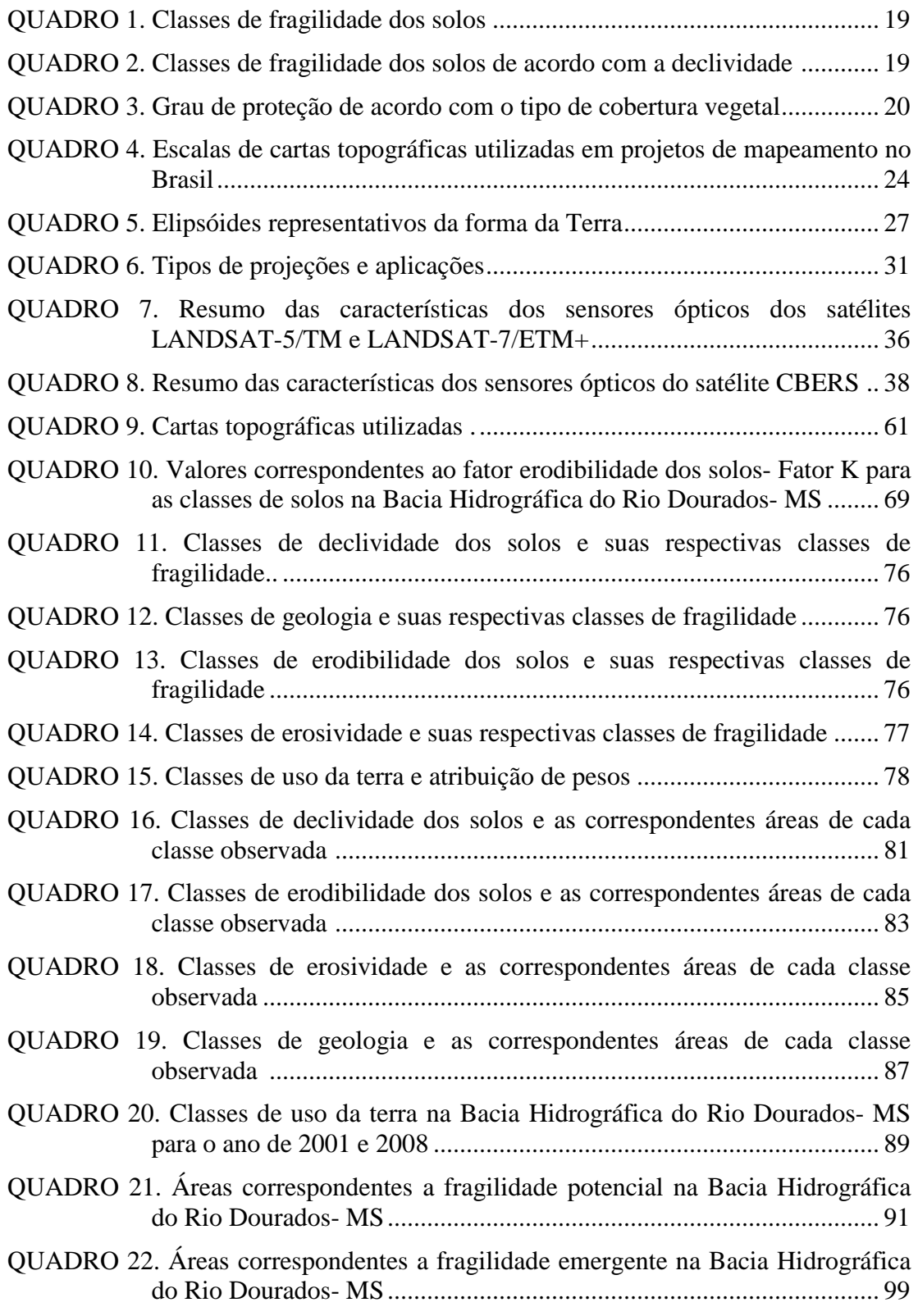

## **LISTA DE FIGURAS**

# **PÁGINA**

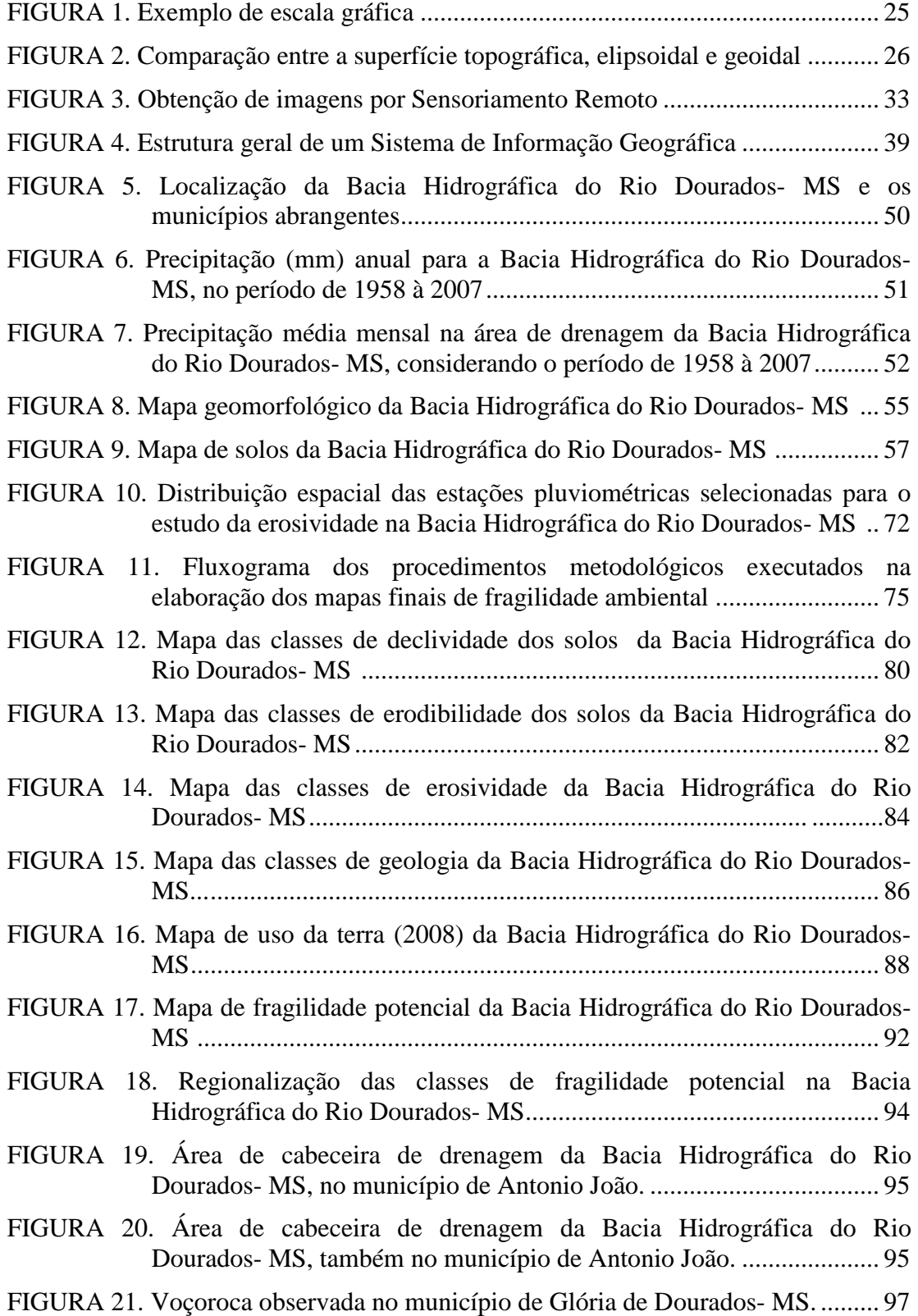

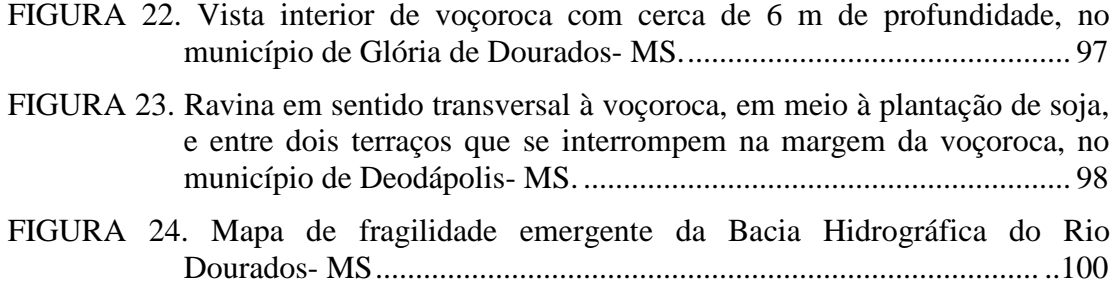

# **PROCEDIMENTOS METODOLÓGICOS PARA DETERMINAÇÃO DA FRAGILIDADE AMBIENTAL DE BACIAS HIDROGRÁFICAS**

Autora: Bióloga Geula Graciela Gomes Gonçalves (gracielagomes2003@yahoo.com.br) Orientador: Prof. Dr. Omar Daniel (omar.daniel@pq.cnpq.br)

#### **RESUMO**

O objetivo deste estudo foi promover a adaptação de novos procedimentos para a determinação da fragilidade ambiental, baseado na proposta metodológica de Ross (1994), tendo como estudo de caso a Bacia Hidrográfica do Rio Dourados-MS. A avaliação da fragilidade ambiental proporciona a definição das diretrizes e ações a serem implantadas no espaço físico-territorial, servindo de base para o zoneamento ambiental e fornecendo subsídios à gestão de bacias hidrográficas. A fragilidade ambiental é dividida em potencial e emergente, sendo que a fragilidade potencial é conceituada como sendo a vulnerabilidade natural de um ambiente em função de suas características físicas como a declividade e o tipo de solo, enquanto que a fragilidade emergente além de considerar as características físicas, contempla também, os graus de proteção dos diferentes tipos de uso e cobertura vegetal. Para o trabalho de geoprocessamento foi utilizado o Sistema de Informação Geográfica SPRING, tendo como bases cartográficas imagens LANDSAT/TM 5. O mapa de fragilidade potencial foi elaborado por meio da sobreposição dos planos de informação de declividade, erodibilidade, erosividade e geologia, e para a geração do mapa de fragilidade emergente, efetuou-se a sobreposição do mapa de fragilidade potencial com o mapa de uso da terra. Os resultados demonstraram que: a adaptação da base metodológica proposta por Ross (1994), com a integração dos fatores de análise: declividade, erodibilidade, erosividade e geologia promoveram diferenciação significativa na elaboração do mapa final de fragilidade ambiental; a utilização da classificação contínua por meio da média ponderada permitiu uma análise da fragilidade ambiental condizente com a escala de trabalho utilizada; os Sistemas de informações Geográficas por meio do SPRING e da álgebra de mapas demonstraram eficácia na análise da fragilidade ambiental, atestando a possibilidade de aplicação da metodologia em estudos de planejamento ambiental em bacias hidrográficas.

**Palavras-chave:** Bacia Hidrográfica, Mapa de Fragilidade, SIG.

# **METHODOLOGICAL PROCEDURES FOR THE DETERMINATION OF ENVIRONMENTAL FRAGILITY OF HYDROLOGIC BASINS**

Author: Geula Graciela G. Gonçalves, Biologist (gracielagomes2003@yahoo.com.br) Adviser: Prof. Dr. Omar Daniel (omar.daniel@pq.cnpq.br)

### **ABSTRACT**

The aim of this study was to promote the adaptation of new procedures for determining the environmental fragility of hydrologic basins, based on the method proposed by Ross (1994), taking as a case study the Dourados river watershed. The assessment of environmental fragility provides the definition of guidelines and actions to be implemented at the level of the physical territory, serving as a basis for environmental zoning and watershed management. Environmental fragility is thus divided into potential and emerging, where potential fragility is conceptualized as being the vulnerability of a natural environment in terms of its physical characteristics such as slope and soil type, while emerging fragility in addition to physical characteristics, also includes the degrees of protection of different types of soil use and vegetation cover. GIS work used the Geographic Information System software *SPRING* as a tool and *LANDSAT/TM 5* images as a cartographic base. The potential fragility map was prepared by the overlap of information layers of slope, erosivity, erodibility and geology, and the emerging fragility map was obtained by cross-referencing the map of potential fragility with the map of soil use. Results showed that: the adaptation of the methodological base proposed by Ross (1994), with the integration of factors of analysis, such as slope, erodibility, erosivity and geology promoted a significant differentiation in the production of the final map for environmental fragility; the use of continuous ratings by the weighted average allowed for an analysis of the environmental fragility according to the scale of work used; the SPRING Geographic Information System software, combined with algorithms of map algebra, proved effective in the theoretical analysis of environmental fragility, confirming the possibility of applying the methodology in studies of environmental planning of river basins.

**Keywords:** River Basin, Fragility Map, GIS.

xiv

## **1. INTRODUÇÃO**

A influência antrópica no meio ambiente, inclusive em bacias hidrográficas, tem sido motivo frequente de preocupação na sociedade, o que tem levado ao aumento das pesquisas para qualificar e quantificar impactos. Neste contexto, tem se tornado primordial o conhecimento prévio das características e da capacidade de uso do meio, ou mesmo durante os processos de desenvolvimento das atividades, com vistas ao aperfeiçoamento das tecnologias aplicadas.

Cada bacia, considerada como uma unidade de manejo ambiental apresenta características intrínsecas como relevo, tipo de solo e geologia, que em conjunto convertem-se em um atributo denominado vulnerabilidade natural. Inserindo-se a este a ação humana, ou seja, introduzindo-se fatores externos de ocorrência não natural, é possível avaliar o nível de degradação que estes provocam. Surge assim a possibilidade de aplicação de estudos de fragilidade ambiental em bacias hidrográficas, constituindose em uma ferramenta de importância no planejamento ambiental estratégico.

Avaliações da fragilidade ambiental, baseadas em fatores como o solo, a capacidade de erosão das chuvas, a declividade e a cobertura vegetal são necessárias ao planejamento ambiental. O conhecimento dos níveis de fragilidade presentes em uma bacia hidrográfica, por meio da integração de diversas variáveis que interferem nas potencialidades dos recursos naturais, possibilita compreender a realidade e obter uma visão mais evidente sobre quais são as opções mais adequadas para o uso da terra (SPÖRL, 2001).

Com isso, fica evidente que os estudos de fragilidade ambiental proporcionam melhor definição das diretrizes e ações a serem implantadas no espaço físico-territorial, servindo de base para o zoneamento ambiental e fornecendo subsídios à gestão do território (SPÖRL e ROSS, 2004).

Desse modo, a necessidade de se executar um mapeamento da fragilidade ambiental em bacias hidrográficas vem ao encontro dos princípios de conservação e desenvolvimento sustentável, uma vez que ambos propõem a utilização do meio ambiente de maneira sustentável.

Há três metodologias utilizadas como base na determinação da fragilidade ambiental. O "Modelo de Fragilidade Ambiental com Apoio nos Índices de Dissecação do Relevo", proposto por Ross (1992) considera que as unidades de fragilidade dos

ambientes naturais devem ser resultantes da combinação dos índices de dissecação do relevo, classes de solos, cobertura vegetal e pluviosidade.

Já o "Modelo de Fragilidade Ambiental com Apoio nas Classes de Declividade", do mesmo autor, considera, assim como o primeiro, classes de solos, cobertura vegetal e pluviosidade, substituindo os índices de dissecação do relevo pelas classes de declividade.

Uma terceira metodologia, o "Modelo de Fragilidade Ambiental com Apoio em Unidades Territoriais Básicas", considera a estrutura geológica, as classes de solos, a geomorfologia e a cobertura vegetal (CREPANI et al., 1996).

A metodologia para determinação da fragilidade ambiental com base nas classes de declividade, proposta por Ross (1994) é a mais utilizada no meio científico. Observa-se que a maioria dos autores utiliza essa proposta com determinadas adaptações, visando obter resultados mais aproximados da realidade. Entre eles destacam-se os trabalhos de Donha et al. (2006) que utilizaram, além dos fatores declividade e tipo de solos, o mapa de distância a partir dos rios, distância a partir das nascentes, distância a partir da represa e o mapa de uso atual para gerar o mapa de fragilidade emergente. Já Vashchenko et al. (2007) utilizaram dados de declividade e solos, cruzando as informações obtidas com o mapa de vegetação para obter os mapas de fragilidade ambiental.

Guezzi (2003) utilizou praticamente a mesma metodologia de Vashchenko et al. (2007), porém ao invés de usar o mapa de vegetação nativa para gerar o mapa de fragilidade emergente, utilizou o mapa de uso atual da terra. Ao passo que Stolle (2008) determinou a fragilidade potencial com base em dados correspondentes a alguns aspectos físicos do solo: conteúdo de argila da camada superficial, conteúdo de argila da camada subsuperficial, a espessura do horizonte "A" e a profundidade efetiva e a declividade.

Tendo a metodologia de Ross (1994) como base, este trabalho teve como objetivo a adaptação de novos procedimentos para avaliação da fragilidade ambiental, tendo como estudo de caso a Bacia Hidrográfica do Rio Dourados-MS.

### **2. REVISÃO DE LITERATURA**

# **2. 1. BACIAS HIDROGRÁFICAS NA GESTÃO AMBIENTAL: CONCEITOS E APLICAÇÕES**

A bacia hidrográfica pode ser definida como a unidade fisiográfica limitada por divisores topográficos que limitam as áreas de terras drenadas por um rio principal, seus afluentes e subafluentes. Sendo responsável pela coleta das águas pluviais conduzidas para seu sistema de drenagem natural incluindo todos os usos da água e do solo existentes na localidade (QUEIROZ, 2009).

Porto e Porto (2008) afirmam que a bacia hidrográfica é um componente sistêmico, onde se realizam os balanços de entrada proveniente da chuva e saída de água por meio da evaporação do exutório, permitindo que sejam delineadas bacias e subbacias, sendo que os sistemas hídricos promovem essa interconexão.

A gestão de bacias hidrográficas relaciona-se diretamente à gestão dos recursos hídricos, que visa integrar os diferentes interesses existentes em uma bacia, e desta forma tornar a exploração dos recursos naturais auto-sustentáveis (SANTOS, 2005).

Lanna (2000) cita que a gestão ambiental é caracterizada como um processo de articulação das ações dos diferentes atores da sociedade, visando garantir a adequação dos meios de exploração dos recursos ambientais às potencialidades do meio ambiente, por meio de princípios e diretrizes previamente definidos.

A gestão ambiental também objetiva administrar o uso dos recursos naturais por meio de ações que visem manter ou recuperar a qualidade do meio ambiente (PIRES, 1995).

De acordo com Barbosa et al. (2009), a gestão por bacias hidrográficas tem por objetivo identificar e reduzir o lançamento de poluentes e qualquer outro tipo de degradação nos corpos d'água, visando o desenvolvimento social e econômico sustentáveis. Segundo os mesmos autores, à medida que os efeitos da degradação ambiental sobre a disponibilidade de recursos hídricos se intensificam, a gestão integrada por bacias hidrográficas assume uma importância maior, descentralizando as ações e permitindo que a sociedade, juntamente com o governo, organize seus atos.

Machado (2003) afirma que gerir uma bacia hidrográfica ou um conjunto de microbacias de forma integral, como determina a lei (Lei nº 9433/97- Política Nacional de Recursos Hídricos), é ministrá-la de modo a evitar a sua degradação, conservando suas características naturais e promovendo as melhorias necessárias.

O gerenciamento ambiental dessa unidade territorial exige o entendimento e um trabalho conjunto de todos os segmentos da sociedade, onde devem prevalecer os interesses da coletividade, por isso é tão importante a criação dos Comitês de Bacias Hidrográficas. Assim, haveria uma gestão integralizada das bacias hidrográficas, considerando os componentes do meio ambiente natural e as formas sociais de apropriação dos recursos (MACHADO, 2003).

Segundo Massoud (2004), a evolução dos sistemas de gerenciamento de recursos hídricos para o gerenciamento integrado de bacia hidrográfica abrange não apenas aspectos hidrológicos, mas também os demográficos, sociais e econômicos.

A utilização de bacias hidrográficas como unidade física em estudos ambientais é relevante, uma vez que permite uma análise conjunta das condições naturais e das atividades antrópicas nelas desenvolvidas. Nelas, qualquer tipo de alteração pode ocasionar impactos à jusante (CUNHA, 1998).

Inúmeros estudos consideram a bacia hidrográfica como unidade espacial, tomando-a como base em estudos de gestão para o planejamento ambiental e territorial. Há pesquisas relacionadas à caracterização fisiográfica de bacias hidrográficas (SOUZA et al., 2008), de uso e ocupação do solo (SILVA et al., 2009), análises morfométricas e geomorfológicas (CASTRO e CARVALHO, 2009), além daqueles relacionados à fragilidade ambiental (DONHA et al., 2006), objeto de estudo desse trabalho. Tais pesquisas apresentam relevante função na organização do espaço geográfico e no desenvolvimento de projetos que visam à proteção e recuperação do meio ambiente.

#### **2. 2. FRAGILIDADE AMBIENTAL**

#### **2. 2. 1. CONCEITOS**

A fragilidade ambiental é conceituada a partir de duas situações distintas: a fragilidade ambiental chamada de potencial – caracterizada pela fragilidade natural a que uma determinada área está submetida, ou seja, a partir do tipo de solo, declividade do relevo, erosividade, erodibilidade, entre outros, onde o local poderá ou não apresentar um equilíbrio natural e a fragilidade emergente que, além de considerar os

elementos naturais observáveis na fragilidade potencial, acrescenta o fator humano, que se caracteriza pela forma como este utiliza o solo (KAWAKUBO et al., 2005).

Segundo Spörl (2001), o conhecimento dos níveis de fragilidade de uma bacia hidrográfica, por meio da integração de diversas variáveis que interferem nas potencialidades dos recursos naturais, possibilita compreender a realidade e obter uma visão mais evidente sobre quais são as opções mais adequadas para o uso da terra na área.

Ghezzi e Santos (1999) afirmam que é fundamental uma abordagem completa das variáveis do ambiente, que englobe os diversos aspectos do meio físico e biológico, avaliando os mecanismos que interferem nas constantes mudanças que nelas ocorrem, determinando os graus de degradação das áreas de estudo, bem como sua fragilidade natural ou causada pela ação humana, constituindo o estudo de sua fragilidade ambiental.

A partir da fragilidade potencial, pode-se ter um parâmetro para o grau de proteção necessário para o equilíbrio ambiental da área. Esta, segundo Ross (1994), não considera a cobertura vegetal presente, indicando, portanto a fragilidade em função do seu potencial indicado pelo tipo de solo e declividade. A fragilidade emergente, por outro lado, indica qual o grau de proteção que a cobertura vegetal existente está oferecendo a determinadas áreas. Confrontando-a com o grau de fragilidade potencial encontrado, tem-se um panorama da interferência antrópica no ambiente, sendo indicativo para maiores ou menores intervenções, visando manter o equilíbrio, favorecendo a qualidade da água e do solo (ROSS, 1994).

Portanto, através do estudo da fragilidade ambiental, determina-se a vulnerabilidade de um ambiente a algum tipo de uso ou ocupação, seja devido a alguma forma de exploração, quer seja em decorrência de fatores naturais. Seu estudo objetiva observar como um ambiente, que naturalmente pode apresentar graus de fragilidade diferentes, se comporta ou pode vir a se comportar com o advento da interferência humana (GUEZZI, 2003).

Ross (1994) hierarquizou em cinco categorias o fator pedologia/solos (Quadro 1), onde as classes de fragilidade foram baseadas nas características dos solos da área de estudo, tais como: textura, estrutura, plasticidade, grau de coesão das partículas e profundidade dos horizontes superficiais e subsuperficiais.

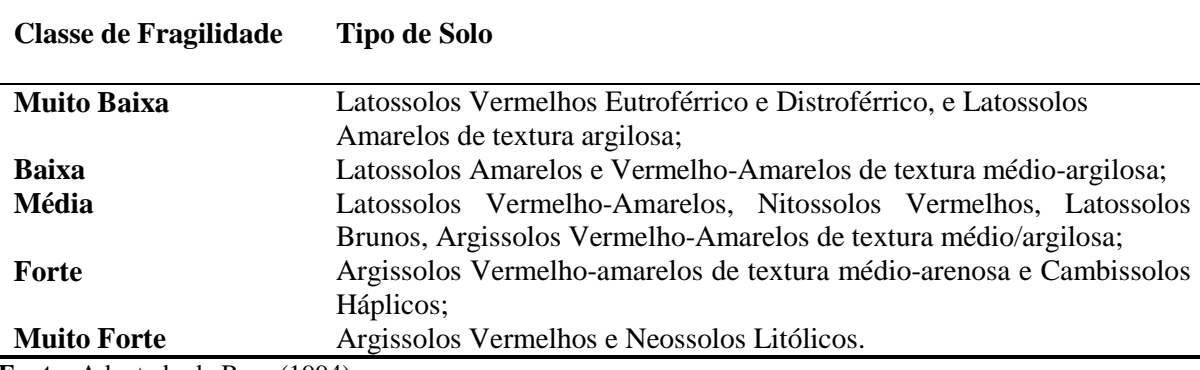

#### **QUADRO 1.** Classes de fragilidade dos solos

 **Fonte:** Adaptado de Ross (1994).

Ross (1994) também hierarquizou em cinco categorias o fator declividade (Quadro 2), estabelecendo esses intervalos com base em estudos de Capacidade de Uso/Aptidão Agrícola associados à riscos de processos erosivos. As classes variaram de 1 a 5, sendo 1 muito baixa e 5 muito alta.

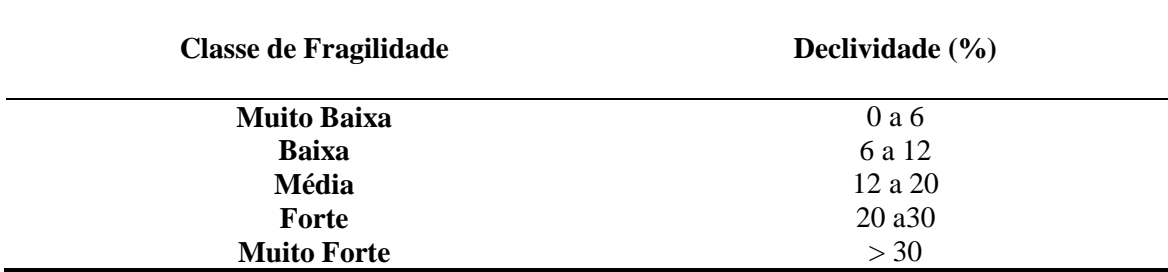

**QUADRO 2.** Classes de fragilidade de acordo com a declividade

 **Fonte:** Ross (1994).

Com base na perda de solo por tipo de cultivo, Ross (1994) estabeleceu o grau de proteção aos solos pela cobertura vegetal, em ordem decrescente da capacidade de proteção, sendo 1 muito alta e 5 muito baixa (Quadro 3).

A área cuja cobertura corresponde à Floresta possui proteção Muito Alta ao impacto das chuvas erosivas, enquanto que nas áreas recobertas por Reflorestamento confere um grau de proteção Alto. As áreas correspondentes às Pastagens propiciam proteção Média aos solos, ao passo que em culturas como a da soja (de ciclo curto), a proteção corresponde à classe Baixa. Conforme é observado, os diferentes tipos de cobertura protegem diferentemente os solos contra os processos erosivos, favorecendo ou não a estabilidade do ambiente (SPÖRL, 2001).

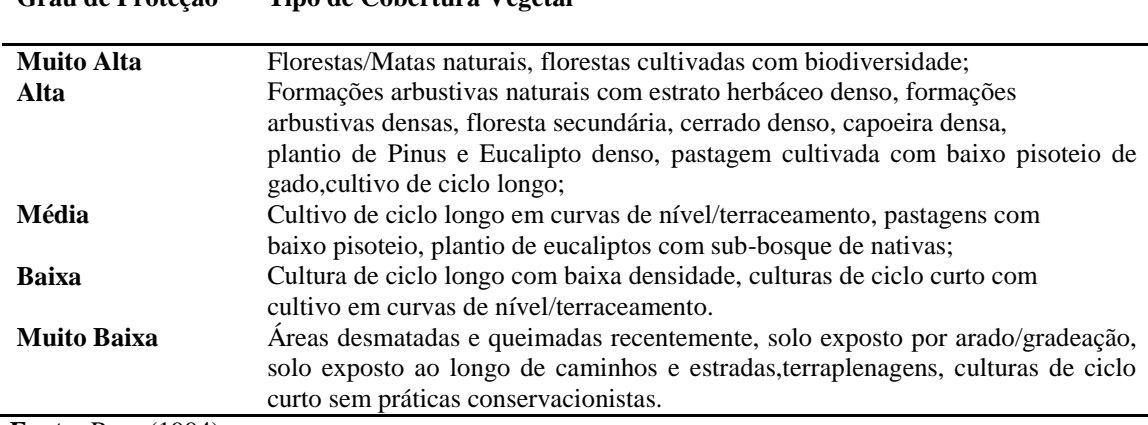

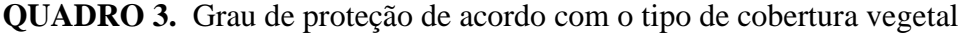

**Grau de Proteção Tipo de Cobertura Vegetal** 

**Fonte:** Ross (1994).

Verifica-se então, que na metodologia proposta por Ross (1994) os procedimentos operacionais para a caracterização empírica da fragilidade ambiental requerem estudos básicos do relevo, solo, geologia, clima, uso da terra e cobertura vegetal, sendo que posteriormente, essas informações são analisadas de forma integrada, gerando um mapa síntese onde é possível separar os diferentes graus de fragilidade que o ambiente possui em função de suas características intrínsecas - o mapa de fragilidade potencial (KAWAKUBO et al., 2005).

Embora a base teórica das pesquisas referentes à fragilidade ambiental está fundamentada na proposta de Ross (1994), observam-se adaptações nessa metodologia nas diferentes publicações. Donha et al. (2006) geraram mapas de fragilidade ambiental com base na metodologia de Ross, porém incluindo o fator distância dos recursos hídricos nos aspectos metodológicos. Maganhotto et al. (2007), obtiveram mapas de fragilidade emergente a partir do cruzamento do mapa de fragilidade potencial com o mapa de cobertura vegetal, enquanto que Ghezzi (2003) relacionou o mapa de fragilidade potencial com o mapa de uso da terra.

Ghezzi (2003) ao analisar a fragilidade ambiental da bacia do rio Xaxim em Morretes– PR observou um predomínio das classes baixa e média tanto para a fragilidade potencial quanto para a fragilidade emergente, devido à baixa declividade predominante e os solos mais resistentes ao processo erosivo, embora nos locais de maior declividade, acima de 30%, com presença de Cambissolos e Neossolos a fragilidade potencial tenha sido classificada como muito alta. Também foi relatado que onde houve ocupação humana em áreas de maior declividade a fragilidade emergente variou de média a muito alta.

Ao avaliar a fragilidade ambiental no município de Colombo – PR, Almeida (2003) também observou que nos locais sob Cambissolos e com maior declividade a fragilidade potencial foi muito alta. Os locais utilizados para agricultura e mineração foram classificados com fragilidade emergente alta e muito alta, respectivamente, ou seja, as atividades humanas aumentaram a fragilidade ambiental, devido à retirada ou diminuição da cobertura vegetal.

Utilizando a metodologia de Ross (1994), Floriani (2006) efetuou estudos nas Microbacias Hidrográficas de Fervida e de Rio das Onças localizadas em Colombo-PR, onde encontrou como predominante para a fragilidade potencial as classes muito alta e alta, enquanto que para a fragilidade emergente as classes predominantes encontradas foram a média e muito alta. Estas classes de fragilidade emergente ocorreram em decorrência do uso agrícola da área, que proporcionou baixo grau de proteção ao solo. Em relação à fragilidade potencial, o que definiu a classe alta foi o predomínio de Cambissolos em um relevo ondulado com declividades de 8 a 20%, enquanto que a classe muito alta foi definida pelo predomínio de Neossolos localizados em relevo montanhoso, com declividades de 45 a 75%, e sob planície aluvial.

#### **2. 3. O USO DA FRAGILIDADE AMBIENTAL EM AÇÕES DE PLANEJAMENTO**

Os sistemas ambientais, em decorrência das ações humanas, apresentam diferentes níveis de fragilidade em função de suas características genéticas. Qualquer alteração nos diferentes componentes da natureza tais como relevo, solo, vegetação, clima e recursos hídricos, ocasionam o comprometimento da funcionalidade do sistema, quebrando o seu estado de equilíbrio dinâmico (ROSS, 1994).

Estas variáveis tratadas, de forma integrada, possibilitam obter um diagnóstico das diferentes categorias hierárquicas da fragilidade dos ambientes naturais. Estes estudos relativos às fragilidades dos ambientes são de extrema importância ao planejamento ambiental, sendo este inserido na percepção do processo de ocupação que determina o desenvolvimento e a apropriação do território e de seus recursos (ROSS, 1990).

A identificação dos ambientes naturais e suas fragilidades potenciais e emergentes proporcionam uma melhor definição das diretrizes e ações a serem executadas no espaço físico-territorial, servindo de base para o zoneamento e fornecendo subsídios à gestão do território (SPÖRL e ROSS, 2004).

O planejamento ambiental pode ser conceituado como um conjunto de metodologias e procedimentos para analisar as consequências ambientais de ações propostas, identificando alternativas para esta ação. Tais metodologias e procedimentos permitem avaliar as contraposições entre as aptidões e usos das áreas a serem planejadas (ALMEIDA, 1993).

De acordo com Santos (2004), o planejamento ambiental é um processo contínuo e envolve múltiplas decisões acerca da utilização dos recursos disponíveis e do espaço, com o objetivo de cumprir as metas estipuladas, ou seja, buscar o equilíbrio do meio ambiente.

Ressalta-se que o planejamento deve assegurar as condições ecológicas para o desenvolvimento efetivo da produção social e das atividades humanas, através do uso eficiente e da proteção dos recursos naturais (MATEO RODRIGUEZ, 1984).

Dessa maneira, a bacia hidrográfica torna-se uma unidade propícia para se efetuar ações de planejamento de um modo geral, fornecendo subsídios para que sejam efetuados os estudos necessários, como por exemplo, a determinação da fragilidade ambiental.

## **2. 4. UTILIZAÇÃO DA CARTOGRAFIA**

Pressupõe-se o conhecimento de conceitos básicos de cartografia na elaboração de mapeamentos, devido à utilização de uma base de dados georreferenciados, o qual foi manipulado em Sistemas de Informações Geográficas (SIGs). Por isso serão abordados nesse tópico, alguns conceitos básicos da utilização dessa ferramenta de trabalho.

## **2. 4. 1. CONCEITOS BÁSICOS DE CARTOGRAFIA**

Há inúmeras definições do conceito de cartografia, o que levou a Associação Cartográfica Internacional (ACI) a publicar o Dicionário Multilíngue de Termos Técnicos em Cartografia (ICA, 1973 citada por IBGE, 1998a).

São vários os conceitos de Cartografia encontrados na literatura ao longo do tempo, porém, no Brasil, a literatura nesta área não é muito extensa e algumas obras são traduzidas de originais em francês e inglês.

De acordo com a antiga definição apresentada pela Associação Cartográfica Internacional (ICA, 1973 citada por IBGE, 1998a), a Cartografia é o conjunto de estudos e operações científicas, artísticas e técnicas que tem por base os resultados das observações obtidas, visando à elaboração de cartas, mapas e projetos, bem como sua posterior aplicação.

Oliveira (1993) define a Cartografia como um método científico que se destina a expressar fatos e fenômenos observados sobre a superfície a ser mapeada, não a considerando como uma ciência.

Joly (1990) define a Cartografia como a arte de conceber, de levantar, de redigir e de divulgar os mapas, destacando que esse processo exige um conhecimento específico do assunto a ser cartografado e dos métodos de estudo que lhe concernem.

Observa-se que entre todos esses conceitos, tanto a ciência como a arte estão interligadas às atividades cartográficas, visto que a ciência constitui-se numa atividade que envolve conhecimento multidisciplinar, planejamento das operações (técnicas) e metodologia a serem aplicadas, visando à produção de mapas. A arte, no entanto, proporciona clareza, simplicidade e harmonia entre os elementos constituintes do mapa (DUARTE, 2006).

O que observamos na comunidade cientifica atualmente é a união de diversas ciências, onde se tem modernos procedimentos de criação e de divulgação dos mapas, desde o sensoriamento remoto até a cartografia computadorizada.

A função da Cartografia é representar a realidade através de informações espaciais de uma forma organizada e padronizada, com acuracidade e precisão. Suas aplicações são praticadas em atividades que de alguma forma exigem o conhecimento da superfície terrestre, por exemplo, em projetos de construções de estradas e cidades, como também no planejamento e monitoramento ambiental (DUARTE, 2006).

### **2. 4. 2. MAPAS E CARTAS**

Não há uma diferença rígida entre os conceitos de mapa e carta, o que dificulta o estabelecimento de uma separação definitiva entre os significados desses dois conceitos.

O conceito de mapa é caracterizado como uma representação plana dos fenômenos que ocorrem na superfície terrestre (MENEZES, 2003).

De acordo com o Glossário Cartográfico do IBGE (2010e), um mapa é a representação no plano das características geográficas, ambientais, socioculturais da superfície terrestre e é, normalmente, efetuada em pequena escala. Ao passo que o conceito de carta também abrange a representação no plano da superfície terrestre, porém, em escala média ou grande, oferecendo um nível maior de detalhamento (IBGE, 2010e).

### **2. 4. 3. ESCALAS**

A escala é a razão ou proporção matemática que há entre um objeto real e a sua representação em uma imagem ou mapa, ou seja, a escala expressa quantas vezes o tamanho real de uma área foi reduzida na sua representação em um mapa ou imagem (FLORENZANO, 2002).

Um mapa na escala de 1:250.000 por exemplo, significa que 1 cm lido no papel equivale a 250.000 cm, ou 2,5 km da distância real. As aplicações das cartas topográficas variam de acordo com sua escala, conforme pode ser observado no Quadro 4.

| Escala Utilizada | Tipo de Aplicação no Brasil                                                                                                    |  |  |
|------------------|----------------------------------------------------------------------------------------------------|--|--|
| 1:1.000a         | Representação de regiões metropolitanas com alta densidade de                                                                                                    |  |  |
| 1:25.000         | edificações em escala grande e muito detalhada (Folhas cadastrais);                                                                                                    |  |  |
| 1:25.000         | Representação de áreas específicas, com forte densidade<br>demográfica;                                                                                                    |  |  |
| 1:50.000         | Retrata cartograficamente zonas densamente povoadas;                                                                                                    |  |  |
| 1:100.000        | Representa áreas priorizadas para investimentos governamentais;                                                                                                    |  |  |
| 1:250.000        | Permite o planejamento regional e projetos envolvendo o meio<br>ambiente;                                                                                                    |  |  |
| 1:500.000        | Cartas de uso aeronáutico confeccionadas nos EUA, as quais<br>cobrem todo o Brasil;                                                                                                    |  |  |
| 1:1.000.000      | "Carta Internacional do Mundo ao Milionésimo" - Representa toda<br>a superfície terrestre e fornece subsídios para estudos e análises de<br>aspectos gerais e estratégicos do continente. |  |  |

**QUADRO 4 -** Escalas de cartas topográficas utilizadas em projetos de mapeamento Brasil

**Fonte:** IBGE (1998a).

A escala pode ser numérica ou gráfica. A escala numérica é representada por uma fração na qual o numerador representa uma distância no mapa, e o denominador, a distância correspondente no terreno. Assim, escala (E) é: E = d / D, onde: d é a distância entre dois pontos no mapa e D a distância entre esses mesmos dois pontos no terreno. Em uma escala 1/100.000, por exemplo, qualquer medida linear no mapa (d) é, no terreno (D), 100.000 vezes maior. A escala numérica pode ser representada por qualquer uma das seguintes formas: 1:100.000 ou 1/100.000 (ROSA, 2004).

A escala numérica tem a vantagem de informar de imediato o número de reduções que a superfície real sofreu. No entanto, torna-se imprópria para uso de mapas em processos de ampliação ou redução do original como em fotocópias, o que ocorre devido à alteração do tamanho original do mapa, promovendo a alteração nas proporções entre as medidas reais e as do mapa, fazendo com que a escala também se altere Neste caso, a escala gráfica é mais apropriada (DUARTE, 2006).

A escala gráfica representa as distâncias no terreno sobre uma linha graduada, sendo esta dividida em décimos para que se possam medir as distâncias com maior precisão (DUARTE, 2006). É a mais indicada para se visualizar a escala e para medir distâncias. Podemos tomar qualquer comprimento no mapa e lê-lo na escala, em diferentes unidades (Figura 1).

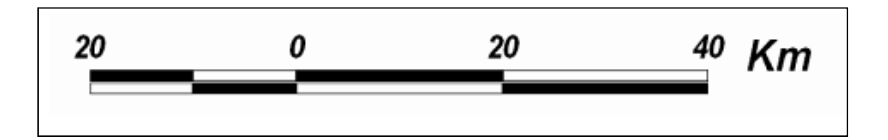

**FIGURA 1 –** Exemplo de escala gráfica.

### **2. 4. 4. REPRESENTAÇÃO CARTOGRÁFICA**

Para efetuar a representação da superfície da Terra por intermédio de mapas, é preciso abordar três aspectos: a) definir sua forma matemática através de medidas e cálculos; b) estabelecer um tipo de projeção para o respectivo mapa e; c) definir uma escala de representação para os objetos e feições (TIMBÓ, 2001).

A superfície terrestre não apresenta uma forma simples que possa ser expressa em termos matemáticos. A forma do planeta é representada pela superfície delimitada pelo nível médio dos mares, não perturbados por ventos e correntezas, já que estes ocupam cerca 72% da superfície do planeta. Esta superfície é denominada geóide (ROSA, 2004).

No modelo geoidal, a superfície terrestre é definida por uma superfície fictícia determinada pelo prolongamento do nível médio dos mares estendendo-se em direção aos continentes. Esta superfície pode estar acima ou abaixo da superfície topográfica, definida pela massa terrestre (Figura 2).

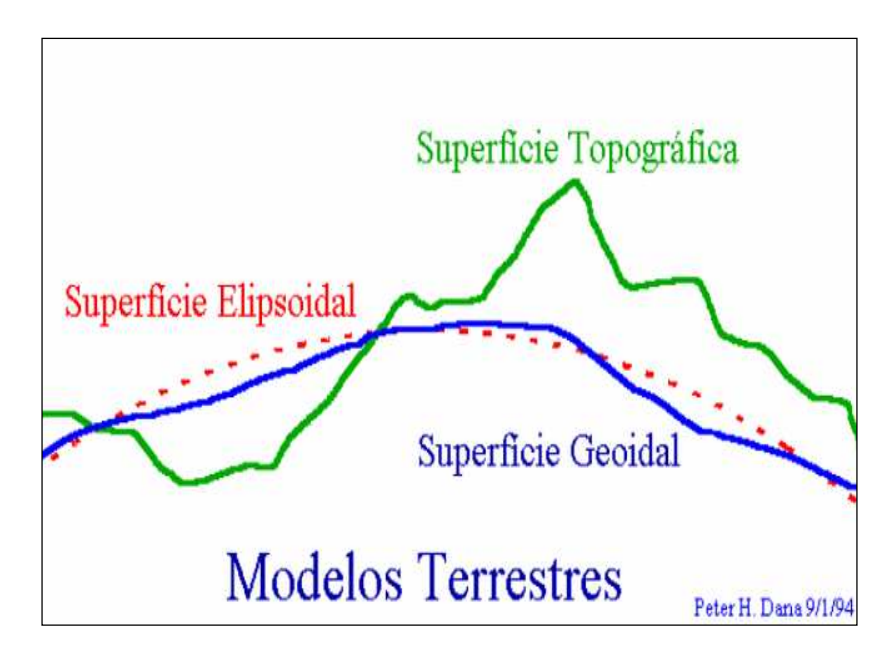

**FIGURA 2-** Comparação entre a superfície topográfica, elipsoidal e geoidal (CRUZ e PINA, 2002).

Porém, o geóide apresenta um alto grau de complexidade na representação matemática e assim, por não ser uma superfície perfeitamente lisa, também não serve para que se defina a forma do planeta, sendo utilizado apenas para estudos geodésicos (TIMBÓ, 2001).

Então foi necessário adotar, para efeito de cálculos, uma superfície regular que pudesse ser matematicamente definida - o elipsóide de revolução, gerado por uma elipse rotacionada em torno do eixo menor do geóide (CRUZ e PINA, 2002).

Os sistemas geodésicos buscam uma melhor correlação entre o geóide e o elipsóide, selecionando um elipsóide de revolução que melhor se ajuste ao geóide local, estabelecendo a origem para as coordenadas geodésicas referenciadas a este elipsóide, através dos datum horizontal e vertical. Cada país adota um elipsóide como referência para os trabalhos geodésicos e topográficos, sendo utilizados os elipsóides que mais se adaptem às necessidades de representação das regiões (ROSA, 2004).

A posição do elipsóide em relação à Terra, bem como sua forma e tamanho, constituem um conjunto de parâmetros que são usualmente denominados Datum Geodésico. Há muitos elipsóides representativos da forma da Terra, que foram definidos em diferentes ocasiões e por diferentes autores. Dentre eles os mais comuns estão descritos no Quadro 5 (ROSA, 2004). No Brasil, o Datum Córrego Alegre foi oficialmente adotado na década de 50 até a de 70, e adotou-se como superfície de referência o elipsóide Internacional de Hayford de 1924. Como origem selecionou-se o vértice Córrego Alegre (IBGE, 1998a).

Atualmente, esse Datum ainda apresenta importância, pois, significativa quantidade de documentos cartográficos e coordenadas está referida a ele, inclusive, cartas vêm sendo atualizadas e novos produtos vêm sendo gerados com base neste sistema (DALAZOANA e FREITAS, 2002).

Também houve a utilização de um sistema de referência provisório entre Córrego Alegre e SAD 69 – o Astro Datum Chuá, que tinha como origem o vértice Chuá, como elipsóide de referência o de Hayford. Este Datum foi estabelecido com o objetivo de ser um teste de referência para a definição do SAD 69 (IBGE, 2001c).

| Elipsóide                    | Datum                        | País que adota  |
|------------------------------|------------------------------|-----------------|
|                              |                              |                 |
| <b>Bessel</b> (1841)         | <b>Bukit Rimpah</b>          | Alemanha        |
| <b>Clarke</b> (1866)         | American Samoa1962           | EUA             |
| Krassovsky (1940)            | Afgooye                      | <b>URSS</b>     |
| Hayford (International-1924) | Córrego Alegre               | Brasil (Antigo) |
| <b>UGGI-67</b>               | South American-1969 (SAD 69) | Brasil (Atual)  |
| <b>UGGI-79</b>               | WGS-84                       | Global          |

**QUADRO 5 -** Elipsóides representativos da forma da Terra

**Fonte:** Adaptado de Rosa (2004).

O SAD 69 foi adotado como sistema de referência oficial no Brasil, no final da década de 70, adotando como modelo geométrico da Terra o Elipsóide de Referência Internacional de 1967 (UGGI67 - União Geodésica e Geofísica Internacional de 1967), como origem foi escolhido o vértice Chuá (IBGE, 1998a).

No ano de 1991, o IBGE adotou o uso do GPS (Global Positioning System) em seus trabalhos geodésicos, sendo que a partir de 1994 começaram a ser implantadas redes estaduais GPS de alta precisão (DALAZOANA e FREITAS, 2002). Com o advento do GPS tornou-se comum o emprego do Datum planimétrico global WGS-84, cujo elipsóide é adotado para o mapeamento global. O elipsóide WGS 84 é identificado como sendo um elipsóide de revolução geocêntrica e equipotencial, ou seja, é uma superfície onde o potencial gravitacional é o mesmo em qualquer ponto (ROSA, 2004).

#### **2. 4. 5. SISTEMA DE COORDENADAS**

Assim como as pessoas utilizam pontos de referência para se localizar, foi criado um sistema de pontos de referência para localizar qualquer lugar da Terra em um globo ou mapa, que são os sistemas de coordenadas. Tais sistemas são resultantes do desenvolvimento de técnicas cartográficas para a elaboração de mapas, e são linhas neles traçadas com o objetivo de determinar a posição absoluta dos diversos lugares da Terra (TIMBÓ, 2001).

O sistema de coordenadas da Terra baseia-se na rede de coordenadas cartesianas. Este sistema foi traçado considerando a Terra como uma esfera perfeita, de modo que os pólos foram definidos como os pontos de interseção do eixo de rotação do planeta com a sua superfície, enquanto o equador é o seu raio máximo (ROSA, 2004).

Para possibilitar que determinado ponto da superfície terrestre seja localizado, existe um sistema de coordenadas que são representadas em um mapa. Um objeto geográfico qualquer somente pode ser localizado se pudermos descrevê-lo em relação a outro objeto cuja posição seja previamente conhecida (TIMBÓ, 2001).

Os meridianos são linhas dispostas no sentido Norte-Sul, que passam através dos pólos e ao redor da Terra, cujos planos contêm o eixo de rotação ou eixo dos pólos. Enquanto que os paralelos são círculos da esfera cujo plano é perpendicular ao eixo dos pólos. O equador é o paralelo que divide a Terra em dois hemisférios (DUARTE, 2006).

#### **2. 4. 5. 1. SISTEMA DE COORDENADAS GEOGRÁFICAS**

Trata-se do sistema mais antigo de coordenadas. Nele, cada ponto da superfície terrestre é localizado na interseção de um meridiano com um paralelo. Suas coordenadas são a latitude e a longitude.

A latitude geográfica é o ângulo formado entre o equador terrestre e o ponto considerado. Todos os pontos do equador terrestre têm latitude geográfica igual a 0º. Pontos situados ao Norte do equador têm latitudes maiores que 0<sup>°</sup> variando até 90<sup>°</sup> que é a latitude do pólo geográfico Norte. Da mesma forma variam as latitudes ao sul do equador terrestre, desde 0º a 90º, latitude do pólo geográfico sul. Para se diferenciar os valores, atribui-se sinal positivo para as latitudes norte e negativo para as latitudes sul (DUARTE, 2006).

A longitude geográfica é o ângulo formado sobre o Equador e que fica entre o meridiano que passa pelo lugar e o meridiano de Greenwich. A longitude é medida de 0º a 180º, para leste ou para oeste de Greenwich. Da mesma forma que é para a latitude, atribui-se também sinais para as longitudes: negativo para oeste e positivo para leste (IBGE, 1998a).

#### **2. 4. 5. 2. SISTEMA DE COORDENADAS PLANAS**

Além das coordenadas geográficas, a maioria das cartas de grande e média escala, em nosso país, também são construídas com coordenadas planas– os cartesianos, onde a posição de um ponto é definida por meio de um par de coordenadas, o eixo x e o eixo y. Além disso, esses sistemas podem ser bi ou tridimensionais; no caso dos modelos tridimensionais são exigidas três coordenadas para o posicionamento de um ponto no espaço geográfico – X, Y e Z (CARVALHO et al., 2000).

## **2. 4. 6. PROJEÇÃO CARTOGRÁFICA**

A representação de uma superfície curva, no caso a Terra, sobre um plano gera distorções, já que não é possível representar uma superfície esférica em uma superfície plana sem causar alterações na superfície original. Por isso utilizam-se as projeções cartográficas para representar a superfície terrestre sobre um plano, e a escolha do tipo de projeção deve priorizar a manutenção das características da superfície estudada e minimizar as possíveis distorções (CARVALHO et al., 2000).

A projeção cartográfica utilizada na confecção do mapa é o que determina as deformações presentes no mapa, assim a projeção escolhida deve possuir propriedades que atendam aos objetivos da sua utilização. Estas propriedades podem ser classificadas em três tipos (IBGE, 1998a):

1. Conformidade ou Isogonais: mantêm os ângulos ou formas de pequenas feições, conservando a forma da superfície mapeada. As Projeções Mercatore UTM são conformes.

2. Equivalência ou Isometria: conserva as relações de superfície, mantendo a área da superfície mapeada inalterada em relação à área real do terreno; porém os ângulos sofrem deformações.

3. Equidistância: mantém a proporção entre a distância dos pontos representados no plano e os correspondentes na superfície de referência em determinadas direções.

4. Afiláticas: não possuem nenhuma das características das propriedades anteriores, ou seja, não conservam as áreas e nem os ângulos.

Essas propriedades podem ser obtidas ao variar o tipo e a posição da superfície de projeção (plana, cônica ou cilíndrica) (DUARTE, 2006).

## **2. 4. 6. 1. TIPO DE SUPERFÍCIE ADOTADA**

O estudo acerca das projeções cartográficas envolve trabalho extenso, abrangendo vários aspectos. As propriedades das projeções cartográficas, citadas no item anterior, são obtidas ao se efetuar variações quanto ao tipo da superfície de projeção, as quais estão conceituadas segundo Duarte (2006):

1. Projeção Plana ou Azimutal: o mapa é elaborado imaginando-o situado num plano tangente ou secante a um ponto na superfície da Terra. Exemplo - Projeção Esterográfica Polar;

2. Projeção Cônica: o mapa é construído imaginando-o desenhado num cone que envolve a esfera terrestre, que é em seguida desenrolado. Nas projeções cônicas os meridianos são retos que convergem em um ponto e todos os paralelos, circunferências concêntricas a esse ponto. Exemplo- Projeção Cônica de Lambert;

3. Projeção Cilíndrica: o mapa é construído imaginando-o desenhado num cilindro tangente ou secante à superfície da Terra, que é depois desenrolado. Pode-se verificar que em todas as projeções cilíndricas, os meridianos bem como os paralelos são representados por retas perpendiculares. Exemplo- Projeção Mercator.

Os países comumente utilizam algum tipo de padrão na escolha do tipo de projeção a ser adotado, sendo definido de forma prévia para atender às exigências específicas. No Brasil é utilizado o seguinte padrão para projeções (CARVALHO et al., 2000):

- Escalas 1:25.000 a 1:250.000 UTM;
- Escalas 1:500.000 a 1:1000.000 Lambert Million;
- Escala 1:5000.000 Policônia;
- Cartas náuticas Mercator.

Nessa revisão será dissertada com maior ênfase a Projeção UTM - Universal Transverse Mercator, visto que o mapeamento sistemático do Brasil efetuado pelo IBGE, compreende a elaboração de cartas topográficas nessa projeção (1:250.000, 1:100.000, 1:50.000, 1:25.000) (D'ALGE, 2001).

Após destacar as características das projeções, convém destacar os principais tipos de projeções existentes e suas respectivas aplicações, conforme segue no Quadro 6.

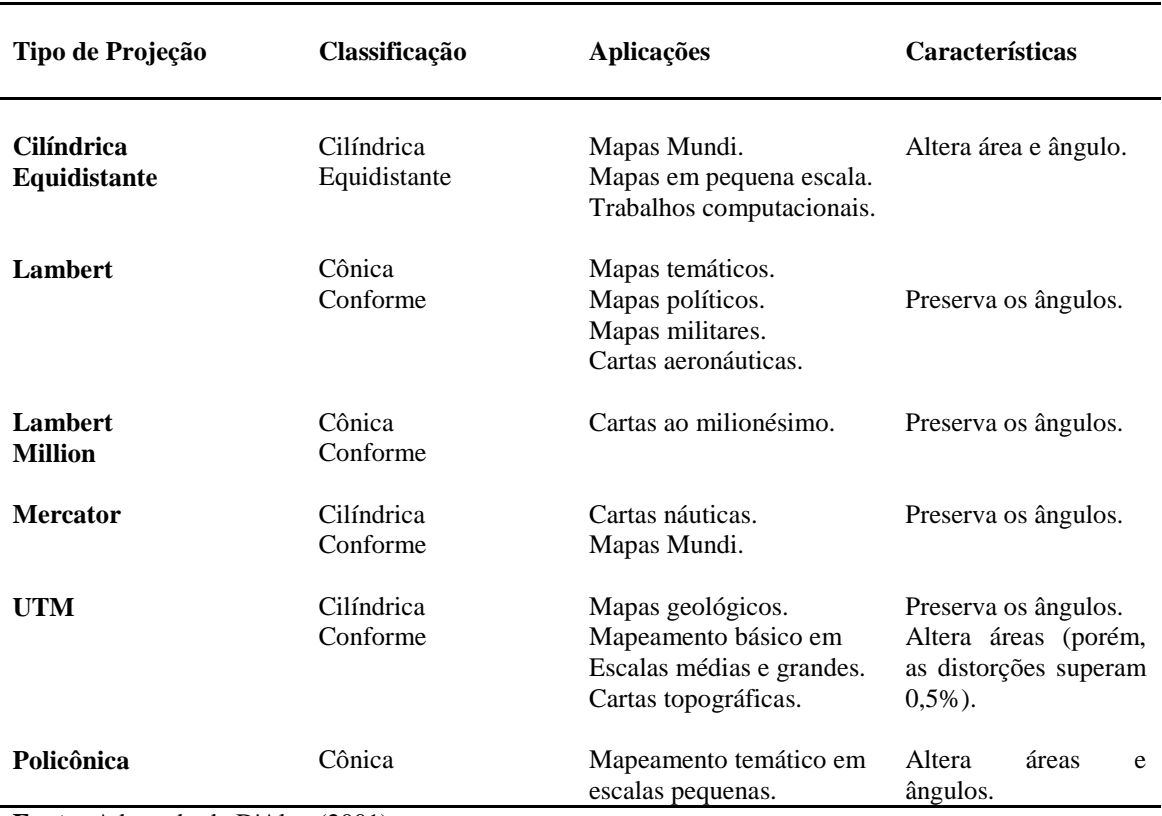

### **QUADRO 6 -** Tipos de projeções e aplicações

Fonte: Adaptado de D'Alge (2001).

Carvalho et al. (2000) cita que a Projeção UTM, na realidade não é um tipo de Projeção, e sim um sistema de Projeção Transversa de Mercator conforme Gauss. Conforme a mesma autora, esse sistema foi originado em 1947 para calcular as coordenadas retangulares nas cartas do militares de todo o mundo, em escala grande; a UGGI (União Geodésica e Geofísica Internacional) propôs essa projeção em 1951 visando unificar os trabalhos cartográficos, e em 1955 houve a adoção por parte da Diretoria de Serviço Geográfico do Exército (DSG) e pelo IBGE.

Relacionam-se, a seguir, as principais características da Projeção UTM, segundo D'ALGE (2001):

• O tipo de superfície adotado é um cilindro transverso e a projeção é conforme;

• O meridiano central da região de interesse, o equador e os meridianos situados a 90º do meridiano central são representados por retas;

• Os outros meridianos e os paralelos são curvas complexas;

• A escala aumenta com a distância em relação ao meridiano central, tornando-se infinita a 90º do meridiano central;

• O sistema de medida usado é o linear em metros, cujos valores são sempre números inteiros, sendo registrados nas margens da carta. A grade UTM divide o mundo em 60 zonas (fusos) de 6º de largura (longitude). A zona número 1 começa na longitude oeste 180º. Continuam em intervalos de 6º até a zona de número 60. Cada fuso é numerado a partir do antimeridiano de Greenwich para a direita. No Brasil estão os fusos de numeração de 18 a 25, com ordem crescente do Acre para o Oceano Atlântico;

• Aplica-se ao meridiano central de cada fuso um fator de redução de escala igual a 0,9996, para minimizar as variações de escala dentro do fuso;

• Duas linhas retas, uma a leste e outra a oeste, distantes cerca de 1º 37' do meridiano central, são representadas em verdadeira grandeza.

#### **2. 5. SENSORIAMENTO REMOTO**

O Sensoriamento Remoto funciona em harmonia com as outras ciências da informação geográfica, incluindo a cartografia e a geografia, estando interligado aos Sistemas de Informações Geográficas (SIGs) (JENSEN, 2009). Por ser uma importante ferramenta no monitoramento das atividades antrópicas no ambiente, será abordada nesse tópico da revisão de literatura.

#### **2. 5. 1. CONCEITOS E APLICAÇÕES**

Entende- se por Sensoriamento Remoto a utilização conjunta de sensores, equipamentos e ferramentas (hardwares e softwares) para o processamento de dados, objetivando analisar o ambiente terrestre por meio do registro e da análise das interações entre a radiação eletromagnética e a superfície da Terra (IBGE, 1998a). oramento das atividades antrópicas no ambiente, será abordada<br>
io de literatura.<br>
S E APLICAÇÕES<br>
se por Sensoriamento Remoto a utilização conjunta de sensores,<br>
mentas (hardwares e softwares) para o processamento de dados ) para o processamento de dados,<br>io do registro e da análise das<br>ície da Terra (IBGE, 1998a).<br>nte (energia solar) é refletida pela

Na Figura 3, pode se observar que a fonte (energia solar) é superfície em direção ao sensor, sendo capturada por este. Dependendo do sensor, a energia emitida pela superfície terrestre pode ser capturada e registrada. Convém destacar a influência da atmosfera nesse processo, pois, quanto mais longe o sensor estiver da superfície da Terra, maior será a i influência da atmosfera (JENSEN, 2009).

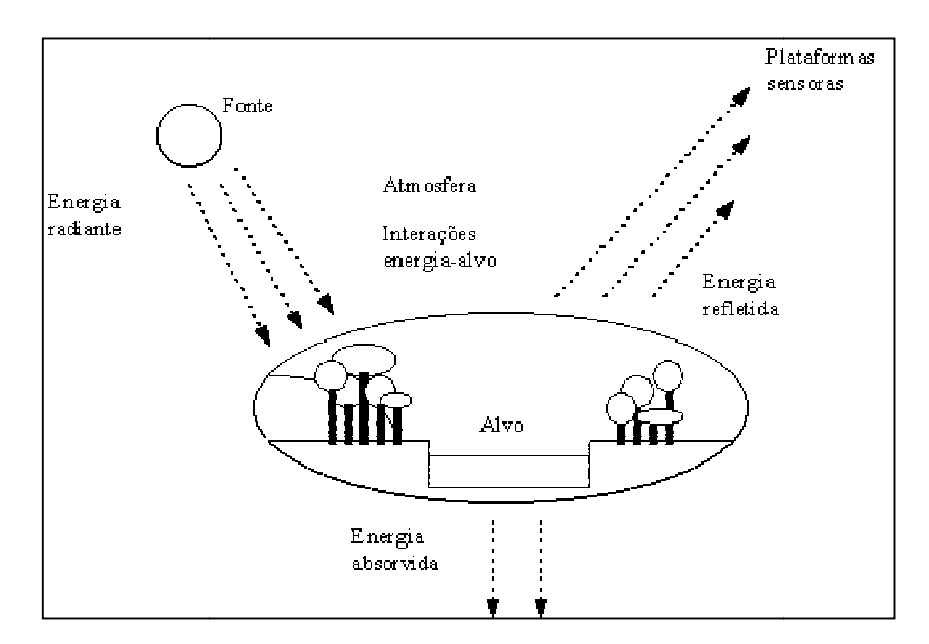

 **FIGURA 3 –** Obtenção de imagens por Sensoriamento Remoto (JENSEN, 2009).

Várias são as definições de Sensoriamento Remoto. Para Centeno (2004), consiste na aquisição, registro e coleta de informações da superfície terrestre sem a necessidade de entrar em contato direto. consiste na aquisição, registro e coleta de informações da superfície terrestre sem a<br>necessidade de entrar em contato direto.<br>Novo (1998) cita que o Sensoriamento Remoto pode ser conceituado como<br>sendo a aquisição de info

Novo (1998) cita que o Sensoriamento Remoto pode ser conceituado como sensor, sem que este mantenha contato físico com o alvo.

Para Florenzano (2002), o termo sensoriamento está interligado à obtenção de dados orbitais ou remotos, ou seja, é um termo usado para definir a obtenção dos dados à distância, sem haver um contato físico entre o sensor e a superfície terrestre.

Os avanços obtidos com os novos sensores remotos, produzindo dados com melhores resoluções espacial, espectral, radiométrica e temporal, possibilitando mapear, medir e estudar diversos fenômenos geomorfológicos e ambientais, com uma rapidez e precisão (FLORENZANO, 2005). A autora citada expõe como exemplo de um desses avanços, a obtenção de dados topográficos por meio de sensores orbitais de radar, como os da missão SRTM (Shuttle Radar Topographic Mission). Esses dados permitem a visualização do espaço geográfico em três dimensões e, por meio da utilização de um SIG conseguem obter de forma automática, variáveis morfométricas, tais como: altitude, declividade, orientação de vertentes, que são essenciais nos estudos geomorfológicos, pedológicos e ambientais.

#### **2. 5. 2. SENSORES ORBITAIS**

Devido às dimensões territoriais que o Brasil apresenta determinadas atividades não podem ser realizadas com qualidade sem o uso de satélites, e estas envolvem desde o monitoramento de grandes áreas destinadas à agropecuária até a coleta de dados em locais de difícil acesso, como o interior da Floresta Amazônica (AEB, 2010).

Sendo assim, é comum e muito prática a utilização dos Satélites LANDSAT e CBERS no Brasil, inclusive nas pesquisas que envolvem o planejamento e zoneamento ambiental; como exemplo pode-se citar o Sistema de Monitoramento do Desflorestamento na Amazônia Legal- PRODES (ALMEIDA, 2009), que realiza anualmente o inventário de perda de floresta primária por corte raso na Amazônia Legal e que se utiliza de dados provenientes dos dois satélites citados anteriormente.

#### **2. 5. 2. 1. LANDSAT**

O programa LANDSAT foi desenvolvido pela NASA (National Aeronautics and Space Administration) no início dos anos 70. Este programa colocou em órbita sete satélites, e tem como principal característica o grande acervo de imagens da superfície do globo terrestre (NASA, 2008).

Segundo Rudorff et al.(2009), o LANDSAT é o programa de Sensoriamento Remoto mais conhecido e difundido em todo o mundo. O lançamento do primeiro satélite da série (LANDSAT-1) ocorreu em 1972. Apenas o satélite LANDSAT-5, lançado em 1984 está operando de forma total nos dias atuais; este possui a capacidade de imagear nas regiões do visível, infravermelho próximo, infravermelho de ondas curtas e infravermelho termal.

Há dois sensores a bordo do satélite LANDSAT-5: o MSS (MULTIESPECTRAL SCANNER SUBSYSTEM) e o TM (THEMATIC MAPPER), sendo que no Brasil, a maioria dos trabalhos desenvolvidos na área de recursos naturais utiliza dados coletados pelo sensor TM (NOVO, 1998). A Faixa de imageamento do sensor TM é 185 X 185 km, e apresenta uma resolução temporal de mais ou menos 16 dias (RABAÇA et al., 2004).

 O sensor TM do LANDSAT-5 possui uma resolução espacial de 30 m x 30 m nas bandas localizadas no visível e infravermelho próximo e médio e uma resolução de 120 m x 120 m na banda do infravermelho termal. Possui separação espectral adequada ao seu principal propósito, fornecendo subsídios para mapeamentos temáticos na área de recursos naturais (SOUTO, 2003).

 Referindo-se as bandas espectrais do sensor TM do LANDSAT-5, tem-se a banda 1- utilizada no mapeamento de águas costeiras, na diferenciação entre solo e vegetação e na diferenciação entre vegetação coníferas e decídua. Já a banda 2 atua na percepção da reflectância de vegetação verde sadia; a banda 3 atua na diferenciação de espécies vegetais e em observações do processo de absorção da clorofila nas plantas, sendo a banda mais utilizada para delimitar a áreas urbanas, permitindo inclusive a identificação de áreas agrícolas (NOVO, 1998).

A banda 4 é importante em estudos que envolvem o levantamento de biomassa e no delineamento de corpos d'água, sendo que esta apresenta sensibilidade à morfologia do terreno, permitindo a obtenção de informações sobre Geomorfologia, Solos e Geologia. Serve também para análise e mapeamento de feições geológicas e estruturais e em estudos para separar e mapear áreas ocupadas com pinus e eucalipto. Ao passo que a banda 5 é importante na diferenciação entre nuvens e neve. Para efetuar o mapeamento de estresse térmico em plantas e em outros mapeamentos térmicos é utilizada a banda 6; a banda 7 é aplicada em mapeamentos hidrotermais (NOVO, 1998).

**QUADRO 7 –** Resumo das características dos sensores ópticos dos Satélites LANDSAT-5/TM e LANDSAT-7/EMT+

| Satélite <sup>1</sup> | <b>Bandas</b>               | Resolução<br><b>Espectral</b>   | Resolução<br><b>Espacial</b> (m) |
|-----------------------|-----------------------------|---------------------------------|----------------------------------|
|                       | $TM 1 - B (azul)$           | $0.45 - 0.52 \,\mu m$           |                                  |
|                       | $TM 2 - G$ (verde)          | $0.52 - 0.60 \mu m$             |                                  |
|                       | TM 3- R (vermelha)          | $0.63 - 0.69 \mu m$             | 30                               |
| <b>LANDSAT-</b>       | $TM$ 4 – Infrav. próximo    | $0.76 - 0.90 \,\mu m$           | 120 (TM6)                        |
| 5                     | TM 5- Infravermelho médio   | $1.55 - 1.75 \,\mu m$           |                                  |
|                       | TM 6- Infravermelho termal  | $10.4 - 12.5 \,\mu m$           |                                  |
|                       | TM 7- Infravermelho médio   | $2.08 - 2.35 \,\mu m$           |                                  |
|                       | $ETM 1 - B (azul)$          | $0.45 - 0.52 \mu m$             |                                  |
|                       | $ETM 2 - G$ (verde)         | $0.52 - 0.60 \,\mu m$           | 30                               |
|                       | ETM $3- R$ (vermelha)       | $0.63 - 0.69 \,\mu m$           | 60 (TM6)                         |
|                       | $ETM$ 4 – Infrav. próximo   | $0.76 - 0.90 \mu m$             | 15 (PAN)                         |
| <b>LANDSAT-</b>       | ETM 5- Infravermelho médio  | $1.55 - 1.75 \,\mu m$           |                                  |
| 7                     | ETM 6- Infravermelho termal | $10.4 - 12.5 \,\mu m$           |                                  |
|                       | ETM 7- Infravermelho médio  | $0,52 - 0.9 \,\mathrm{\upmu m}$ |                                  |

<sup>1</sup>O LANDSAT-5 e o LANDSAT-7 estão operando de forma total e parcial, respectivamente. **Fonte:** Adaptado de Rudorff et al. (2009).

O sensor TM apresenta melhor resolução espacial, acurácia radiométrica e posicionamento geométrico que seu antecessor, o sensor MSS. Os dados do sensor TM foram utilizados em pesquisas e definições de metodologias em amplas áreas do conhecimento científico e tiveram importância singular para a evolução das técnicas desenvolvidas e utilizadas em atividades relacionadas ao Sensoriamento Remoto (EMBRAPA MONITORAMENTO POR SATÉLITE, 2009).

Segundo a National Aeronautics and Space Administration–NASA (2008), está previsto para 2012 o lançamento do LANDSAT-8, quando o programa completará 40 anos de existência. A nova etapa desse projeto foi denominada LANDSAT DATA CONTINUITY MISSION (LDCM), e entre as novidades do sensor que virá a bordo do LANDSAT-8 estão à presença de duas novas bandas e a ausência da banda do infravermelho termal, em relação ao sensor ETM+ (ENHANCED THEMATIC MAPPER PLUS) a bordo do LANDSAT-7 (RUDORFF et al., 2009).
# **2. 5. 2. 2. SATÉLITE SINO-BRASILEIRO DE RECURSOS TERRESTRES - CBERS**

O Programa CBERS (China- Brazil Earth Resources Satellite) foi criado em 1988, sendo uma importante parceria entre Brasil e China na área técnica-cientifica espacial, em decorrência da necessidade de monitoramento das imensas áreas ambientais e agrícolas em ambos os países. De modo que o Brasil passou a deter tecnologias de primeiro mundo, o que possibilitou a aplicação de ferramentas de monitoramento territorial (ANJOS, 2007).

As imagens CBERS são usadas em importantes trabalhos de campo, tais como no controle do desmatamento e queimadas na Amazônia Legal, o monitoramento de recursos hídricos, áreas agrícolas, crescimento urbano, ocupação do solo, em educação e em inúmeras outras aplicações (INPE, 2005b).

O primeiro satélite CBERS-1 foi lançado em 1999, pelo lançador chinês Long- March 4B, a partir do Tayuan Launch Center, na República Popular da China. Chamado também pelos chineses de Ziyuan-1 (ZY-1), e operou com sucesso até agosto de 2003 (DAYAO et al., 2001). O satélite CBERS-2 é uma réplica de CBERS-1, sendo que em comparação ao primeiro, possui melhoramentos, principalmente no desempenho dos instrumentos e da estação de processamento de imagens. O CBERS-2 foi lançado na China em outubro 2003 (BENSEBAA, 2006).

Ambos os satélites (CBERS 1 e 2) apresentam três sensores a bordo: a câmera imageadora de amplo campo de visada - WIDE FIELD IMAGER - WFI; a câmera imageadora de alta resolução - CHARGE COUPLED DEVICE - CCD, e o imageador multispectral infravermelho - INFRARED MULTISPECTRAL SCANNER – IRMSS (Quadro 8) (MILESKI, 2003).

Atualmente encontram-se em atividade os satélites CBERS 2 e CBERS 2B. Os satélites CBERS 3 e CBERS 4 tem lançamento previsto para 2011 e 2014, respectivamente. Estes apresentarão um novo instrumento a bordo: a câmera MUX, que terá 20 metros de resolução espacial e está sendo totalmente desenvolvida e produzida no Brasil (RUDORFF et al., 2009).

| <b>Satélite</b>    | Sensor <sup>1</sup> | Bandas <sup>2</sup>               | <b>Resolução</b><br><b>Espacial</b> (m) | <b>Resolução</b><br><b>Temporal</b> |
|--------------------|---------------------|-----------------------------------|-----------------------------------------|-------------------------------------|
| <b>CBERS 1</b>     | <b>CCD</b>          | B, G, R, NIR, PAN                 | 20                                      | 26 dias                             |
| <b>CBERS 2</b>     | <b>IRMSS</b>        | PAN, SWIR1, SWIR 2,<br><b>TIR</b> | 80 (160 TIR)                            | 26 dias                             |
|                    | WFI                 | R, NIR                            | 260                                     | 5 dias                              |
|                    | CCD                 | B, G, R, NIR                      | 20                                      | 26 dias                             |
| <b>CBERS</b><br>2B | <b>HRC</b>          | <b>PAN</b>                        | 2,7                                     | 130 dias                            |
|                    | WFI                 | R, NIR                            | 80                                      | 5 dias                              |

**QUADRO 8 –** Resumo das características dos sensores ópticos do Satélite CBERS

<sup>1</sup>CCD: high resolution CCD camera; IRMSS: Infra-Red MultiSpectral Scanner; WFI: Wide Field Imager; HRC: High-Resolution panchromatic Camera.

<sup>2</sup>B: Blue (azul); G: Green (verde); R: Red (vermelho); NIR: Near InfraRed (infravermelho próximo); SWIR: Short Wave InfraRed (infravermelho de ondas curtas); TIR: Thermal InfraRed (infravermelho termal); PAN: PANchromatic (pancromática). **Fonte:** Adaptado de Rudorff et al. (2009).

#### **2. 6. GEOPROCESSAMENTO**

Para Câmara e Medeiros (1996) o termo geoprocessamento indica a área do conhecimento que utiliza dados matemáticos e computacionais para a manipulação de informações geográficas.

Segundo Carvalho et al. (2000), o geoprocessamento envolve diferentes tecnologias de processamento e manipulação de dados geográficos, por meios de softwares. A autora cita como exemplo dessas tecnologias o Sensoriamento Remoto, o uso de Sistemas de Posicionamento Global (GPS) e os Sistemas de Informações Geográficas (SIGs).

O geoprocessamento tem o objetivo de fornecer suporte computacional e tecnológico para a determinação de mudanças espaciais e temporais de um fenômeno geográfico e as interações entre os diferentes fenômenos (SOUZA et al., 2005).

Observa-se, assim, que as técnicas do geoprocessamento podem ser aplicadas ao manejo florestal, à preservação permanente, ao monitoramento de impactos ambientais, agricultura, pecuária etc., fornecendo instrumentos geradores da informação ambiental tão necessária ao apoio à decisão nas atividades de planejamento (LEMKE et al., 2009). Portanto, apresenta caráter prático na aplicação de estudos de fragilidade ambiental.

## **2. 6. 1. SISTEMAS DE INFORMAÇÕES GEOGRÁFICAS**

Segundo Lemke et al. (2009), os Sistemas de Informações Geográficas (SIG) (ou GIS - Geographical Information Systems) são instrumentos computacionais de geoprocessamento, e podem ser definidos como uma caixa de ferramenta digital para coleta, armazenamento, busca, análise, transformação e exposição de dados espaciais.

 Os SIGs integram um conjunto organizado de equipamentos e programas computacionais (Softwares), destinados a adquirir, armazenar, atualizar, manipular, analisar e exibir informações geograficamente referenciadas em um banco de dados geográficos (CASANOVA et al., 2005).

Alves et al. (2000) citam que os SIGs integram os avanços dos sistemas de manipulação de banco de dados (através de softwares específicos) e do Sensoriamento Remoto com o desenvolvimento metodológico da análise geográfica, elaborando metodologias que auxiliam planejadores nas tomadas de decisão (Zoneamento ou planejamento ambiental).

De uma forma mais ampla pode-se citar que um SIG é formado por cinco componentes independentes, embora sejam interligados uns aos outros (Figura 4).

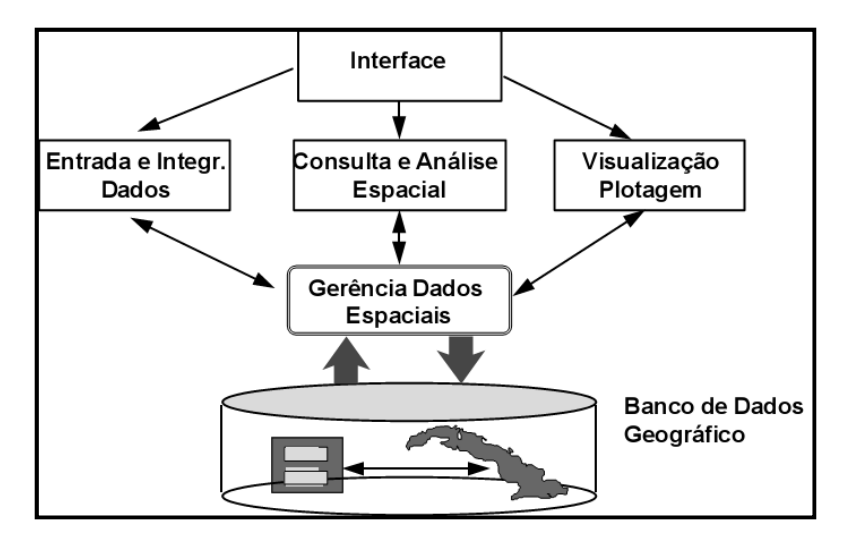

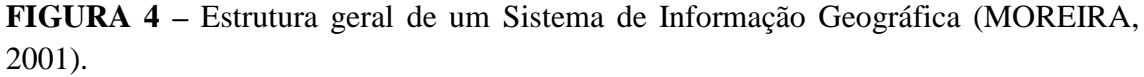

Destacam-se os seguintes componentes: interface, entrada e integração de dados, função de consulta e análise espacial, visualização, plotagem e banco de dados geográficos (MOREIRA, 2001). Os dados manipulados em SIGs incluem: imagens de satélite, modelos numéricos de terreno, mapas temáticos, redes e dados tabulares (CÂMARA, 1995).

Pelo fato dos SIGs possuírem uma ampla gama de utilizações, sejam em temas relacionados à agricultura, vegetação, geologia e cartografia, por exemplo, existem pelo menos três maneiras práticas para caracterizar seu uso: 1. Como ferramenta para a elaboração de mapas temáticos; 2. Como instrumento de apoio para a análise espacial e geográfica, e 3. Como banco de dados geográficos (PADILHA, 2008).

Dessa forma, assim como afirma Santos (2004), os SIGs são importantes ferramentas aliadas ao planejamento ambiental, pois, possibilita a integração e manipulação de um grande volume de dados ambientais, os quais auxiliam no gerenciamento de projetos dessa natureza.

# **2. 6. 2. DISPONIBILIDADE DE SOFTWARES DE APOIO AOS SISTEMAS DE INFORMAÇÕES GEOGRÁFICAS**

O aumento na disponibilidade de dados digitais de sensores remotos exige o uso de softwares para o processamento e integração desses dados com aqueles provenientes de outras fontes (FLORENZANO, 2005). A autora citada destaca no artigo de sua autoria os sistemas gratuitos: SPRING (http://www.dpi.inpe.br/spring) e TerraView (http://www.dpi.inpe.br/terraview), os quais são de prática utilização em SIGs.

O aplicativo TerraView foi construído sobre a biblioteca de geoprocessamento TerraLib (http://www.dpi.inpe.br/terralib/) é um fácil visualizador de dados geográficos com recursos de consulta a análise destes dados; manipula dados vetoriais e matriciais, ambos armazenados em SGBD relacionais ou georelacionais de mercado, incluindo ACCESS, PostgreSQL, MySQL e Oracle; exemplifica a utilização da biblioteca TerraLib (CASANOVA et al., 2005).

O SPRING, que além do português, tem versões em espanhol e inglês. Ele é um software que combina processamento de imagens e SIG, utiliza um modelo de dados orientado a objetos, que melhor reflete a metodologia de trabalho de estudos ambientais e cadastrais, além de oferecer ao usuário um ambiente interativo para visualizar, manipular e editar imagens e dados geográficos (INPE, 2005a).

Câmara et al. (1996a) citam a importância da aplicação de SIGs no Brasil, considerando os problemas ambientais na extensa região Amazônica. Assim, o autor deu inicio ao desenvolvimento do SPRING em 1991, e em 1993 foi lançada a primeira versão de um software desenhado para responder aos desafios do Brasil no monitoramento de recursos naturais com os seguintes objetivos:

• Construir um Sistema de Informações Geográficas para aplicações em Agricultura, Floresta, Gestão Ambiental, Geografia, Geologia, Planejamento Urbano e Regional;

• Tornar amplamente acessível para a comunidade brasileira um SIG de rápido aprendizado, desenvolvido para ambientes UNIX e Windows;

• Fornecer um ambiente unificado de Geoprocessamento e Sensoriamento Remoto para aplicações multidisciplinares;

• Ser um mecanismo de difusão do conhecimento desenvolvido pelo INPE e seus parceiros, sob forma de novos algoritmos e metodologias.

# **2. 7. PROCESSAMENTO DIGITAL DE IMAGENS**

As informações originadas do Sensoriamento Remoto frequentemente necessitam ser processadas digitalmente, o que permite a transformação de dados digitais brutos em dados radiométrica e geometricamente corrigidos, prontos para a posterior utilização (CARVALHO et al., 2000).

O processamento digital de imagens pode ser dividido em três etapas independentes: pré-processamento, realce e classificação. As técnicas mais comumente utilizadas englobam: georeferenciamento e registro de imagens, realce de imagens, segmentação e classificação (LILLESSAND e KIEFER, 2000), as quais serão destacadas durante a revisão de literatura, visto que foram utilizadas no desenvolvimento desse trabalho.

Embora na maioria dos SIGs os procedimentos para o processamento digital de imagens sejam semelhantes, há diferenças entre eles especialmente nos algoritmos geradores dos procedimentos. A seguir será tratada a metodologia relacionada ao SIG SPRING, que foi o instrumento básico para a execução deste trabalho.

#### **2. 7. 1. LEITURA E REGISTRO DAS IMAGENS**

Normalmente quando as imagens são adquiridas, estas estão em formatos não compatíveis para serem inseridas em um projeto dentro do SPRING.

Para tratar imagens em outros formatos como o TIF (Bitmap TIFF) em projetos dentro do SPRING, estas deverão ser convertidas para o formato que o software processa (GRIB - Gridded Binary). O procedimento consta da leitura dos parâmetros da imagem, da visualização opcional de um Quick Look, na escolha e gravação das bandas como imagens de saída (INPE, 2005a).

Após a etapa de leitura e gravação das imagens, procede-se ao seu registro. No SPRING esta operação faz parte da etapa de georreferenciamento, caracterizando-se pelo processo que promove a transformação geométrica das imagens, relacionando as suas coordenadas do sistema cartesiano (linhas e colunas) com as coordenadas geográficas de um mapa (RODRÍQUEZ, 2000).

Este procedimento é realizado por meio de funções matemáticas que realizam esta correção nas imagens terrestres. Ao final desse processo a imagem estará associada a um modelo de projeção terrestre (MATHER, 1999).

### **2. 7. 2. REALCE DE IMAGENS**

O realce de imagens é uma técnica usada para melhorar a definição dos elementos da imagem, por meio do aumento de contraste. Ao exemplificar com uma imagem em 8 bits ou 256 níveis de cinza (NC), o realce consiste em deslocar os valores de níveis de cinza mais altos (mais claros) para próximo de 255 e os valores mais baixos, próximos de zero (MOREIRA, 2001).

Os dados provenientes de imagens orbitais dificilmente estão distribuídos por todo o intervalo dos níveis de cinza (256, no caso do sensor TM), então, os histogramas que representam a distribuição de freqüência dos níveis de cinza em número de pixels numa imagem apresentam-se comprimidos, resultando em um baixo contraste visual na imagem (CRÓSTA, 1992 citado por RODRIGUEZ, 2000).

Como o olho humano distingue no máximo de 30 a 60 tons de cinza, é preciso expandir as informações contidas no histograma da melhor forma possível, a fim de facilitar a extração das informações de interesse, e consequentemente aumentando a qualidade visual das imagens zero (MOREIRA, 2001).

## **2. 7. 3. COMPOSIÇÕES COLORIDAS**

O olho humano apresenta maior sensibilidade às variações de cores do que às variações de tons de cinza, o que ocorre devido ao fato de que o sistema visual humano (SVH) é capaz de discriminar dezenas de níveis de cinza e diversos níveis de cores. Assim, a cor pode ser usada apenas para visualizar imagens multiespectrais ou pode ser manipulada, através de técnicas de processsamento, para identificar e extrair informações de determinada imagem (UFSM, 2006).

Citando o exemplo de um monitor colorido CRT (tubo de raio catódico), este utiliza um sistema de composição colorido com três cores primárias: vermelho, verde e azul (RGB) para visualizar imagens multiespectrais. As três bandas de uma imagem multiespectral são armazenadas em três memórias, as quais são compostas para posterior visualização no CRT, onde cada banda está associada a um canhão RGB. As LUTs (Luck up Table) são utilizadas na manipulação do contraste em cada canal (INPE, 2005a).

A atribuição de cores para as bandas são arbitrárias e depende do objetivo de cada pesquisa. As bandas 5, 4 e 3 (utilizadas nesse trabalho) do sensor TM associadas às bandas RGB, respectivamente, geram uma imagem colorida, cujas cores não correspondem às cores verdadeiras vistas em uma foto colorida. Tem-se então, uma composição colorida falsa-cor. Sendo esta, a forma mais tradicional de se combinar três bandas espectrais de satélite para a formação de uma composição colorida (FLORENZANO, 2002).

Na prática, pode-se usar qualquer uma das três bandas para se produzir uma composição colorida, mas deve-se fazer uma seleção das bandas, de tal forma que a composição colorida gerada permita uma fácil visualização da área estudo.

Na literatura são encontrados diversos estudos que apontam as composições mais adequadas para a detecção de determinados alvos (BERNARDES, 1996; ESPÍRITO-SANTO et al., 2005). Porém, a indicação de qual composição e imagem utilizar, depende da experiência da equipe envolvida no reconhecimento da área de estudo.

Convém destacar que a composição 5(R)4(G)3(B) das bandas do sensor TM, tem apresentado ampla utilização em trabalhos que abrangem mapeamentos de uso e ocupação dos solos (DELGADO et al., 2006) e em estudos de caracterização de vegetação, sobretudo na Amazônia (ALMEIDA, 2009). A qual favorece uma boa discriminação de alvos como cobertura vegetal, solo, áreas urbanas e corpos d água.

## **2. 7. 4. SEGMENTAÇÃO DE IMAGENS**

A segmentação de uma imagem é o processo de separação do espaço de atributos espectrais em regiões homogêneas, promovendo a localização de regiões na imagem que possuem pixels com características similares (forma, textura e parâmetros espectrais) (ADAMI, 2003).

Segundo Moigne e Tilton (1991), no processo de segmentação os pixels da imagem são agrupados em compartimentos em consonância com propriedades, tais como níveis de cinza, contraste, valores espectrais ou textura, a qual incorpora atributos espaciais e de contexto. No SPRING há dois algoritmos de segmentação: 1. Crescimento de regiões (utilizado nessa pesquisa), e 2. Detecção de bacias.

O método por detecção de bacias é feita sobre uma imagem resultante da extração de bordas, onde esta é realizada por um algoritmo de detecção de bordas – o filtro de Sobel. Este algoritmo considera os gradientes de nível de cinza da imagem original, para gerar uma imagem gradiente ou imagem de intensidade de borda (INPE, 2005a).

Para áreas agrícolas e com vegetação natural, o segmentador mais utilizado é o crescimento por regiões. Este método de crescimento de regiões consiste na agregação de pixels com propriedades similares em conjuntos denominados regiões, cujas bordas definem os seus contornos (MOREIRA e SOUZA, 2001)

O segmentador por crescimento de regiões baseia-se em dois limiares: o de similaridade e o de área. O limiar de segmentação determina a diferença máxima entre o valor de um pixel da vizinhança de uma região e o valor médio dos pixels desta região. Se esta diferença for menor ou igual a este limiar, o pixel é agregado à região. Terminada a segmentação, todas as regiões que não obedecerem ao critério de tamanho mínimo de região (dado em número de pixels), são agrupadas à região mais freqüente ao seu redor (SOUTO, 2003).

Assim, a similaridade serve como regra de decisão para associar ou não um pixel da imagem a uma dada região. O limiar de área é utilizado para limitar o tamanho mínimo da área na imagem que deve ser individualizada (SOUTO, 2003).

## **2. 7. 5. CLASSIFICAÇÃO DE IMAGENS**

A classificação é o processo de extração de informação de imagens, visando o reconhecimento de feições e objetos homogêneos (INPE, 2005a).

Rodríguez (2000) conceitua a classificação de imagens como o processo que associa elementos de imagem (pixel) às classes, as quais seriam regiões formadas por pixels que tenham características similares.

Os métodos de classificação são usados para mapear áreas da superfície terrestre que apresentam um mesmo significado em imagens digitais. Segundo LILLESAND e KIEFER (2000), há dois métodos de classificação de imagens: 1. Pixela-pixel, onde cada pixel é classificado individualmente, de acordo com sua característica; e 2. Por regiões, através do reconhecimento de regiões uniformes que são classificadas de acordo com as suas características e levando em conta as relações espaciais.

A classificação de uma imagem segue os seguintes passos (ADAMI et al., 2002):

a) Extração de atributos/ feições - transforma as imagens multiespectrais em uma imagem temática, onde características espectrais ou características espaciais idênticas são agrupadas;

b) Treinamento- extração de valores, associados ao pixel, utilizados na função de discriminação (este processo pode ser automático ou não); destaca-se que após a fase de treinamento, as amostras devem ser analisadas com base na matriz de confusão. Vários métodos de avaliação de acurácia têm sido empregados nessa etapa, e os mais utilizados são baseados na matriz de confusão, a qual objetiva observar as variáveis entre a verdade de campo e a imagem classificada (ANTUNES e LINGNAU, 2005).

c) Mapeamento - consiste em associar cada pixel da imagem a uma categoria temática.

Os métodos de classificação de imagens são divididos em: Classificação supervisionada – os quais se utilizam de informações das classes que devem encontrar na imagem e Classificação não-Supervisionada – são aqueles que procuram as classes sem nenhuma informação prévia (INPE, 2005a).

Os métodos supervisionados baseiam-se na informação de amostras de pixels de cada classe que se queira identificar na cena, sendo exigido o conhecimento prévio do fotointérprete sobre a área que se deseja classificar, para poder retirar amostras significativas de cada classe. Estas amostras contêm atributos (o valor médio dos pixels e a sua variância), e a partir de informações de determinado atributo é possível atribuir um pixel da cena a uma classe predeterminada (ADAMI et al., 2002).

Na classificação não-supervisionada não se utilizam conhecimentos prévios sobre as classes existentes na área. O método procura determinar se um conjunto de dados multiespectrais apresenta tendência a se aglomerar de forma natural em grupos isolados. A análise é efetuada pelo próprio classificador (por exemplo, o algoritmo ISOSEG), que define as classes e atribui cada um dos pixels a uma determinada classe (SOUTO, 2003).

O algoritmo Bhattacharyya é usado quando se efetua a classificação de uma imagem segmentada, sendo aplicado para medir a distância média entre as distribuições de probabilidades de classes espectrais (JENSEN, 1996). É automático, mas exige a interação do usuário por meio de amostras de treinamento, caracterizando uma classificação supervisionada.

A principal vantagem de trabalhar com classificação por regiões é que essa técnica fornece informações de natureza espacial, que não podem ser extraídas individualmente de pixels e que são normalmente consideradas durante o processo de análise visual de imagens (MATHER, 1999).

# **2. 7. 6. PÓS - CLASSIFICAÇÃO DE IMAGENS**

Por mais eficiente que seja o classificador utilizado para extrair informações dos dados de uma imagem de satélite, ocorre erros de classificação. Esses erros acontecem por omissão ou por inclusão de áreas a uma classe temática, devido à similaridade de respostas espectrais de alvos diferentes (SHIMABUKURO e SMITH, 1991). No SPRING estes erros podem ser corrigidos por meio da edição matricial.

Através da execução desse algoritmo torna-se possível modificar os resultados da classificação, ou seja, alterar a classe de um grupo de pixels classificados erroneamente para a classe correta (SHIMABUKURO e SMITH, 1991). O resultado final da classificação dependerá de conhecimentos acerca do comportamento espectral de alvos e da região de interesse, sendo de suma importância a visita "in loco" da área de trabalho nessa etapa de processamento dos dados.

# **2. 8. ÁLGEBRA DE MAPAS E A LINGUAGEM ESPACIAL PARA GEOPROCESSAMENTO ALGÉBRICO-LEGAL**

A álgebra de mapas, também denominada álgebra de campos, pode ser entendida como uma extensão da álgebra tradicional, com um conjunto de operadores onde as variáveis manipuladas são campos geográficos (CÂMARA et al., 1996b).

A álgebra de campos foi utilizada como base para a implantação da Linguagem LEGAL (LINGUAGEM ESPACIAL PARA GEOPROCESSAMENTO ALGÉBRICO) no SPRING (CÂMARA, 1995).

A linguagem LEGAL, baseada no modelo de dados SPRING, possui operadores que atuam sobre representações de dados dos modelos Numérico, Imagem, Temático, Cadastral e Objeto. Os modelos Objeto e Cadastral são complementares, e permitem a espacialização, sob a forma de mapas (matricial), e a atualização de atributos de tabelas de bancos de dados (INPE, 2005a).

Um programa em LEGAL, ou scripts, consiste de uma sequência de operações descritas por sentenças construídas de acordo com regras gramaticais envolvendo operadores, funções e dados representados em planos de informação e mapas cadastrais de um mesmo projeto existente num banco de dados SPRING (INPE, 2005a). Durante sua execução, mensagens de erro de sintaxe e execução auxiliam na construção de programas.

A linguagem de comandos LEGAL tem por objetivo criar um ambiente geral para análise geográfica, que inclui operações de manipulação de álgebra de campos, operações de consulta espacial e operações de apresentação de resultados de consulta e manipulação (BARBOSA, 1997).

Assim, a linguagem LEGAL possibilita a execução de procedimentos que combinam mapas, bancos de dados e operadores, permitindo que os métodos de inferência geográfica (item 2. 8. 1.) venham a atingir os propósitos estipulados.

# **2. 8. 1. TÉCNICAS DE INFERÊNCIA GEOGRÁFICA**

As técnicas de inferência geográfica têm por objetivo a elaboração de produtos (mapas) a partir de dados pré-existentes (BARBOSA, 1997).

Segundo Cordeiro et al. (2004), as técnicas de inferência geográfica geram como resultado planos de informação (PIs) em diferentes formatos. O método Booleano, por exemplo, origina dados em formato Temático, sendo a potencialidade expressa espacialmente em forma de polígonos que representam classes (favorável e não favorável). Ao passo que os outros métodos, como a Média Ponderada e a Fuzzy, geram dados em formato Numérico, sendo a potencialidade expressa de forma numérica.

Serão apresentados nessa revisão os métodos de inferência geográfica para a integração dos dados mais utilizados, de acordo com Moreira et al. (2002):

INFERÊNCIA BOOLEANA: é um método baseado em operações antigas como E, OU e NÃO, utilizada com o objetivo de caracterizar possíveis situações que ocorrem em locais de determinada área de estudo, tais como em grades numéricas, imagens e mapas temáticos disponibilizadas em um banco de dados. O método booleano gera dados no formato temático, sendo a potencialidade expressa espacialmente em forma de polígonos que representam classes (favorável e não favorável).

Segundo Nascimento et al. (2009), as associações booleanas são baseadas na teoria dos conjuntos, sendo caracterizadas pela pertinência bivalente de um objeto em um conjunto, ou seja, determinado objeto pertence ou não a um determinado grupo, não havendo condição intermediária para esse fato. Não há a possibilidade de tratamento quantitativo de um objeto dentro de um conjunto, porém é um tipo de operação muito utilizado em pesquisas desenvolvidas em ambiente de SIGs.

Ruhoff (2004) cita que esse tipo de operação apresenta uma série de problemas relacionados aos limiares nítidos e rígidos, que nem sempre representam os fenômenos naturais corretamente.

Embora as combinações Booleanas apresentem praticidade, na prática, não é indicada a atribuição de importâncias iguais para cada critério a ser combinado, pois, o ideal é que evidências que apresentem importâncias relativas recebam pesos diferentes, o que não ocorre na modelagem booleana, que as trata como iguais (MOREIRA, 2001).

MÉDIA PONDERADA: corresponde a um dos métodos de análise multicritério de Eastman et al. (1995). Esse método é um dos mais utilizados em projetos que envolvem análise espacial (McREATH e FARACO, 2006).

Nesta técnica cada mapa de entrada será usado como uma base de dados que receberá um peso diferente dependendo da importância estimada. O mesmo ocorre com cada plano de informação e suas respectivas classes. Como resultado, será originado um mapa com áreas que expressam um grau de importância relativa através dos valores numéricos de saída (EASTMAN et al., 1995).

Eastman et al. (1995) esclarece o procedimento para a aplicação do método da seguinte forma: primeiramente, é realiza-se a ponderação das classes de cada plano de informação segundo pesos definidos empiricamente. Os planos de informação ponderados são somados por meio de uma soma ponderada, onde cada plano de informação recebeu pesos segundo sua importância relativa.

Em comparação ao método Booleano, a Média Ponderada permite uma maior flexibilidade na combinação de mapas, sendo que o mapa ponderado pode ser ajustado para refletir o julgamento de um avaliador, segundo os pesos de importância definidos para cada critério (MOREIRA et al., 2002).

INFERÊNCIA FUZZY: os dados manipulados na inferência Fuzzy também podem ser manejados utilizando métodos lógicos para selecionar e combinar dados provenientes de vários conjuntos. Para que isto seja possível, linguagens de consulta a sistemas gerenciadores de bancos de dados precisam ser modificadas para tratar operações da lógica continua. Estas operações podem ser utilizadas de forma a se obter um produto (mapa) da sobreposição (overlay) de vários dados fuzzy (planos de Informação). Essa técnica apresenta seguintes operadores fuzzy: AND, OR, Soma Algébrica, Produto Algébrico, Operador Gama e Soma Convexa (MOREIRA et al., 2002).

Burrough (1992) apresenta em seu artigo como as incertezas nos valores dos atributos dos mapas causam erros nos resultados das inferências espaciais efetuadas de acordo com as técnicas booleanas e fuzzy. Os resultados obtidos por esse autor sugerem que os métodos booleanos estão mais sujeitos à propagação de erros do que o método fuzzy, e que a utilização da técnica fuzzy pode reduzir drasticamente a propagação de erros através de modelos lógicos, fornecendo informações mais confiáveis.

Mediante o que foi exposto, constata-se que as técnicas de inferência geográfica são ferramentas poderosas e de fácil utilização em estudos que exigem integração de dados.

Sobretudo se for utilizado os métodos de inferência fuzzy ou a média ponderada, visto que estes permitem a integração de dados heterogêneos em diversas escalas de magnitude, que podem ser convertidos em termos como, por exemplo: baixo, médio e alto, facilitando a utilização e o estabelecimento de regras de integração por parte de usuários da ferramenta (GÓIS e CENTENO, 2005).

# **3. MATERIAL E MÉTODOS**

# **3. 1. CARACTERIZAÇÃO DA ÁREA DE ESTUDO**

A Bacia do Rio Dourados localiza-se ao sul do Estado de Mato Grosso do Sul, entre as coordenadas geográficas 21º 56' s e 22º 38' s e 53º 59' o e 55º 57'o, cuja superfície é de mais de  $9.000 \text{ km}^2$  (Figura 5) (DANIEL et al., 2009b).

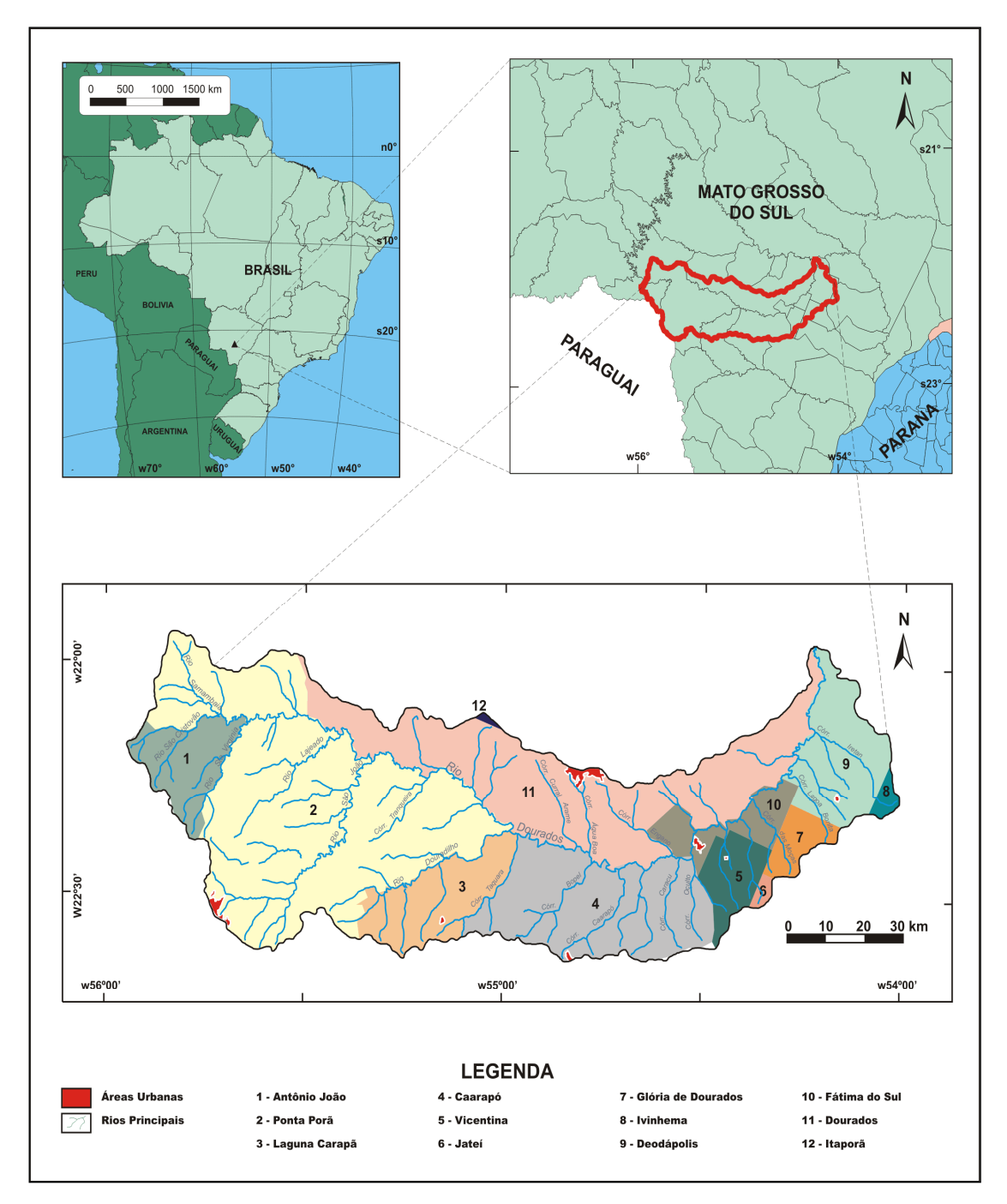

**FIGURA 5 -** Localização da Bacia do Rio Dourados-MS e os municípios abrangentes.

A área de estudo faz parte da Bacia do Rio Ivinhema que, por sua vez, se insere na Bacia Hidrográfica do Rio Paraná. É uma região que apresenta grande potencial para o desenvolvimento agropecuário, apresentando a maior densidade demográfica do Estado (DAMALIA., 2008).

# **3. 1. 1. CLIMA**

A precipitação anual da região onde se encontra a Bacia do Rio Dourados varia de 1200 mm a 1600 mm (MATO GROSSO DO SUL, 1990).

Arai et al. (2009) ao espacializar a precipitação pluvial média anual na Bacia Hidrográfica do Rio Dourados, do período de 1958 a 2007, verificou que a precipitação na região de cabeceira da bacia, atinge valores superiores a 1.750 mm, decrescendo em direção à foz, onde se verificam precipitações médias anuais inferiores a 1.300 mm (Figura 6).

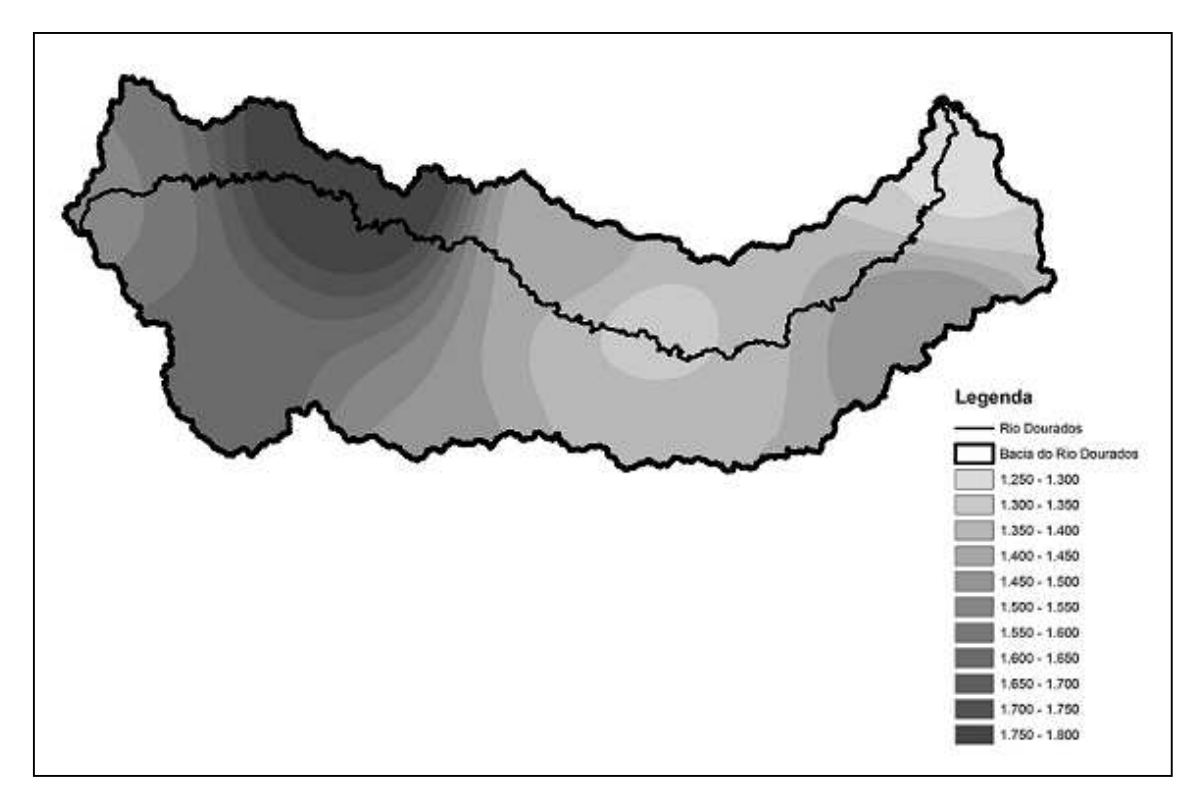

**FIGURA 6 -** Precipitação (mm) anual para a Bacia Hidrográfica do Rio Dourados, período de 1958 a 2007 (ARAI et al., 2009).

Arai et al. (2009) utilizou como método para o cálculo da precipitação média, o método dos Polígonos de Thiessen. Essa metodologia é indicada quando não há distribuição uniforme dos postos pluviométricos dentro da bacia hidrográfica. Consiste em atribuir um fator de peso aos totais precipitados medidos em cada posto pluviométrico, sendo estes pesos proporcionais à área de influência de cada posto. São considerados os postos inseridos na bacia, bem como postos localizados na região de entorno e que exercem influência na bacia (CECÍLIO, 2006).

Observando-se a distribuição da precipitação média mensal na área de drenagem da bacia (Figura 7), observa-se que o regime de precipitação apresenta oscilação unimodal. O período relativo aos meses de outubro a março foi o mais chuvoso, com precipitações médias mensais menores que 130 mm. Sendo que as precipitações mensais variaram de valores inferiores a 41 mm (julho) a maiores que 174 mm (dezembro), sendo 1.410 mm a média anual na área de drenagem.

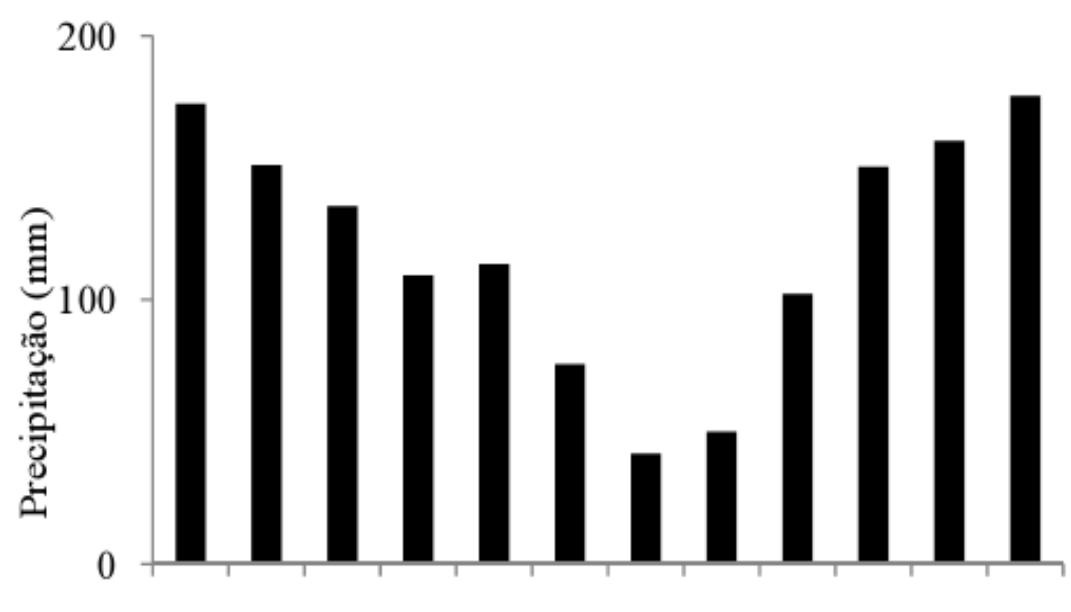

Jan Fev Mar Abr Mai Jun Jul Ago Set Out Nov Dez

**FIGURA 7-** Precipitação média mensal na área de drenagem da Bacia Hidrográfica do Rio Dourados, considerando o período de 1958 a 2007 (ARAI et al., 2009).

Fietz e Fisch (2006) citam que o clima da região é do tipo Cwa - Clima Subtropical Úmido (mesotérmico úmido, verões quentes e invernos secos), segundo classificação de Köppen, com temperatura do mês mais frio inferior a 18ºC e a do mês mais quente superior a 22ºC.

Em agosto e setembro têm-se os menores valores de umidade relativa do ar, sendo comum a ocorrência de pelo menos três geadas ao ano, principalmente nos meses de junho e julho (FIETZ, 2001).

### **3. 1. 2. GEOLOGIA**

O mapa geológico do estado de Mato Grosso do Sul é constituído por três unidades geotectônicas: Plataforma Amazônica, Cinturão Metamórfico Paraguai-Araguaia e Bacia Sedimentar do Paraná (MATO GROSSO DO SUL, 1990).

A Bacia do Rio Dourados encontra-se incluída nesta última, estabelecida sobre a Plataforma Sul-Americana a partir do Devoniano Inferior/Siluriano (FREITAS FILHO, 2000).

No macrozoneamento geoambiental do Estado de Mato Grosso do Sul, escala 1:1.500.000, no mapa geológico para a área da Bacia do Rio Dourados, observase uma região com três litotipos distintos sobrepostos: JKsg – correspondente à Formação Serra Geral; Kc - correspondente à Formação Caiuá e Qpp - correspondente à Formação Ponta Porã (MATO GROSSO DO SUL, 1990).

A Formação Serra Geral (JKsg) faz parte do Grupo São Bento e se distribui por ampla área na região centro-sul do estado e em áreas restritas às calhas dos principais rios da região nordeste. Abrange total ou parcialmente os municípios de Coronel Sapucaia, Dourados, Campo Grande até Rio Negro, ao norte. Áreas restritas aos leitos da rede de drenagem incluem os municípios de Costa Rica, Cassilândia, Aparecida do Tabuado, Três Lagoas e Naviraí (LACERDA FILHO et al., 2006).

A Formação Caiuá (Kc) faz parte do Grupo Bauru, e apresenta espessura não superior a 150 m. Essa formação é constituída por arenitos bastante porosos, de fácil desagregação (LIMA, 2006).

Sousa Júnior e Tarapanoff (1986) citado por FREITAS FILHO (2000) apresentaram as primeiras informações acerca da criação de uma unidade quaternária-Formação Ponta Porã (Qpp), que ocorre em áreas não contínuas de aproximadamente 70 km x 50 km, compreendendo parte dos municípios de Ponta Porã, Antonio João e o distrito de Itaum. Essa unidade é constituída principalmente por uma face basal formada por intercalações argilo-siltosas, revestida por pavimento rudáceo e faz parte do Grupo Bauru.

Desse modo, observa-se que na área da Bacia do Rio Dourados, há a ocorrência de dois grupos geológicos:

a) Grupo Bauru- Formação Caiuá e Formação Ponta Porã, o qual foi originado durante o Período Jurássico, estabelecido sobre o derrame basáltico, conceituado como sendo um arenito depositado pelo vento em ambiente desértico. Esse grupo é representado por arenitos finos a médio e grosseiro, coloração vermelha e arroxeada, com altos teores de ferro. Sofre desagregação com facilidade, sendo que a areia obtida é constituída por grãos de quartzo (LIMA, 2006).

b) Grupo São Bento- Formação Serra Geral o qual foi originado durante o Triássico Superior. É representado por derrames basálticos toleíticos, cremeamarronzado, cinza-escuro esverdeados. Textura muito fina e se observa a ocorrência de intertrapes areníticos, finos a muito finos, com estratificações de pequeno porte (LIMA, 2006).

Há uma estreita relação entre a origem dos solos e as classes geológicas de ocorrência na bacia, onde: os Latossolos Vermelhos férricos (LVf) foram originados do basalto da Serra Geral; já o Latossolos Vermelhos distróficos (LVd) e o Argissolo Vermelho (PV) apresentam origem do Arenito Caiuá; e o Neossolo Quartzarênico tem origem na Formação Ponta Porã (MATO GROSSO DO SUL, 1990).

# **3. 1. 3. GEOMORFOLOGIA**

A região sul de Mato Grosso do Sul apresenta relevo de reverso de Cuesta da Bacia Sedimentar do Paraná, estando esculpido em litologias de origem Cretácicas da Formação Serra Geral (Grupo São Bento), e os arenitos Jura-Cretácicos da Formação Caiuá (Grupo Bauru), cujas altitudes variam de 500 a 600 m na borda, com baixa declividade de até 250 m ao longo das planícies do Rio Paraná, onde se observam aluviões quaternários (LIMA, 2006).

A Bacia do Rio Dourados apresenta-se esculpida sobre litologias da Bacia Sedimentar do Paraná, abrangendo em menor extensão o Planalto de Maracaju, e em maior o Planalto de Dourados.

O Planalto de Maracaju na região leste do estado limita-se com o Planalto de Dourados e ao sul com os divisores das sub-bacias meridionais. É esculpido em rochas basálticas da Formação Serra Geral, originando um relevo plano ou tabular nos principais interflúvios. Convém destacar que, a disposição de relevo e da rede de drenagem caracteriza essa região como um divisor de águas entre as drenagens que vertem para a calha do Paraná e as que vertem para a Bacia do Paraguai (MATO GROSSO DO SUL, 1990).

O Planalto de Dourados situa-se no centro-sul do Estado e é caracterizado por possuir uma superfície rampeada, formando um plano inclinado para sudeste. No limite com o Planalto de Maracaju as altitudes são de cerca de 500 m; no limite com os divisores das sub-bacias meridionais esses valores são de 300 m (NASCIMENTO et al., 1987 citados por FREITAS FILHO, 2000). Essa característica é resultado do efeito da epirogênese na borda ocidental da bacia.

O Planalto de Dourados apresenta relevo esculpido em rochas basálticas da Formação Serra Geral, ocorrendo algumas manchas de arenito da Formação Ponta Porã.

A área onde predomina os arenitos do Grupo Bauru, a dissecção é mais desenvolvida e há a ocorrência das unidades geomorfológicas C22, C31e T31, formando relevos convexos, com intervalos de drenagem de 250 a 1750m (Figura 8). Já na região oeste da bacia observa-se a predominância da unidade C21 e C23. Na região do Planalto de Dourados há a ocorrência das unidades T41, T51 e Ep, sendo menos dissecados e de natureza tabular (RADAMBRASIL, 1982).

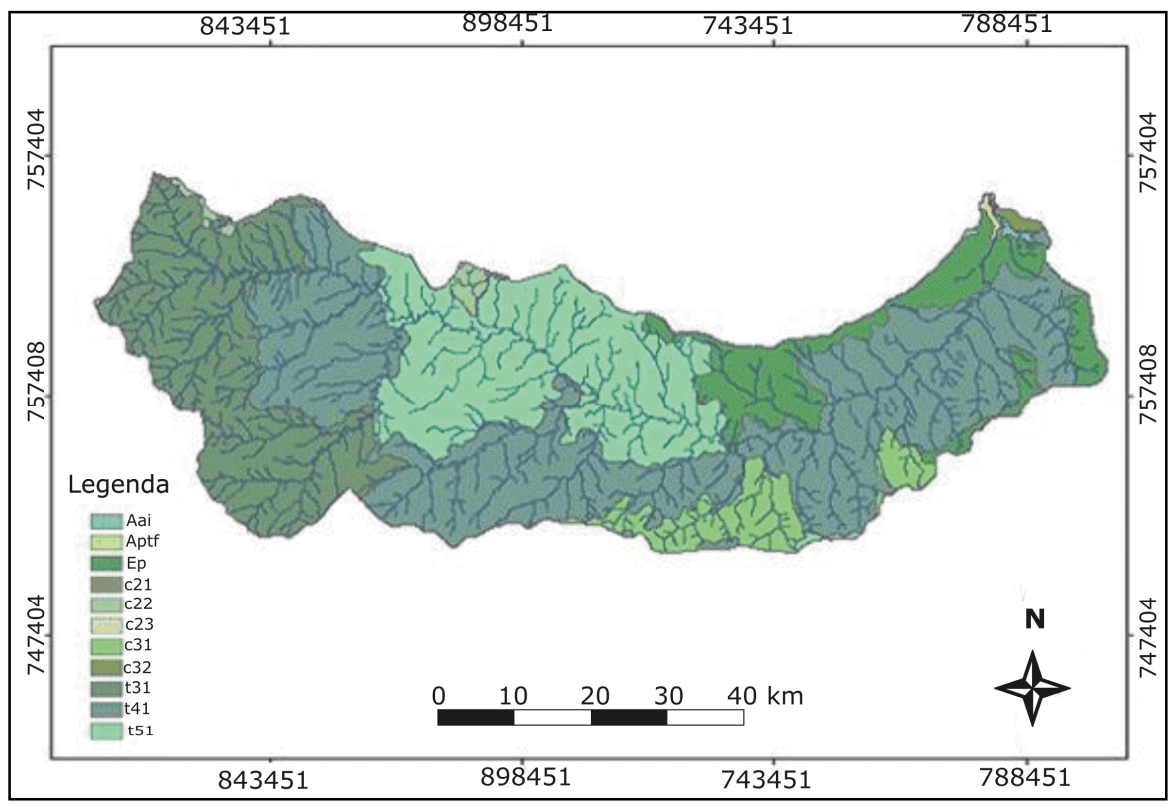

**FIGURA 8 -** Mapa geomorfológico da Bacia Hidrográfica do Rio Dourados- MS. **Fonte:** Alcaraz (2004), digitalizado de RADAMBRASIL (1982).

#### **3. 1. 4. SOLOS**

Serão apresentadas a seguir (Figura 9) as classes taxonômicas dos solos encontrados na Bacia do Rio Dourados (SEPLAN, 1990), com descrição segundo Embrapa (2006):

### **3. 1. 4. 1. LATOSSOLOS**

Esta classe de solo abrange mais de 97% do total da área da Bacia do Rio Dourados, caracterizando–se por serem profundos, friáveis, de relevo plano a suave ondulado, com perfil bastante homogêneo, permeáveis, com alta taxa de infiltração de água. Esses solos possuem textura média a muito argilosa e fertilidade natural variável, sendo amplamente favoráveis à agricultura (URCHEI, 2001).

São solos são constituídos por material mineral, apresentando horizonte B latossólico imediatamente abaixo de qualquer tipo de horizonte A, dentro de 200 cm da superfície do solo ou dentro de 300 cm, se o horizonte A possuir mais que 150 cm de espessura (EMBRAPA, 2006).

As unidades e subunidades de Latossolos encontradas na bacia são:

• **Latossolo Vermelho distrófico (LVd):** (Antigo Latossolo Vermelho-Escuro Álico-LEa). Essa unidade é representada pelas seguintes subunidades:

a) LVd1: de textura argilosa e relevo plano;

b) LVd2: de textura argilosa, relevo plano e levemente ondulado;

c) LVd4: de textura média, relevo plano e ligeiramente ondulado;

d) LVd11: de textura média, relevo plano e ligeiramente ondulado, podendo estar associado ao Neossolo Quartzarênico órtico;

e) LVd15: de textura argilosa, relevo plano, podendo estar associado ao Gleissolo Háplico + Pintossolo Háplico de textura franca;

f) LVd20: de textura média, relevo plano e ligeiramente ondulado, podendo estar associado aos Latossolos Vermelho-Amarelos de textura média.

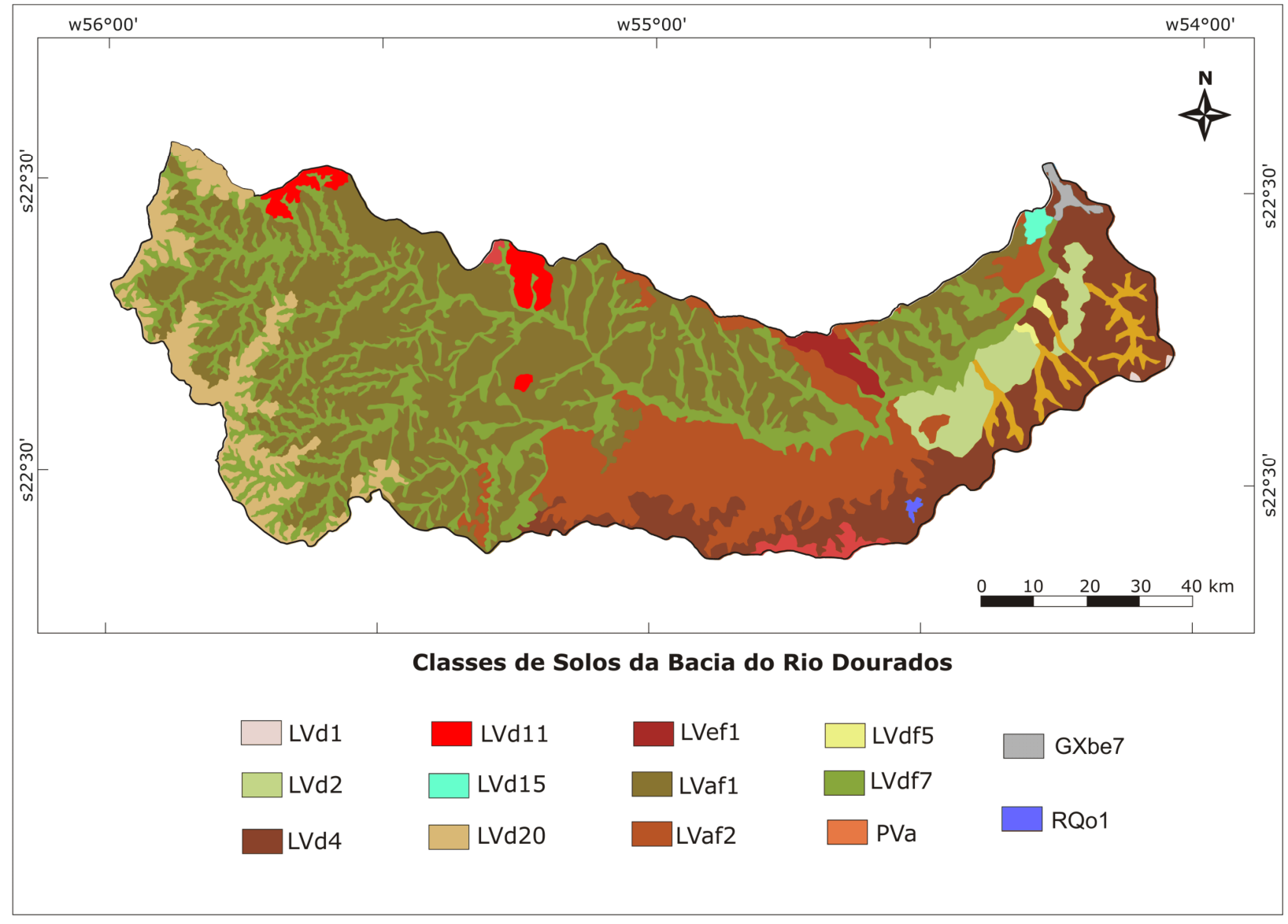

**FIGURA 9 -** Mapa de Solos da Bacia Hidrográfica do Rio Dourados- MS. **Fonte:** SEPLAN (1990).

#### • **Latossolo Vermelho aluminoférrico**

• **(LVaf):** (Antigo Latossolo Roxo Álico-LRa). Originado de rochas basálticas da formação Serra Geral, representado pelas seguintes subunidades taxonômicas:

a) LVaf1: de textura muito argilosa e relevo plano;

b) LVaf2: de textura muito argilosa, relevo plano e ligeiramente ondulado.

• **Latossolo Vermelho distroférrico (LVdf):** (Antigo Latossolo Roxo distrófico-LRd). Representado pelas seguintes subunidades:

c) LVdf5: de textura argilosa ou muito argilosa, relevo plano e ligeiramente ondulado, podendo estar associado ao Latossolo Vermelho eutroférrico de textura argilosa e muito argilosa + Gleissolo Háplico eutrófico de textura argilosa e de relevo plano;

d) LVdf7: de textura argilosa ou muito argilosa, relevo ondulado, podendo estar associado ao Gleissolo Háplico eutrófico de textura argilosa + Pintossolo Háplico eutrófico de textura franca + Latossolo Vermelho eutroférrico de textura argilosa.

• **Latossolo Vermelho eutroférrico (LVef):** (Antigo Latossolo Roxo eutrófico-LRe). Representado pela seguinte subunidade:

c) LVef1: de textura muito argilosa, relevo plano ou levemente ondulado, de caráter eutrófico prevalente.

## **3. 1. 4. 2. ARGISSOLOS**

Representam cerca de 2,14% da área da bacia. São solos minerais, não hidromórficos, bem desenvolvidos, profundos e, em geral, bem drenados, encontrados em relevo variável, com erosão não aparente e ligeira; corrigidas as deficiências de fertilidade, apresentam condições favoráveis à agricultura (URCHEI, 2001).

São solos constituídos por material mineral, apresentando horizonte B textural com argila de atividade baixa imediatamente abaixo do horizonte A ou E. Se houver horizonte plíntico, não deve estar acima e nem é coincidente com a parte superior do horizonte B textural; se houver horizonte glei, não deve estar acima e nem é coincidente com a parte superior do horizonte B textural (EMBRAPA, 2006).

A unidade e subunidade de Argissolo encontrado na bacia foram:

• **Argissolo Vermelho alumínico (PVa):** (Antigo Podzólico Vermelho-Escuro alico-PEa). Representado por uma única subunidade:

a) PVa: de textura médio-arenosa, relevo levemente ondulado, podendo estar associado ao Latossolo Vermelho Distrófico de textura média, de relevo plano e levemente ondulado.

#### **3. 1. 4. 3. GLEISSOLOS**

Esta classe compreende solos hidromórficos, constituídos por material mineral, que apresentam horizonte glei dentro dos primeiros 150 cm da superfície do solo, ou a profundidade entre 50 cm e 125 cm desde que imediatamente abaixo de horizontes A ou E (gleisados ou não), ou precedidos por horizonte B incipiente, B textural ou C com presença de mosqueados abundantes com cores de redução (EMBRAPA, 2006). Segundo Urchei (2001), essa classe de solo ocupa apenas 0,30% da área da bacia.

A unidade e subunidade de Gleiossolo encontrado na bacia foram:

• **Gleissolo Háplico eutrófico (GXbe):** (Antigo Glei Pouco Húmico eutrófico- HGbe7). Representado por uma única subunidade:

a) GXbe7: de textura argilosa e relevo plano, podendo estar associado ao Pintossolo Háplico eutrófico de textura médio argilosa.

#### **3. 1. 4. 4. NEOSSOLOS**

Os Neossolos Quartzarênicos, ocupando 0,13% da área da bacia, são extremamente arenosos, com baixa fertilidade natural, bem drenados e apresentam susceptibilidade à erosão. São considerados aptos para pastagem cultivada e silvicultura, denominados Terras Marginais quando se fala em aptidão agrícola das terras (URCHEI, 2001).

A unidade e subunidade de Neossolo encontrado na bacia foram:

• **Neossolo Quartzarênico órtico (RQo):** (Antigo Areias Quartzosas alicas- AQa1). Representado por uma única subunidade:

a) **RQo1:** de textura arenosa, relevo plano ou levemente ondulado.

# **3. 1. 5. VEGETAÇÃO**

O macrozoneamento geoambiental do Estado de Mato do Sul, desenvolvido pela SEPLAN – MS (MATO GROSSO DO SUL, 1989), considera a variação florística do Estado de Mato Grosso do Sul, provavelmente influenciada pela vegetação das Bacias dos Rios Paraguai, Paraná e Amazonas, caracterizada em quatro regiões fitoecológicas: savana, vegetação de charco, floresta estacional decidual e floresta estacional semidecidual; além de três áreas: formações pioneiras, tensão ecológica e antrópica.

Na Bacia do Rio Dourados ocorre as seguintes regiões e áreas fitoecológicas: AccF/ApF/Vsp, AccS/Aps, ApF/AccF/Vsp, Fa/Ap, ApF/AccS/Sgs, Pioneiras/Phs/Ap/Pas, Sd/Fs. Onde:

- AccF  $\rightarrow$  Agricultura, Cultura, Cíclica, Floresta Semidecidual.
- AccS  $\rightarrow$  Agricultura, Cultura, Cíclica, Savana (Cerrado).
- ApF  $\rightarrow$  Agricultura, Pastagem, Floresta Semidecidual.
- Fa  $\rightarrow$  Floresta Aluvial.
- Vsp  $\rightarrow$  Vegetação secundária com palmeira.
- Aps  $\rightarrow$  Agricultura, Pastagem, Savana (Cerrado).
- Ap  $\rightarrow$  Agricultura, Pastagem.
- $\bullet$  Phs  $\rightarrow$  Pioneiras.
- Fs  $\longrightarrow$  Floresta Submontana.

A seguir são destacadas as principais formações fitoecológicas encontradas na Bacia do Rio Dourados (MATO GROSSO DO SUL, 1989):

As **Savanas**, mais comumente conhecidas por **Cerrado** no Brasil, são encontradas praticamente em todo o território, e fisionomicamente foi subdividida em quatro formações: Savana Gramíneo-Lenhosa (campo limpo); Savana Parque (campo sujo); Savana Arbórea Aberta (campo cerrado) e Savana Arbórea Densa (cerradão).

A **Floresta Estacional Semidecidual** recobre as áreas mais elevadas e de litologia mais antiga. Fazia parte desta região a "Mata de Dourados", onde haviam árvores como o cedro, ipê, aroeira, entre outras.

A **Floresta Aluvial** é representada por formações ribeirinhas, as quais ocupam as acumulações fluviais quaternárias, apresentando estrutura semelhante à da mata ciliar dos rios, diferindo apenas sob o aspecto florístico.

A **Floresta Submontana** está situada em áreas mais elevadas e ocorre na região oeste da Serra de Maracaju, em áreas do Planalto Maracaju – Campo Grande, nas porções sul e sudeste do Estado, onde havia a "Mata de Dourados", que hoje se encontra representada apenas por relíquias.

# **3. 2. MATERIAIS CARTOGRÁFICOS E DE SENSORIAMENTO REMOTO UTILIZADOS**

Dentre os materiais cartográficos utilizados, destacam-se as cartas planialtimétricas da Diretoria de Serviço Geográfico (BRASIL, 1983) (Quadro 9):

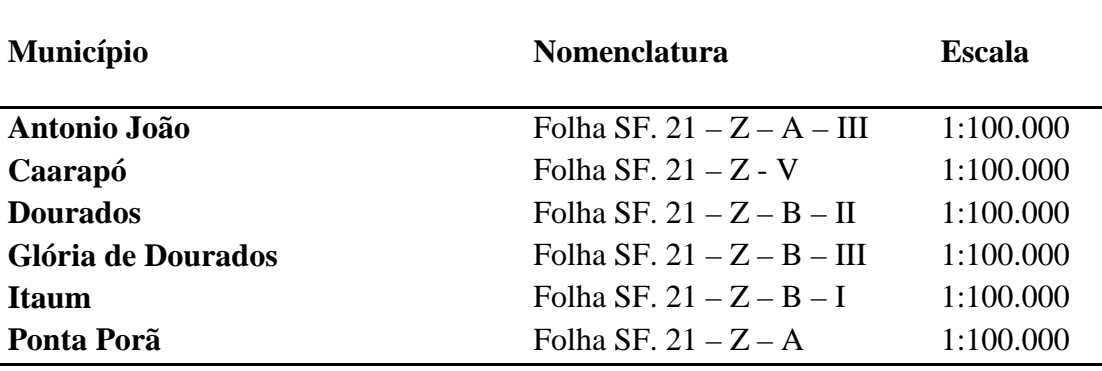

**QUADRO 9 -** Cartas topográficas utilizadas

**Fonte:** BRASIL (1983).

Outros materiais de apoio foram utilizados nesse e referem-se a:

• Imagens (dados espectrais) do sensor THEMATIC MAPPER/TM do LANDSAT 5 (Órbita 224/Cenas 075 e 076; Órbita 225/Cenas 075 e 076), com data de passagem de 30/03/2008 e 06/04/2008 respectivamente, nas bandas 5, 4 e 3 (composição RGB), adquiridas em formato TIFF do Instituto Nacional de Pesquisas Espaciais – INPE;

• Sistema de Informações geográficas (SIG) – SPRING (versão 4.3.3) (CÂMARA et al, 1996b);

- Mapa geomorfológico desenvolvido pelo RADAMBRASIL (1982);
- Mapa de vegetação desenvolvido pela SEPLAN/IBGE (1990);
- Mapa geológico desenvolvido pela SEPLAN/IBGE (1990);

• Dados pluviométricos oriundos de 19 estações pertencentes à rede hidrometeorológica da Agência Nacional de Águas (ANA) e uma da Universidade Federal da Grande Dourados (UFGD), localizada no município de Dourados – MS (Apêndice A).

# **3. 3. ESTRUTURAÇÃO DO BANCO DE DADOS**

O banco de dados (BD) é uma estrutura que guarda registros de forma integrada ou partilhada, e possibilita que itens de dados individuais sejam usados por diferentes softwares, possibilitando a combinação de diversos conjuntos de dados.

O SPRING é um SIG que possui várias ferramentas que permitem a entrada, integração, manipulação e cruzamento dos dados, além da saída dos resultados em formato digital e analógico. O BD no SPRING armazena todas as definições de categorias de dados que armazenaram os diversos tipos de mapas (PI's), e que por sua vez são constituídas das entidades geo-objetos e geo-campos (INPE, 2005a).

Para a execução das análises geoespaciais dos dados coletados na Bacia do Rio Dourados e compilados de outras fontes, utilizou-se o banco de dados criado na elaboração do trabalho de Daniel et al. (2002a), no qual havia um retângulo envolvente pré- definido e onde se encontravam diversos planos de informação estabelecidos, entre eles o de altimetria, hidrografia, estradas, borda, cartas e o de pedologia.

A entrada dos dados geoferenciados no banco de dados se deu pela criação de um novo projeto delimitado pelas coordenadas UTM (Universal Transversa Mercator): (Long. 1: o 56˚ 45' 17.97" e Long. 2: o 53˚ 47' 7.01"; Lat. 1: s 23˚ 13' 35.48" e Lat. 2.: s 21˚ 16' 0.14"); onde o modelo da terra de referência foi o Córrego Alegre.

Definiram-se novas categorias com seus respectivos planos de informação, entre eles: declividade, erodibilidade, erosividade, geologia, fragilidade potencial e fragilidade emergente. Optou-se pela escala de 1:250.000 haja vista a dimensão da bacia.

### **3. 4. PROCESSAMENTO DIGITAL DAS IMAGENS ORBITAIS**

O processamento digital das imagens foi necessário para a elaboração do mapa de uso atual da terra, permitindo a transformação de dados digitais brutos em dados radiométrica e geometricamente corrigidos, prontos para a posterior utilização.

#### **3. 4. 1. LEITURA DAS IMAGENS**

Os dados digitais das imagens apresentavam-se no formato TIF (Bitmap TIFF). Estes dados foram lidos com o utilitário de importação de imagens IMPIMA da versão 4.3.3 do SPRING, resultando em arquivos GRIB (Gridded Binary) para os sensores TM (bandas 3, 4 e 5). As imagens da categoria IMG\_TM5\_2008 (Imagem TM/LANDSAT 5, 2008 – ano de passagem) foram importadas do IMPIMA para dentro dos PI's das referidas categorias (do projeto) com a resolução espacial de 30 metros.

## **3. 4. 2. REGISTRO DAS IMAGENS**

O registro é uma das etapas mais importantes do processamento digital de imagens, pois, promove a eliminação de distorções oriundas do processo de formação da imagem pelo sensor do satélite.

Para efetuar o registro das imagens efetuou-se a aquisição de pontos de controle via tela, utilizando como método de interpolação o vizinho mais próximo.

Assim, cada imagem (224/75, 224/76, 225/75 e 225/76) foi registrada em tela com 30 pontos de controle, apresentando um "erro" menor que 0,5 pixel. Efetuouse esse processo tendo como base uma imagem georreferenciada do projeto anterior já citado no item 4.3, além das cartas dos municípios.

## **3. 4. 3. ELIMINAÇÃO DE RUÍDOS**

Após o registro, observou-se a existência de ruídos em uma das imagens, então, antes da aplicação das imagens obtidas a partir do satélite LANDSAT 5 no SPRING, procedeu-se à redução de ruídos, utilizando o IDRISI versão Andes, tendo em vista a maior facilidade de processamento deste procedimento do que no SPRING.

A partir do SPRING foram exportadas as imagens em formato GeoTIFF. Estas foram importadas em um SIG de apoio, onde utilizou-se a análise de componentes principais (PCA), por meio da transformação de covariância e extração de três componentes. Pela PCA inversa os ruídos foram reduzidos e em seguida, por meio do procedimento Stretch redistribuíram-se novamente os valores dos pixels de 0 a 255 nas imagens originais.

#### **3. 4. 4. MOSAICO**

Utilizou-se o processo de mosaicagem objetivando promover a junção das quatro cenas obtidas do sensor TM/LANDSAT.

 Para a junção das imagens pertencentes às órbitas/pontos 224/75, 224/76, 225/75 e 225/76 foi utilizada a rotina *Mosaic* do SIG de apoio, que apresenta menores ruídos nas áreas de cruzamento entre as imagens do que no SPRING. O método de cobertura das imagens foi *Cover*, excluindo os valores do fundo das cenas (Nonbackground values).

Somente após esse processo, as imagens foram importadas em formato GeoTIFF para o banco de dados existente no SPRING.

# **3. 4. 5. TÉCNICAS DE REALCE**

Aplicou-se o realce de contraste nas bandas 5, 4 e 3 (composição RGB) das imagens TM, fazendo manipulações no histograma até obter um contraste que favorecesse a visualização dos alvos na imagem.

A manipulação do contraste ocorreu por meio do realce por histograma do SPRING. Primeiramente foi preciso ativar um PI de uma categoria Imagem, e posteriormente selecionou-se a opção Contraste no menu Imagem da barra de menus do SPRING. O contraste foi realizado marcando-se com o botão esquerdo do mouse no início do histograma (Xmin) e, com o botão direito do mouse, no fim do histograma.

Assim, foi possível obter uma imagem multiespectral cujo histograma apresentou-se completamente espalhado no domínio dos valores determinados para a codificação da imagem, ou seja, como a imagem do sensor TM/LANDSAT é codificada radiometricamente com 8 bits, os valores radiométricos originais foram transformados para a faixa de valores entre 0 e 255.

## **3. 4. 6. COMPOSIÇÕES COLORIDAS**

Não existem padrões para definição das composições coloridas já que depende das características espectrais do material em estudo e do tipo de sensor.

O olho humano é mais sensível ao verde, depois ao vermelho e em menor intensidade ao azul. Ao combinar essas três cores, é gerada a maioria das cores visíveis (Thomas Young, 1773-1829), resultando então a composição RGB (Red, Green, Blue).

Utilizou-se a composição RGB das bandas do sensor TM, a 5(R)4(G)3(B), que apresentou uma boa discriminação de alvos como cobertura vegetal, solo, áreas urbanas e corpos d água.

# **3. 4. 7. SEGMENTAÇÃO POR CRESCIMENTO DE REGIÕES**

A técnica de segmentação do SPRING foi utilizada para separar a área de estudo em regiões homogêneas de ocupação e cobertura do solo, e foi utilizado o método de crescimento de regiões.

A execução do processo de segmentação de imagens exige a definição das bandas espectrais e dos limiares de similaridade e de área. Esses parâmetros são responsáveis pela qualidade da segmentação que servirá de base para a classificação temática posterior. Foram definidas as bandas espectrais 5, 4 e 3 do LANDSAT TM 5.

Optou-se pelo nível de similaridade 10, já utilizado na bacia por Daniel et al. (2009c). O nível de similaridade representa os níveis de cinza dos pixels que são aplicados em um algoritmo de definição e extração de bordas e que, posteriormente, são aplicadas para separar a imagem total em subimagens. Tais sub-imagens ficam então disponíveis para serem agrupadas segundo tamanho aceitável para uma região, definido pelo usuário e escala de trabalho. Com uma área mínima a ser segmentada definiu-se 4,5 ha, o que significam 50 pixels de área mínima ou limiar para o processamento na escala definida (1:250.000).

## **3. 4. 8. CLASSIFICAÇÃO DAS IMAGENS**

O processo de classificação das imagens orbitais consistiu de três fases: treinamento do sistema, classificação, mapeamento e pós-edição/classificação.

### **3. 4. 8. 1. TREINAMENTO DO SISTEMA**

Antes de dar início ao treinamento do sistema foi necessário efetuar a extração de regiões, sendo que essa etapa consiste em extrair as informações de média e variância de cada região definida na segmentação, considerando as bandas a serem utilizadas na classificação (BINS et al., 1992). Após efetuar a extração de regiões, iniciou-se o treinamento do sistema. Essa etapa do processo de classificação foi necessária por ter sido feita a opção pela classificação supervisionada.

O treinamento do sistema consistiu na obtenção de amostras de regiões representativas de cada classe de interesse. Criou-se 19 temas (distribuídos em 285 amostras que abrangeram áreas de agricultura, vegetação, corpos d´ água, complexo urbano, entre outros), que posteriormente foram sintetizados em dez classes (na fase de classificação).

Foi necessário incluir nuvens e sombras entre os temas para evitar confusão na classificação. Rodriguez (2000) também se defrontou com esse mesmo problema, obrigando à criação desses mesmos temas. Observa-se que também houve um número considerável de temas e de amostras criados. Isso foi aplicado com o objetivo de obter maior precisão no posterior mapeamento da imagem classificada.

# **3. 4. 8. 2. CLASSIFICAÇÃO SUPERVISIONADA**

Antes do processo de classificação, as amostras foram analisadas com base na matriz de análise das amostras, que mostra quais delas resultaram em maior confusão. Tais amostras foram eliminadas ou refeitas. O desempenho médio obtido foi de 100%, o que obviamente foi adequado para prosseguir com o processo de classificação.

Para a classificação da imagem segmentada, foram selecionadas algumas áreas de treinamento para cada classe e fornecidas ao classificador para caracterização individual das classes temáticas. Após adquirir amostras para todas as classes, as imagens foram classificadas, utilizando a distância de Bhattacharyya, com limiar de aceitação de 99,9%.

## **3. 4. 8. 3. MAPEAMENTO**

Após a fase de classificação, executou-se o mapeamento com 10 classes definidas: Floresta, Cerrado, Eucalipto, Pastagem, Agricultura, Corpos d'água, Complexo de vegetações, Complexo urbano, Solo Exposto e Nuvem.

## **3. 4. 8. 4. PÓS-EDIÇÃO DO MAPA DE USO DA TERRA**

Para aperfeiçoar o mapa de uso atual da terra, procedeu-se à edição pósclassificação, sobre o mapa transformado de matriz para vetorial. Foi feita uma varredura por todo o mapa, incorporando nuvens e suas sombras e outras feições claramente incoerentes, como canaviais confundidos com eucaliptais e outros.

Durante o processo de pós-edição, áreas anteriormente classificadas como solo exposto foram incorporadas dentro da classe agricultura, já que a característica de solo exposto era temporária, uma vez que fazia parte de áreas agrícolas.

O mapa pós-editado resultou em 8 classes, sendo elas: Floresta, Cerrado, Complexo de vegetação, Pastagem, Agricultura, Corpos d'água, Eucalipto e Complexo urbano.

O mapeamento permitiu transformar a imagem classificada em uma imagem de modelo temático matricial (tipo raster), resultando no mapa de uso da terra, que foi posteriormente utilizado na sobreposição com o PI de fragilidade potencial, originando o mapa de fragilidade emergente.

## **3. 5. TRABALHO DE CAMPO**

Após ter sido obtido o mapa de uso da terra, efetuou-se uma checagem "in situ" por meio do trabalho de campo, com o intuito de confirmar dúvidas de classificação das diferentes classes de usos e coberturas do solo, devidamente identificados nas imagens orbitais.

Durante o trabalho de campo foram tomadas fotografias com a intenção de caracterização das áreas mapeadas durante o processo de desenvolvimento da pesquisa.

# **3. 6. CARACTERIZAÇÃO DA FRAGILIDADE AMBIENTAL**

Para a determinação da fragilidade potencial, a metodologia original proposta por Ross (1994) contempla os seguintes fatores: declividade, tipo de solos e precipitação pluviométrica.

Visto que o objetivo do trabalho foi o de promover uma adaptação da referida proposta metodológica, foram acrescentados os seguintes dados: a erodibilidade dos solos, estimada com base em modelo matemático; a erosividade das chuvas, já que esse é um dos fatores determinantes na erosão hídrica dos solos; e o mapa geológico da bacia.

De forma que, da metodologia original manteve-se apenas o critério relacionado à declividade, sendo este fator utilizado como base na maioria dos mapeamentos de fragilidade ambiental. Nota-se que a metodologia foi adaptada com a inclusão dos fatores citados anteriormente; ao invés de se utilizar apenas os tipos de solos, empregou-se a erodibilidade dos solos; no lugar da precipitação foram utilizados dados estimados do índice  $EI_{30}$  e adicionou-se também os dados de geologia.

Para a geração do mapa de fragilidade emergente, simplesmente efetuou-se a sobreposição do mapa de fragilidade potencial com o mapa de uso da terra.

A seguir descreve-se o procedimento efetuado para a obtenção de cada mapa.

### **3. 6. 1. MAPA DE DECLIVIDADE**

O mapa de declividade foi gerado a partir de cartas altimétricas do IBGE, constantes do banco de dados já constituído por Daniel et al. (2002a), com cotas de 40m, no software SPRING, sendo dividido nas seguintes classes: 0 a 2 %, 2 a 4 %, 4 a 6 %, 6 a 12 %, 12 a 20 %, 20 a 30 % e > 30 %, as quais variaram de muito fraca (até 2% de declividade) até muito forte (acima de 30%). Essas classes de declividade foram adaptadas da metodologia de Ross (1994), devido à predominância de solos planos na bacia (observar item 3. 1. 4.)

O PI das classes de declividade foi obtido pelo fatiamento do MNT, definido segundo modelo proposto por Ross (1994). O fatiamento consistiu em gerar uma imagem temática a partir de uma grade triangular (TIN). As faixas de declividade da imagem temática resultante foram adaptadas de forma a permitir o seu uso na construção das cartas de fragilidade potencial e emergente.

## **3. 6. 2. MAPA DE ERODIBILIDADE**

O mapa de erodibilidade foi obtido a partir de dados provenientes do trabalho de Garbarino et al. (2004), onde foram estimados os valores correspondentes ao fator K ou índice de erodibilidade (t ha h  $ha^{-1}$   $MI^{-1}$  mm<sup>-1</sup>) para as classes de solo existentes na bacia em estudo (Quadro 12).

Foram utilizados operadores da linguagem LEGAL (LINGUAGEM ESPACIAL PARA GEOPROCESSAMENTO ALGÉBRICO) do SPRING (CÂMARA, 1995), visando promover a elaboração do mapa de erodibilidade.

Por meio do comando pondera criou-se um Script em linguagem LEGAL, no qual se elaborou uma tabela de ponderação com os tipos de solos da bacia e os seus respectivos índices de erodibilidade, originando como produto intermediário uma grade numérica. Posteriormente, esse modelo de dados (MNT) foi fatiado em cinco classes de erodibilidade, de acordo com Freire e Pessotti (1974) citados por Garbarino et al. (2004), permitindo a elaboração do mapa temático.

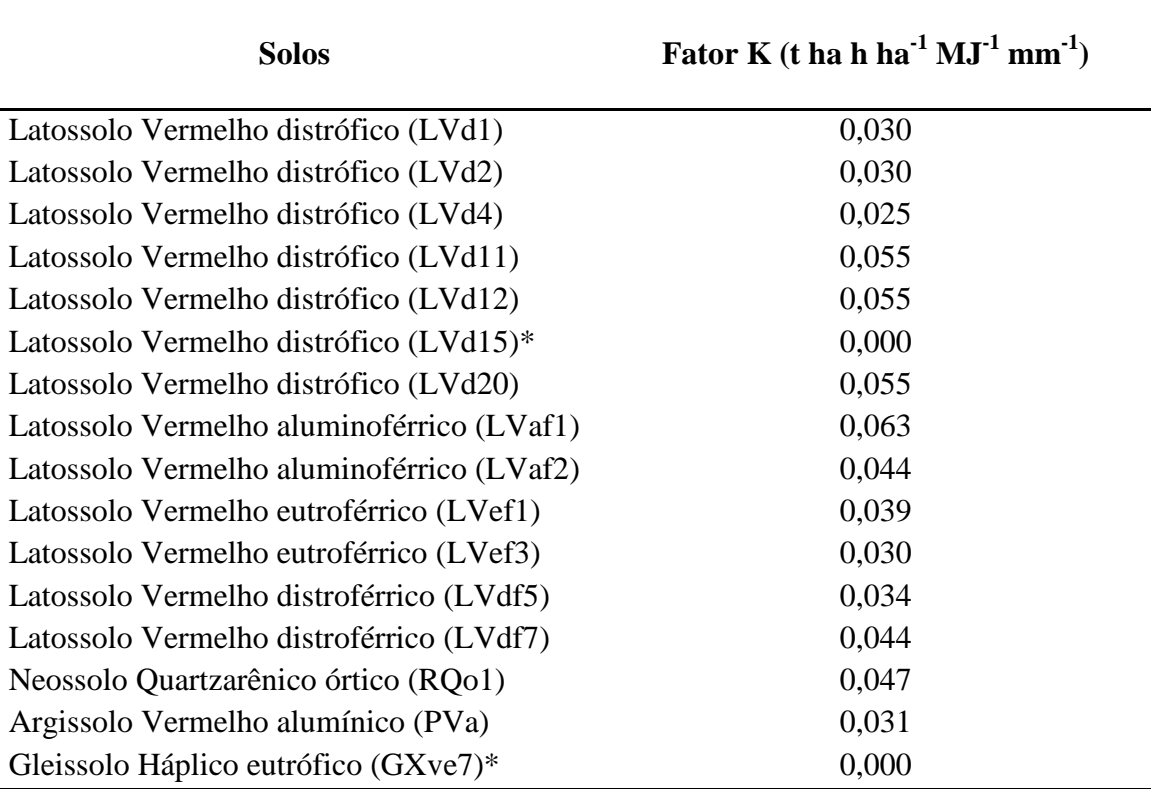

**QUADRO 10 –** Valores correspondentes ao fator erodibilidade dos solos – Fator K para as classes de solos na Bacia Hidrográfica do Rio Dourados- MS

**\***Índice não calculado para a Bacia do Rio Dourados- MS. **Fonte:** Adaptado de Garbarino et al. (2004).

## **3. 6. 3. MAPA DE EROSIVIDADE**

O clima exerce influência significativa no ambiente, onde o fator de maior importância nas regiões tropicais é a pluviosidade. Assim, o potencial erosivo das chuvas através do cálculo do índice de erosividade (EI30), foi considerado na determinação da fragilidade potencial.

A estimativa do EI30 foi feita com base na metodologia proposta por Wischmeier e Smith (1958) citados por Gonçalves (2002). Para o cálculo do EI<sub>30</sub> foram selecionados os pluviogramas de chuvas diárias da Estação de Dourados que apresentaram precipitações consideradas erosivas. Procedeu-se aos posteriores procedimentos:

1. Os dados foram manipulados em planilhas eletrônicas do Microsoft Excel, as quais foram adequadamente equacionadas;

2. Determinação da intensidade para cada um dos intervalos, em mm  $h^{-1}$ com base na tabela com os valores precipitados em intervalos de 10 minutos;

3. Determinação das energias cinéticas parciais para cada uma das intensidades, nos respectivos intervalos, com o uso das equações propostas por Foster et al. (1981) e Wagner e Massambani (1988) citados por Gonçalves (2002). Onde a estimativa da energia cinética (EC) (Eq.1e 2) de cada segmento uniforme de uma chuva individual foi determinada por:

$$
EC_s = EC \, h \tag{1}
$$

Sendo:

$$
EC = 0.119 + 0.0873 \log I \tag{2}
$$

I = intensidade da chuva no segmento uniforme (mm  $h^{-1}$ );

 $EC =$  energia cinética por mm de chuva (MJ ha<sup>-1</sup> mm<sup>-1</sup>);

 $H =$ altura da chuva no segmento uniforme (mm);

 $EC_s$  = energia cinética no segmento de chuva (MJ ha<sup>-1</sup>).

A energia cinética total (EC) da chuva individual é dada pelo somatório da energia cinética de cada segmento da chuva (Eq.3):

$$
ECt = \sum ECs
$$
 (3)

Desta forma, o índice de erosividade de cada chuva resultou (Eq.4):

$$
EI_{30} = EC_t I_{30'} \tag{4}
$$

Onde:

 $EC_{t}$  – energia cinética total da chuva (MJ ha<sup>-1</sup>);  $I_{30'}$  = intensidade máxima de precipitação num período de 30 minutos (mm h<sup>-1</sup>);  $EI_{30}$  = índice de erosividade da chuva individual (MJ mm ha<sup>-1</sup> h<sup>-1</sup>).

4. Soma dos valores do produto das energias cinéticas parciais calculadas para a intensidade de cada intervalo, em MJ ha<sup>-1</sup> mm<sup>-1</sup>, pela altura precipitada no respectivo intervalo, em mm, resultando na energia total da chuva, em MJ ha<sup>-1</sup>;

5. Obtenção da máxima intensidade de precipitação em 30 minutos consecutivos  $(I_{30})$ ;

6. Obtenção do  $EI_{30}$  em MJ ha<sup>-1</sup> mm<sup>-1</sup>, pela multiplicação da energia cinética total pela intensidade de precipitação máxima em 30 minutos consecutivos.

Para as demais estações da bacia em estudo, a estimativa dos índices de erosividade mensais médios a partir de dados pluviométricos foi feita por meio de correlações dos índices de erosividade, obtidos a partir da base de dados pluviográficos com a precipitação mensal média e com o coeficiente de chuva (Rc).

Esse coeficiente foi obtido empregando-se os dados pluviométricos mensais médios correspondentes a cada uma das estações utilizadas no estudo de erosividade, com base na equação 5, proposta por Fournier (1956) e modificada por Lombardi Neto (1977), citados por Bertoni e Lombardi Neto (1990):

$$
Rc = p^2 P^{-1} \tag{5}
$$

Em que:

Rc = coeficiente de chuva, mm; p = precipitação média mensal, mm; P = precipitação média anual, mm.

Este coeficiente foi calculado empregando-se os dados pluviométricos mensais médios correspondentes a cada uma das estações utilizadas no estudo de erosividade. Os dados foram provenientes de 19 estações pertencentes à rede hidrometeorológica da Agência Nacional de Águas (ANA) e uma da Universidade Federal da Grande Dourados (UFGD), localizada no município de Dourados – MS (Figura 10 e Apêndice A).

As séries históricas utilizadas variaram de 14 a 33 anos de observações, abrangendo o período de 1958 a 2007. Ressalta-se que não foi adotado um período-base de estudos para todas as estações, pois ao se analisar os dados disponíveis para as estações pluviométricas, verificou-se que elas não tinham períodos coincidentes. Assim, adotou-se como critério, o uso de todo o período de dados disponível para cada uma das estações.

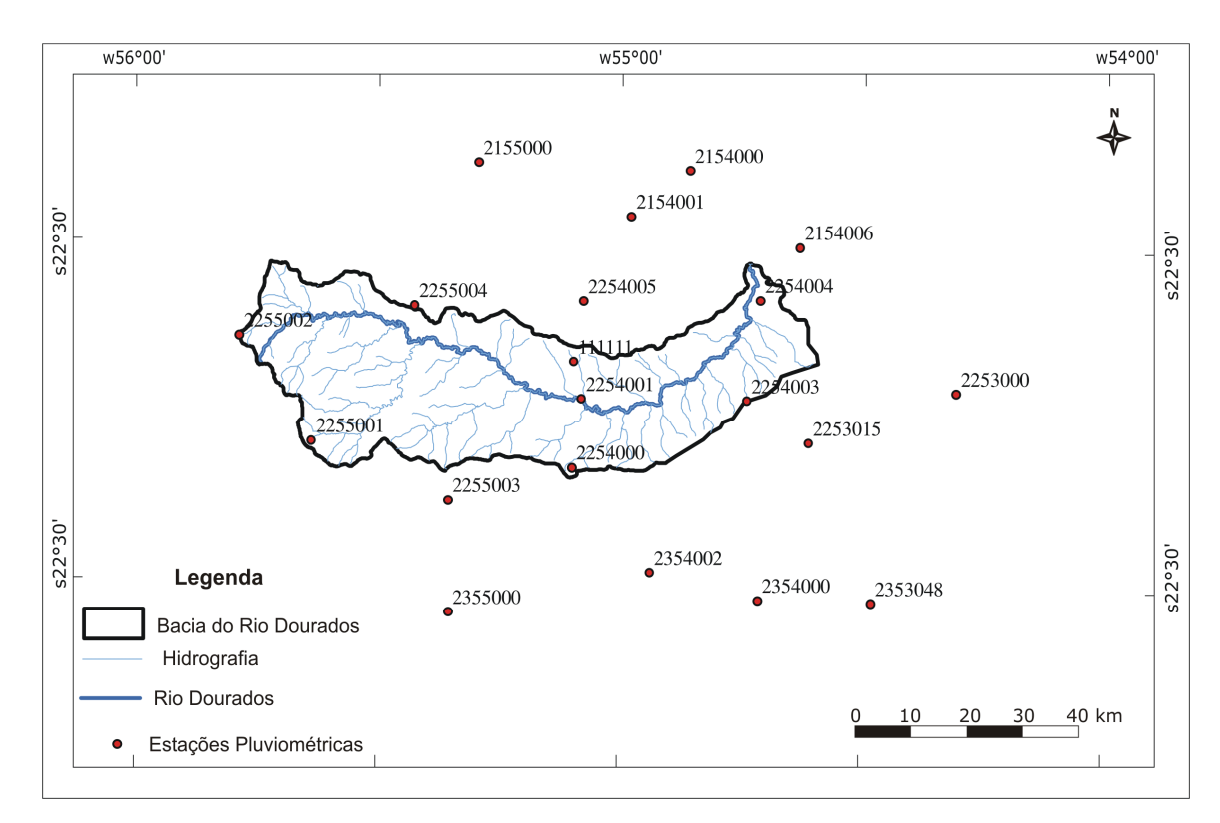

**FIGURA 10 –** Distribuição espacial das estações pluviométricas selecionadas para estudo da erosividade na Bacia Hidrográfica do Rio Dourados- MS.

As séries históricas foram utilizadas sem o preenchimento de falhas, devido ao fato do uso de regressão linear, tanto simples como múltipla, ter apresentado baixos coeficientes de determinação.

Análises de regressão entre os valores do índice *EI30* médio mensal (variável dependente y) e os valores do coeficiente de chuva e das lâminas de chuvas mensais (variável independente x), calculados com dados de precipitação da estação de Dourados – UFGD permitiram obter uma equação do tipo raiz quadrada, a qual foi utilizada como base para a obtenção dos valores de *EI30* das demais estações. O coeficiente de correlação (R2) foi de 0,94 conforme segue na seguinte equação (Eq.6):

$$
EI_{30} = 179,99 - 173,049\sqrt{Rc} + 52,392Rc
$$
\n<sup>(6)</sup>

 Posteriormente, foi utilizado um SIG para a espacialização da precipitação pluvial na bacia e o índice *EI30*, onde a metodologia foi baseada no interpolador IDW (Inverse Distance Weighted), que utiliza um modelo estatístico baseado na dependência espacial, ou seja, com base na suposição de que quanto mais
próximo estiver um ponto do outro, maior deverá ser a correlação entre seus valores. Estes foram mensurados por meio da Equação 7:

$$
\hat{Z}(s_o) = \sum_{i=1}^{N} \lambda_i Z(s_i)
$$
\n(7)

Em que:

 $\hat{Z}$  (S0) = valores estimados;

 $N = n$ úmero de amostras:

 $\lambda i$  = pesos atribuídos a cada ponto medido a ser utilizado, os quais diminuem com a distância;

 $Z(\text{si}) = \text{o}$  valor observado para S0.

Com base nos dados originados da interpolação, gerou-se uma grade numérica por meio do comando pondera da linguagem LEGAL (LINGUAGEM ESPACIAL PARA GEOPROCESSAMENTO ALGÉBRICO) do SPRING, visando promover a elaboração do mapa de erosividade.

 Posteriormente, esse modelo de dados (MNT) foi fatiado em seis classes de erosividade (em MJ mm ha<sup>-1</sup> h<sup>-1</sup> ano<sup>-1</sup>) (CARVALHO, 2008). As classes de erosividade da imagem temática resultante foram adaptadas de forma a permitir o seu uso na elaboração dos mapas de fragilidade.

### **3. 6. 4. MAPA DE GEOLOGIA**

O mapa de geologia foi obtido a partir da digitalização do mapa geológico do Mato Grosso do Sul, em escala de 1:250.000 (SEPLAN, 1990).

Após o processo de digitalização da carta geológica, utilizou-se o comando pondera da linguagem LEGAL (LINGUAGEM ESPACIAL PARA GEOPROCESSAMENTO ALGÉBRICO) do SPRING, onde gerou-se uma grade numérica que posteriormente foi fatiada em três classes geológicas existentes na bacia: JKsg– correspondente à Formação Serra Geral; Kc- correspondente à Formação Caiuá e Qpp- correspondente à Formação Ponta Porã.

#### **3. 6. 5. MAPA DE USO ATUAL DA TERRA**

O processo de elaboração do mapa de uso atual da terra está descrito e pode ser consultado no item 3.4 e subitens 3.4.1 até o 3.4.8.4 de material e métodos.

## **3. 6. 6. ANÁLISE ESPACIAL DE DADOS GEOGRÁFICOS E ÁLGEBRA DE MAPAS PARA OBTENÇÃO DOS MAPAS DE FRAGILIDADE AMBIENTAL**

Após a elaboração dos produtos intermediários que norteiam direta e indiretamente a análise da fragilidade, os mapas de declividade, geologia, erodibilidade, erosividade e uso da terra, foram hierarquizados segundo os respectivos códigos (pesos) de fragilidade para a derivação do mapa síntese (fragilidade potencial e emergente).

Utilizando a implementação por álgebra de mapas no SPRING com a Linguagem LEGAL e operações de análise geográfica, foi possível obter os mapas de fragilidade ambiental, segundo o fluxograma apresentado na Figura 11.

Como método de combinação de mapas (álgebra de campo) utilizou-se a classificação contínua, por meio da inferência média ponderada. Onde um novo atributo quantitativo é associado ao atributo qualitativo, representado no modelo de MNT (grade numérica regular), criando um modelo de variação espacial contínua.

Os dados referentes à declividade, erosividade, erodibilidade e geologia são considerados critérios, os quais objetivam originar os mapas de fragilidade ambiental. Porém, antes de serem processados com essa finalidade, esses critérios devem ser padronizados. O processo de padronização é o que permite que os mapas apresentem unifomidade (DE PAULA e SOUZA, 2007).

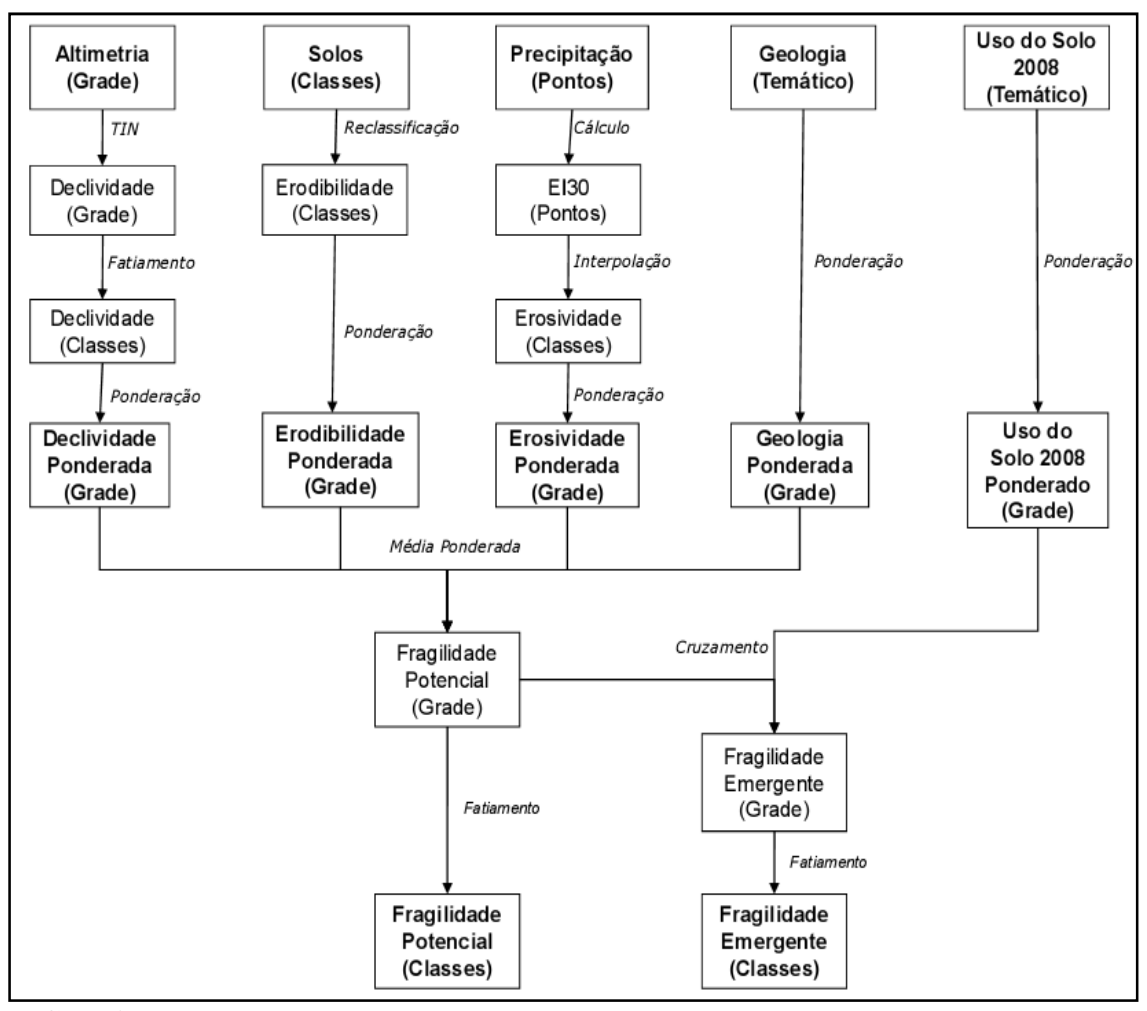

**FIGURA 11 -** Fluxograma dos procedimentos metodológicos executados na elaboração dos mapas de fragilidade ambiental.

Por meio da padronização dos planos de informação (PIs) de cada critério foram realizadas as diferentes etapas de processamento, que consistiram na transformação de informações básicas para o formato numérico, as quais foram feitas por meio de equações lineares, responsáveis pela modelagem da variação espacial das unidades, utilizando as rotinas de processamento da linguagem de programação LEGAL no SPRING, permitindo que as informações fossem representadas de forma contínua.

Assim, tem-se que a partir de um mapa temático obteve-se um mapa numérico, a fim de demonstrar a importância relativa de cada tema em uma determinada análise numérica, obedecendo a uma tabela de ponderação que associa um determinado valor (peso) a cada classe temática (Quadros 11, 12, 13, 14 e 15).

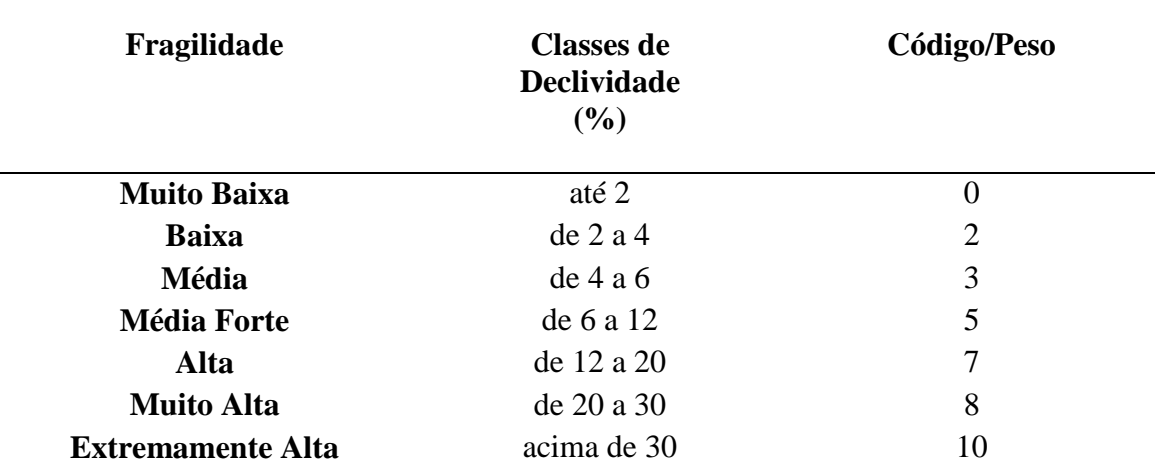

**QUADRO 11 -** Classes de declividade dos solos e suas respectivas classes de fragilidade

**Fonte:** Adaptada de Ross (1994).

## **QUADRO 12 -** Classes de geologia e suas respectivas classes de fragilidade

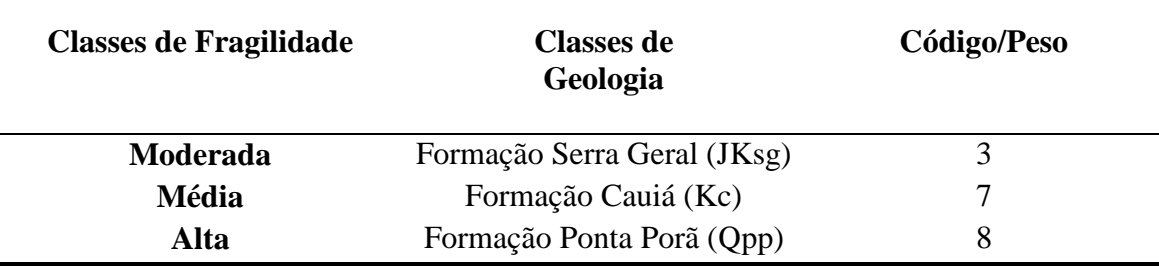

**Fonte:** Adaptada de Crepani et al. (2001).

**QUADRO 13 -** Classes de erodibilidade dos solos e suas respectivas classes de fragilidade

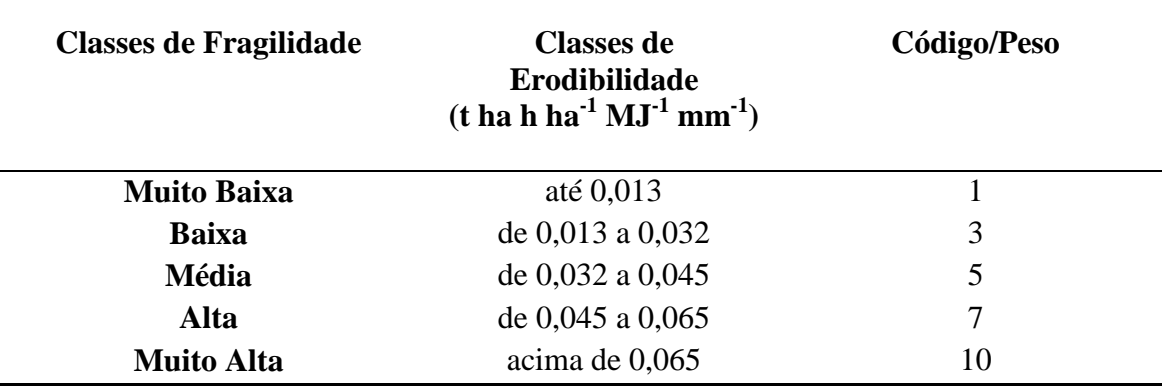

**Fonte:** Freire e Pessoti (1974).

Para cada produto intermediário (temático) foi gerada uma grade numérica, por meio dos operadores – Pondere (o qual transforma um mapa temático em numérico) e Fatie (promove o fatiamento das classes do mapa). Esta opção foi desenvolvida

exatamente para essas atividades de manipulação geográfica - que no caso do SPRING, não foram adicionadas através de interfaces gráficas. Os comandos (Scripts) criados encontram-se no Apêndice D-M.

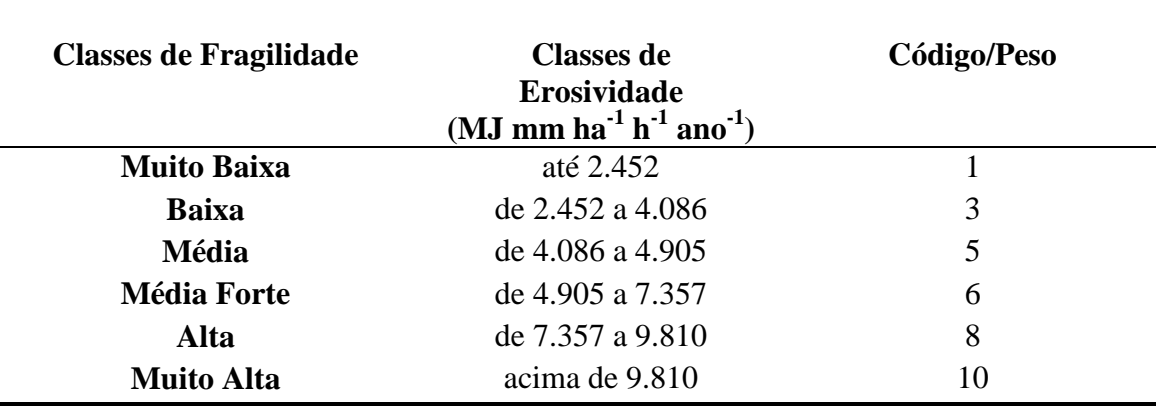

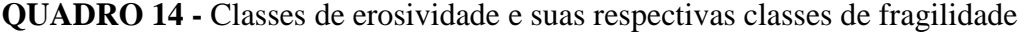

**Fonte:** Adaptada de Carvalho (2008).

Cada fator (critério) foi ponderado de acordo com a sua importância na elaboração dos mapas de fragilidade ambiental. Os pesos foram determinados por atribuição direta com base em conhecimento empírico sobre o assunto. Para a variável declividade, os pesos foram atribuídos com base nas classes de declividade proposta por Ross (1994), embora estas tenham sido adaptadas em virtude das condições da bacia. Já para o fator geologia foi considerada a descrição da escala de vulnerabilidade das litologias aos processos erosivos, proposta por Crepani et al. (2001).

Para o fator erodibilidade, a ponderação foi feita com base nos índices de erodibilidade estimados por Garbarino et al. (2004); e para o fator erosividade das chuvas foi elaborada baseada nas classes de erosividade propostas por Carvalho (2008), estimadas através da determinação do EI<sub>30</sub> para a bacia em estudo.

Após o processo de ponderação, efetuou-se o cálculo da média aritmética utilizando a linguagem LEGAL do SPRING, entre os valores da grade dos quatro temas considerados nos Quadros 11, 12, 13 e 14. De forma que a partir da média dos quatro fatores considerados (declividade + erodibilidade + erosividade + geologia/4) gerou-se a grade numérica que definiu o fatiamento da fragilidade potencial em cinco níveis: muito baixa, baixa, média, alta e muito alta, gerando a matriz correspondente a fragilidade potencial.

Ross (1994) determinou a metodologia para a análise empírica da fragilidade ambiental, objetivando estudar a relação entre o espaço geográfico integrada com a análise espacial, num ambiente em condições naturais quanto sob ação antrópica.

Com base nisso, definiram-se então pesos para a variável uso da terra, sendo que os códigos/pesos mais altos expressam os menores graus de proteção e os pesos com valores baixos expressam os maiores graus de proteção, gerando-se também uma grade numérica (Quadro 15).

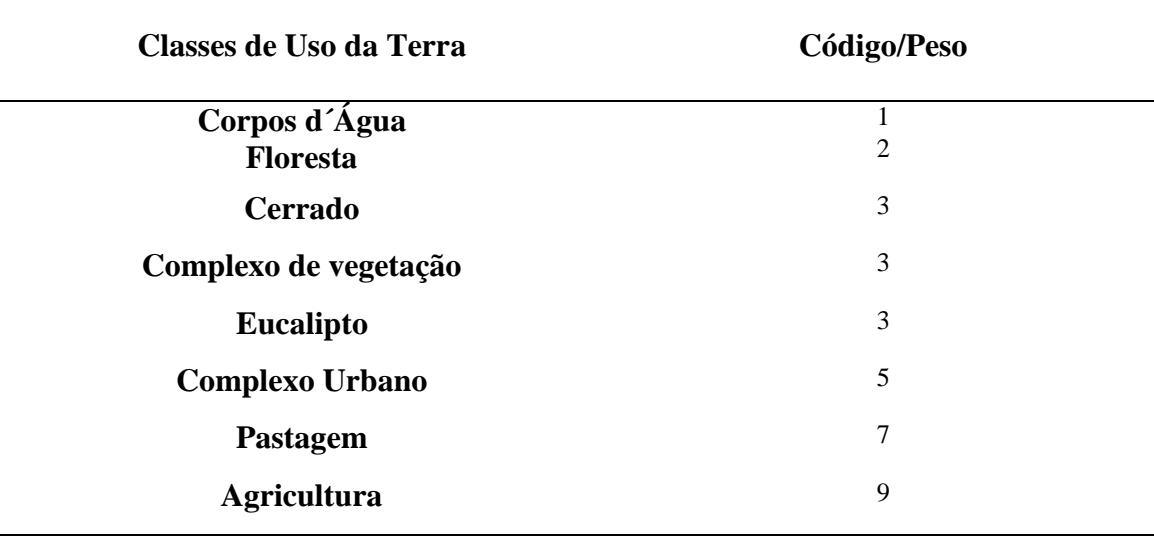

#### **QUADRO 15 –** Classes de uso da terra e atribuição de pesos

As áreas correspondentes à Agricultura com o cultivo de culturas de ciclo curto (soja, milho) propiciam baixa proteção solos, bem como a condições de solo exposto representa uma condição crítica de proteção aos solos; por isso atribuiu-se o maior pesos para essas classes. Já as Pastagens propiciam proteção média aos solos e em virtude disso se atribuiu um peso menor do que o da agricultura.

As áreas cuja cobertura corresponde à Floresta propicionam proteção muito forte ao impacto das chuvas erosivas, por isso foi atribuído o peso 2, enquanto que nas áreas recobertas por Cerrado ou Complexo de Vegetação confere um grau mais baixo de proteção quando comparado com a proteção de áreas de Floresta, por isso o peso atribuído foi de maior expressividade.

Cruzando-se as grades numéricas da fragilidade potencial e do mapa de uso da terra, obteve-se a grade correspondente à fragilidade emergente, que também foi fatiada em cinco classes temáticas originando assim, o mapa de fragilidade emergente.

## **4. RESULTADOS E DISCUSSÃO**

A seguir serão apresentados os mapas intermediários (declividade, erodibilidade, erosividade e geologia) que geraram posteriormente os mapas de fragilidade ambiental. Durante a discussão dos dados, será enfatizada a importância da integração dos fatores citados na elaboração dos mapas finais de fragilidade ambiental.

### **4. 1. MAPA DE DECLIVIDADE**

A declividade foi determinada conforme é proposto na metodologia original de Ross (1994) (Figura 12).

Na Bacia do Rio Dourados observou-se que 51,8% de sua área apresentam declividades menores que 2%, o que, por si, indica fragilidade muito baixa (Quadro 16). Em apenas 4,6% da área foram encontradas declividades consideradas altas, ou seja, maiores que 20%. Fato este que era esperado, uma vez que a bacia, como um todo, possui solos com relevo predominantemente plano, com exceção das áreas de cabeceira de drenagem (Figura 12).

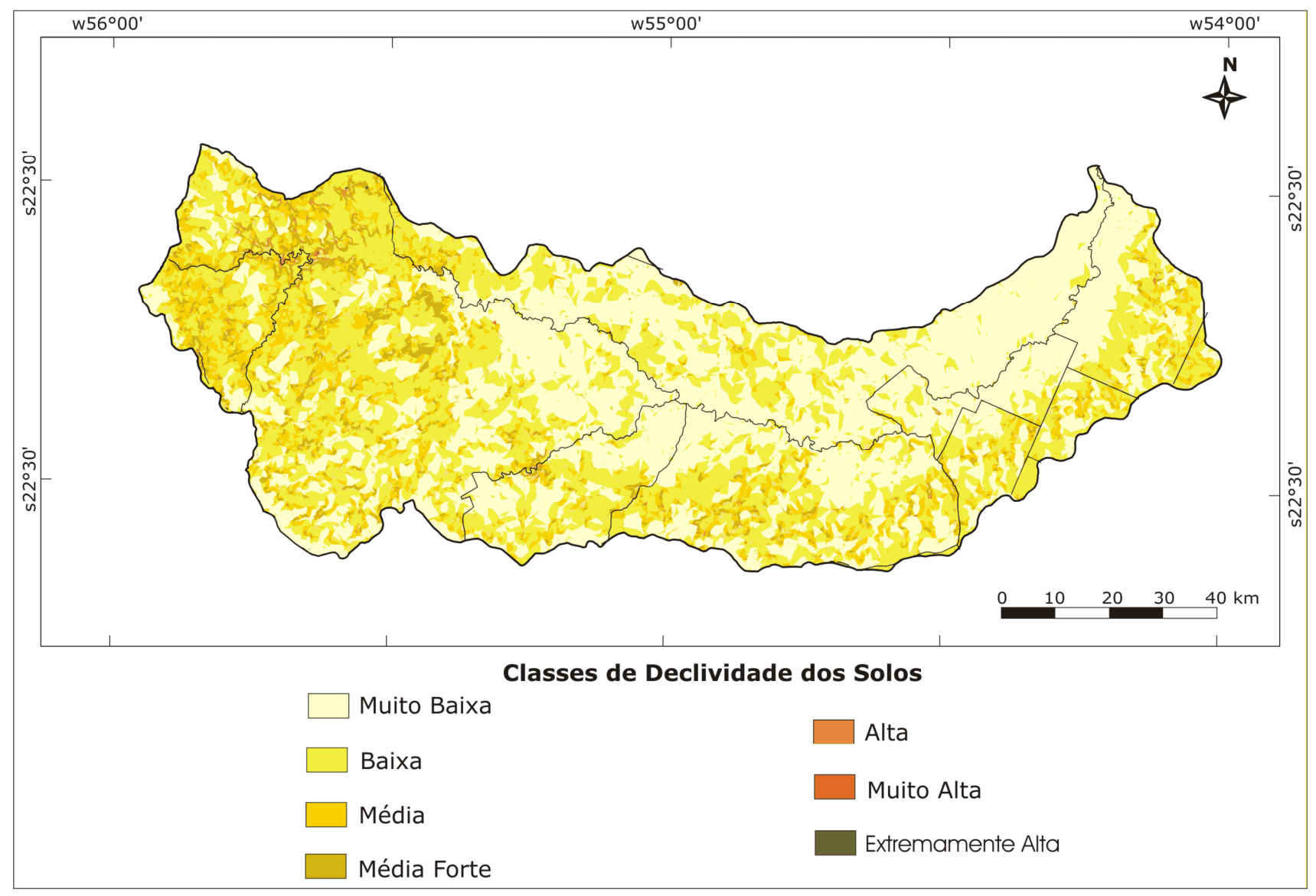

**FIGURA 12 -** Mapa das classes de declividade dos solos da Bacia Hidrográfica do Rio Dourados- MS**.**

|                          | Classes de Fragilidade Classes de Declividade (%) | Área (ha) | $\text{Area}(\%)$ |
|--------------------------|---------------------------------------------------|-----------|-------------------|
| <b>Muito Baixa</b>       | $0 - 2.0$                                         | 476.981   | 51,8              |
| <b>Baixa</b>             | $2,1 - 4,0$                                       | 262.804   | 28,6              |
| Média                    | $4,1 - 6,0$                                       | 90.983    | 9,9               |
| <b>Média Forte</b>       | $6,1 - 12,0$                                      | 47.996    | 5,2               |
| <b>Alta</b>              | $12,1 - 20,0$                                     | 32.677    | 3,6               |
| <b>Muito Alta</b>        | $20,1 - 30,0$                                     | 5.512     | 0,6               |
| <b>Extremamente Alta</b> | > 30.0                                            | 3.455     | 0,4               |

**QUADRO 16** – Classes de declividade dos solos e as correspondentes áreas de cada classe observada

Assim, no que se refere a esse aspecto, a bacia apresentou predomínio das classes de fragilidade muito baixa e baixa, visto que não houve expressão significativa de altas declividades na bacia.

## **4. 2. MAPA DE ERODIBILIDADE**

O mapa de erodibilidade (Figura 13) foi obtido a partir de dados provenientes do trabalho de Garbarino et al. (2004), onde foram estimados os valores correspondentes ao índice de erodibilidade para as classes de solo existentes na bacia.

No Quadro 17 apresenta-se a relação entre as categorias hierárquicas de fragilidade e os índices de erodibilidade determinados na bacia. Observou-se que 44,1% do total da área da bacia é constituída pela classe de erodibilidade alta, ao passo que a classe de fragilidade média apresentou 38,7%, sendo que as classes muito baixa e baixa perfazem 17,3% do total da área de estudo.

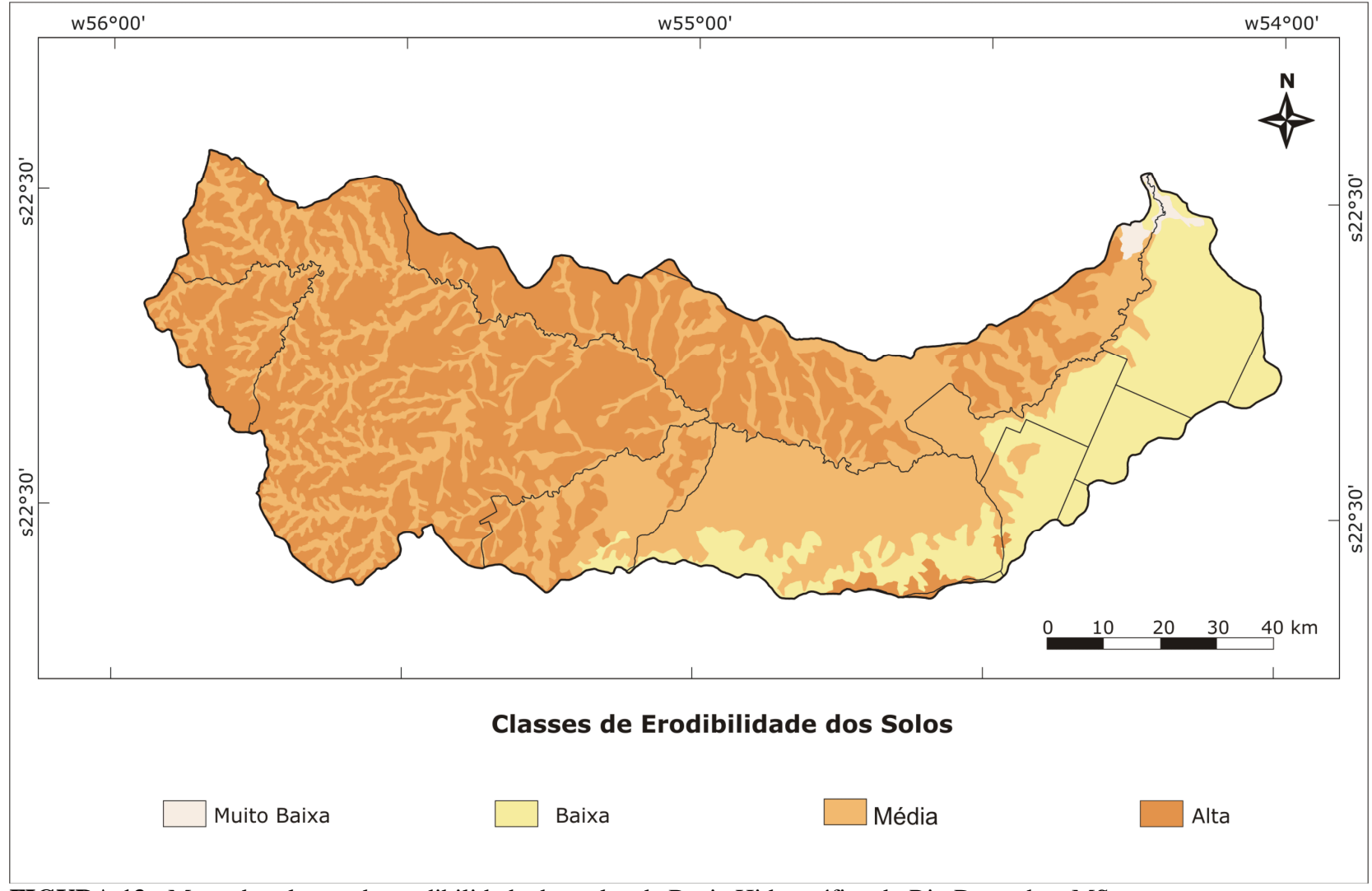

 **FIGURA 13 -** Mapa das classes de erodibilidade dos solos da Bacia Hidrográfica do Rio Dourados- MS.  **Fonte:** Adaptado de Garbarino et al. (2004).

| <b>Classes de Fragilidade</b> | Índices de Erodibilidade <sup>1</sup> | Área (ha) | Área $(\% )$ |  |
|-------------------------------|---------------------------------------|-----------|--------------|--|
| <b>Muito Baixa</b>            | $0 - 0.013$                           | 522       | 0,1          |  |
| <b>Baixa</b>                  | $0,014 - 0,032$                       | 158.116   | 17,2         |  |
| Média                         | $0,033 - 0,045$                       | 356.433   | 38,7         |  |
| Alta                          | $0,046 - 0,065$                       | 405.873   | 44,1         |  |

**QUADRO 17 -** Classes de erodibilidade dos solos e as correspondentes áreas de cada classe observada

<sup>1</sup> Índice calculado em t ha h ha<sup>-1</sup> MJ<sup>-1</sup> mm<sup>-1</sup>.

Desse modo, no que se refere ao fator erodibilidade dos solos, a bacia apresentou predomínio das classes de fragilidade média e alta.

### **4. 3. MAPA DE EROSIVIDADE**

No Quadro 18 e na Figura 14 estão ilustradas as classes de fragilidade e os índices de erosividade. Observou-se a ocorrência de três classes de erosividade na bacia: sendo que 55,2% do total da área corresponderam à fragilidade baixa, 43,1% apresentou fragilidade média e apenas 1,7% apresentou fragilidade média forte (Quadro 18).

Verifica-se na Figura 14 que os maiores índices de erosividade ocorreram na região de cabeceira da bacia decrescendo em direção à foz do Rio Dourados. Fato este que pode ser atestado mediante a análise da Figura 6 do item 3. 1. 1. de material e métodos, correspondente ao mapa de precipitação médio anual da bacia, onde verificouse que no extremo oeste, onde nasce seu principal rio, a precipitação foi mais elevada no período avaliado (1958-2007), onde os valores superiores atingiram até 1.800 mm, decrescendo em direção à foz, onde se verifica precipitações médias anuais inferiores entre 1,250 à 1.300 mm.

Estes dados corroboram o que dizem Gonçalves et al. (2009a), de que a variabilidade da erosividade segue a da precipitação, atestando a significativa correlação entre a precipitação e o índice de erosividade.

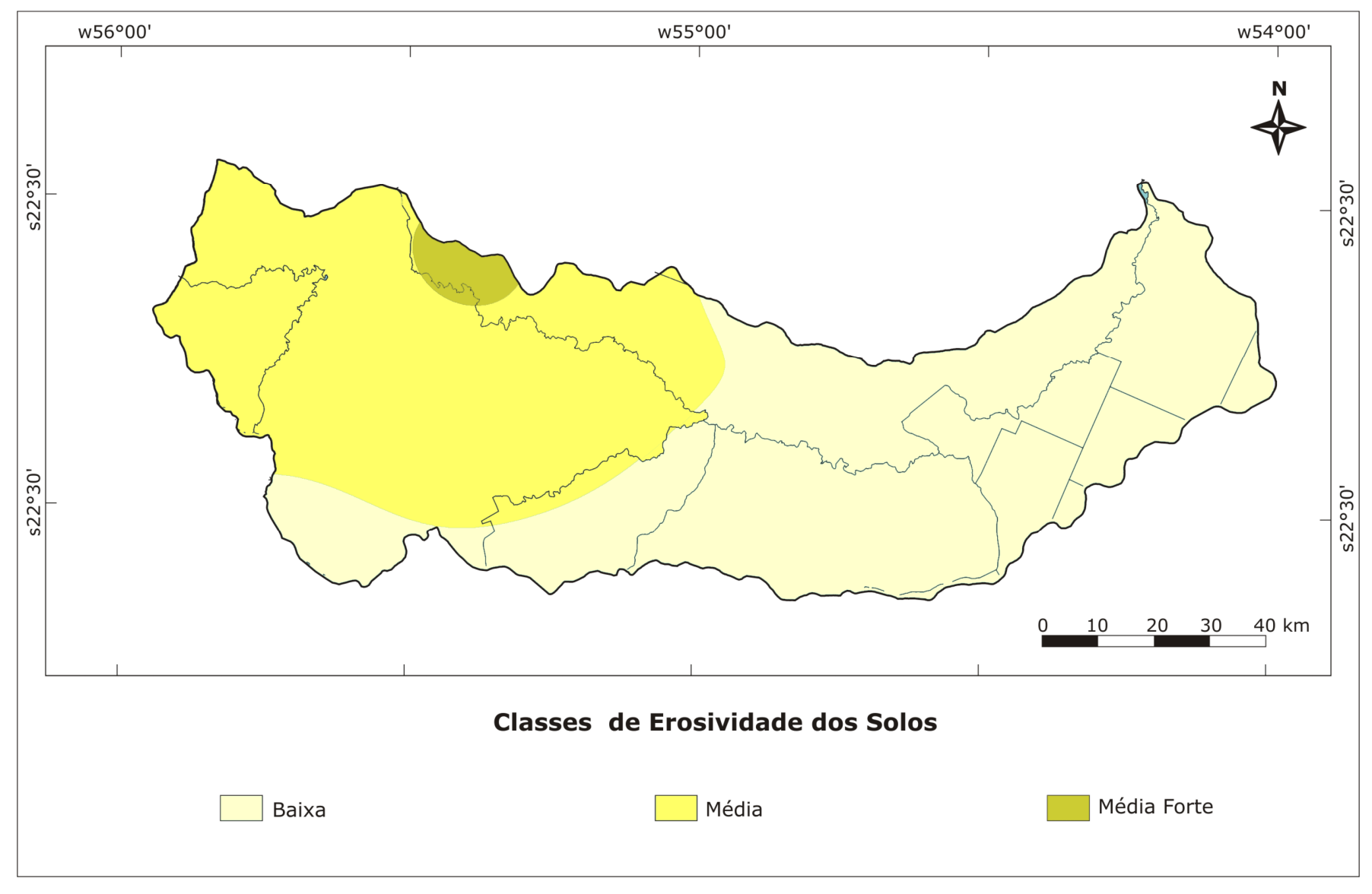

**FIGURA 14 -** Mapa das classes de erosividade da Bacia Hidrográfica do Rio Dourados- MS.

| <b>Classes de Fragilidade</b> | Índice de Erosividade <sup>1</sup> | Área (ha) | $\text{Area}(\%)$ |
|-------------------------------|------------------------------------|-----------|-------------------|
| <b>Baixa</b>                  | $2.452 - 4.086$                    | 508.388   | 55,2              |
| Média                         | $4.087 - 4.905$                    | 396.523   | 43,1              |
| <b>Média Forte</b>            | $4.906 - 7.357$                    | 15.893    | 1.7               |

**QUADRO 18 -** Classes de erosividade e as correspondentes áreas de cada classe observada

<sup>1</sup>Índice calculado em MJ mm ha<sup>-1</sup> h<sup>-1</sup> ano<sup>-1</sup>.

Assim, no que se refere a esse fator, a bacia apresentou predomínio das classes de fragilidade baixa e média, sendo que não houve a expressão de elevados índices de erosividade na bacia, e consequentemente não ocorreu à expressão de altas fragilidades.

Convém destacar que as planilhas com os dados referentes aos valores médios mensais e anuais dos índices de erosividade (EI30) de Dourados e das estações pluviométricas da bacia, estão indexadas nos apêndices B e C.

## **4. 4. MAPA DE GEOLOGIA**

No Quadro 19 e na Figura 15 estão ilustradas as classes geológicas e as respectivas classes de fragilidade.

A geologia é um dos componentes fundamentais no entendimento da formação e evolução das paisagens, à medida que as propriedades geomorfológicas das rochas influenciam nos processos de formação e evolução do relevo terrestre (CREPANI et al., 2001). Para Santos (2004), a inclusão do fator geologia em estudos de planejamento ambiental é primordial, pois fornece informações de prática aplicação na análise de interpretações sobre o relevo, solos e processos erosivos. Esta autora também afirma que a integração desse tipo de dados, possibilita a geração de informações acerca da capacidade de suporte dos solos e da influência de ações antrópicas no ambiente.

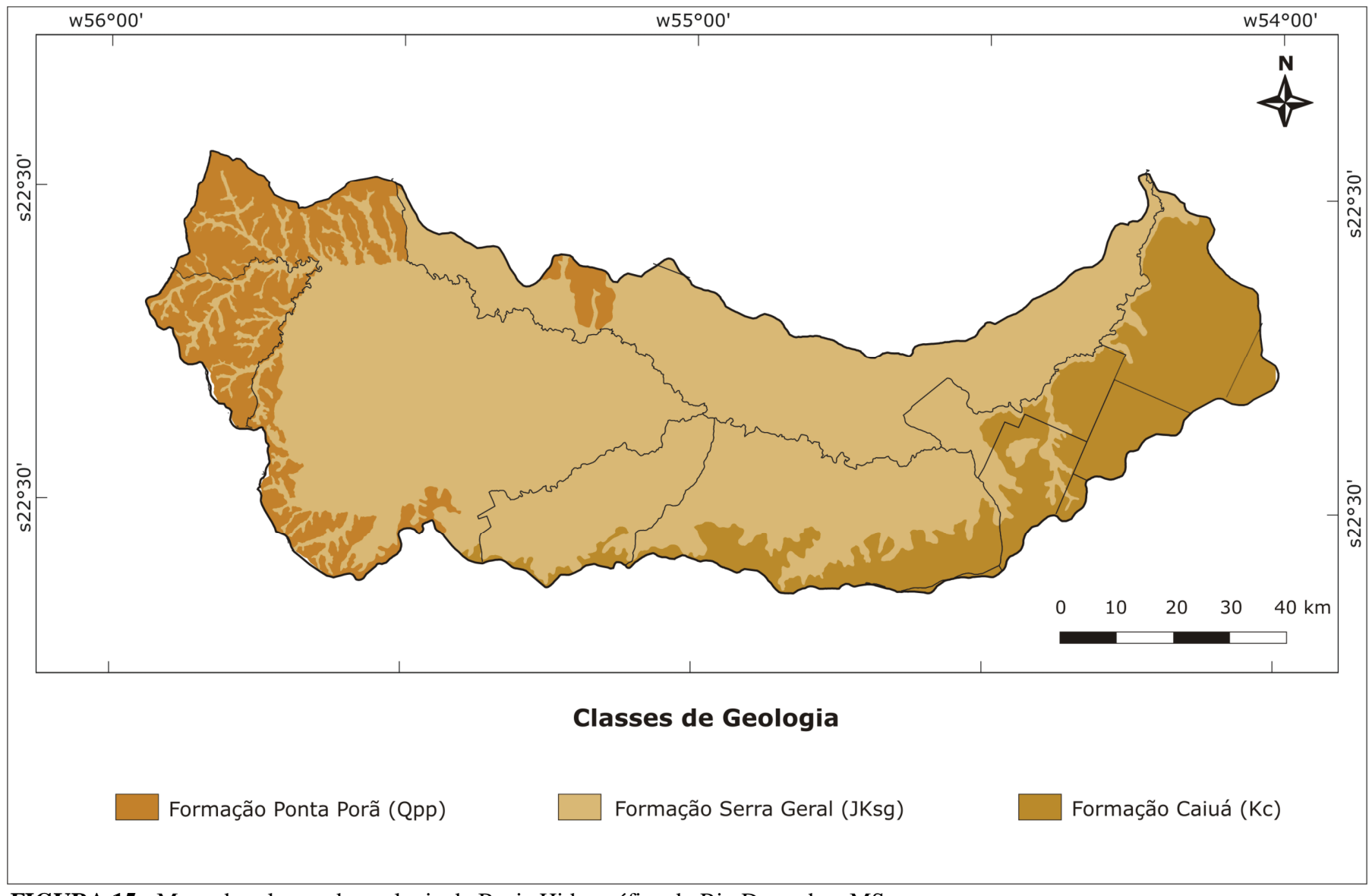

 **FIGURA 15 -** Mapa das classes de geologia da Bacia Hidrográfica do Rio Dourados- MS. **Fonte:** SEPLAN (1990).

Observou-se que 70,4% da área total da bacia, representada pela Formação Serra Geral (JKsg), apresentou fragilidade moderada. A Formação Caiuá (Kc) corresponde a 17,8% do total da área foi classificada como fragilidade média, e à Formação Ponta Porã (Qpp) correspondeu a 11,8% da área apresentando fragilidade alta. Essa classificação quanto ao grau de fragilidade foi efetuada de acordo com Crepani et al. (2001) (Quadro 19).

**QUADRO 19 -** Classes de geologia e as correspondentes áreas de cada classe observada

| <b>Classes de Fragilidade</b> | <b>Classes de Geologia</b>  | Área (ha) | $\text{Area}(\%)$ |
|-------------------------------|-----------------------------|-----------|-------------------|
| <b>Moderada</b>               | Formação Serra Geral - JKsg | 647.115   | 70,4              |
| Média                         | Formação Caiuá - Kc         | 163.662   | 17,8              |
| Alta                          | Formação Ponta Porã - Qpp   | 106.071   | 11,8              |

### **4. 5. MAPA DE USO DA TERRA**

O mapa de uso da terra foi integrado ao mapa de fragilidade potencial obtido, a fim de gerar o mapa de fragilidade emergente. Ross (1994) também utiliza esse dado como base para geração da matriz de fragilidade emergente.

As distribuições das classes de uso da terra podem ser visualizadas na Figura 16 e no Quadro 20. Para a quantificação das áreas de Floresta e Cerrado, essas duas feições foram unidas em uma única classe denominada Vegetação Nativa Arbórea, para a avaliação de 2008.

Para fins de comparação, foram adicionados dados de 2001 (DANIEL et al., 2009c) ao Quadro 20, comparando o quantitativo das classes de uso da terra para os anos de 2001 e 2008.

Analisando o Quadro 20, pode-se observar que a agricultura e a pecuária abrangem a maior proporção de atividades na Bacia do Rio Dourados. Esses resultados também foram observados por Daniel et al. (2009c), no mapeamento efetuado para o ano de 2001.

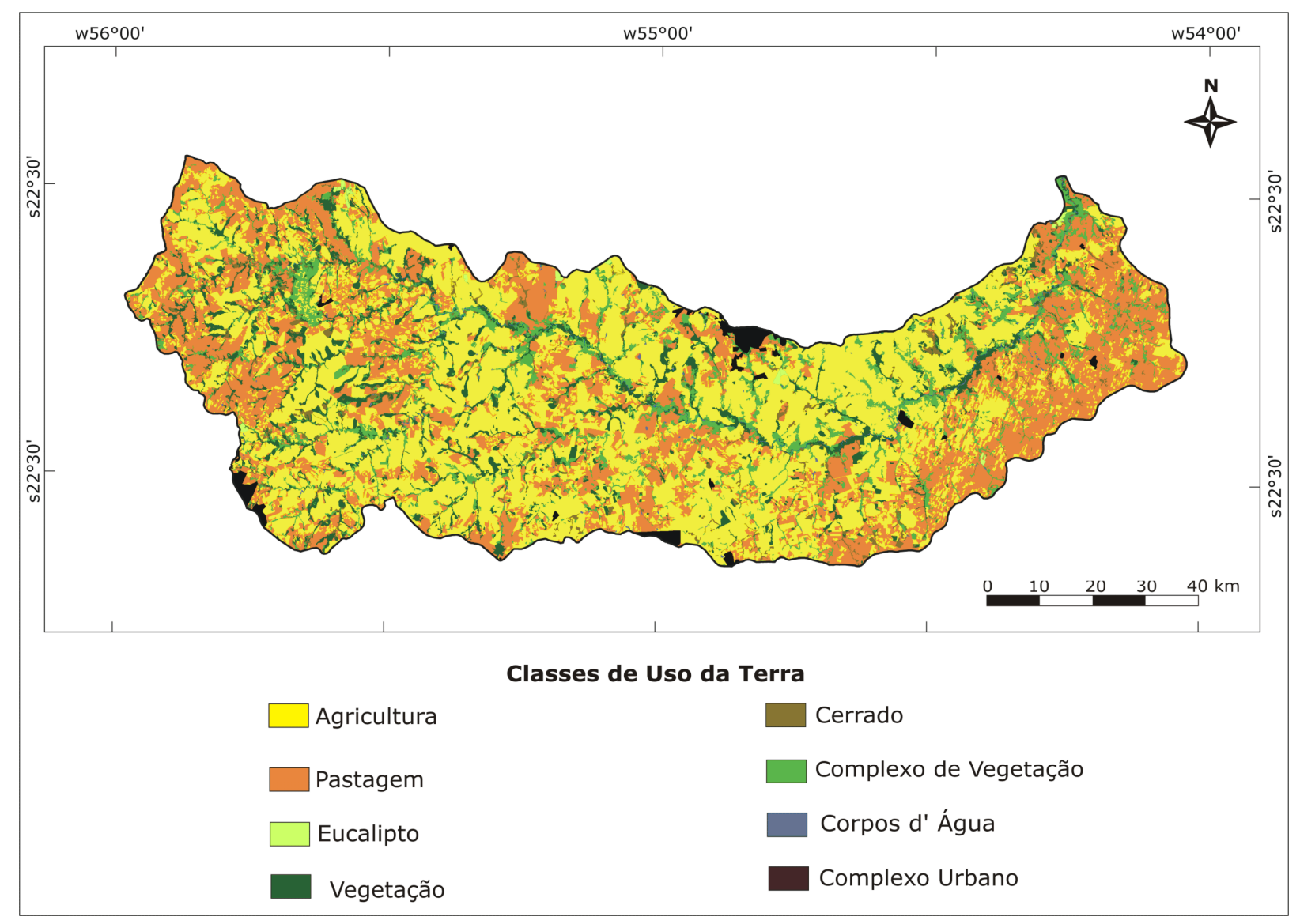

 **FIGURA 16 -** Mapa de uso da terra (2008) da Bacia Hidrográfica do Rio Dourados- MS.

| <b>Classes de</b>        | 2001       | 2001   | 2008       | 2008  | Variação      |
|--------------------------|------------|--------|------------|-------|---------------|
| <b>Uso da Terra</b>      | (ha)       | $(\%)$ | (ha)       | (%)   | $\frac{6}{9}$ |
| <b>Agricultura</b>       | 383.327,64 | 41,49  | 450.090,63 | 48,73 | 17,45         |
| Pastagem                 | 365.919,15 | 39,60  | 290.304,53 | 31,43 | $-20,64$      |
| Vegetação Nativa Arbórea | 71.962,62  | 7,79   | 92.757,87  | 10,04 | 28,78         |
| Complexo de Vegetação    | 92.570,89  | 10,02  | 72.393,93  | 7,83  | $-21,76$      |
| Complexo urbano          | 4.558,90   | 0,54   | 10.421,73  | 1,12  | 110,23        |
| <b>Eucalipto</b>         | 2.464,10   | 0,27   | 4.067,10   | 0,45  | 65,22         |
| Corpos d'água            | 2.670,35   | 0,29   | 3.603,51   | 0,40  | 34,93         |
| <b>Total</b>             | 923.254,01 | 100    | 923.255,75 | 100   |               |

**QUADRO 20** – Quantificação das classes de uso da terra na Bacia Hidrográfica do Rio Dourados- MS para o ano de 2001 e 2008

Fonte: Gonçalves et. al. (2009b).

Veririficou-se que houve um crescimento nas áreas destinadas à agricultura (17,45%), com decréscimo nas áreas de pastagem (20,64%), o que possivelmente ocorreu devido à expansão da cultura de cana-de-açúcar; visto que é crescente o arrendamento das áreas destinadas à pecuária, para as usinas de açúcar e álcool, sobretudo, nas Sub-Bacias do Rio Paraná (GONÇALVES et al., 2009b).

Dados referentes à área plantada com lavoura temporária (IBGE, 2009d), que se referem ao plantio de culturas de curta duração, tais como a soja e o milho, evidenciam um incremento nas áreas de agricultura na Bacia do Rio Dourados, o que corrobora com os resultados do mapeamento.

Ao comparar os dados de 2001 com os de 2008, também observa-se que houve uma expansão nas áreas de eucalipto (Quadro 20), correspondente a 65% em comparação com o ano de 2001, o que é justificável mediante a expansão dos plantios de eucalipto na bacia.

Com relação à área urbana e aos reservatórios, observou-se um aumento nas áreas dessas feições; no caso do complexo urbano é possível que o mapa de 2008 tenha apresentado melhor acurácia, devido à utilização de máscaras sobre a área referente ao perímetro urbano durante a etapa de classificação; o que não foi feito para o trabalho de 2001. Esse mesmo método foi adotado por Coutinho et al. (1998) e por Silveira Reis et al. (2005).

O incremento das áreas de reservatórios pode ter ocorrido devido à diferença de critério de cada classificador e também devido à época do ano na passagem do satélite, pois em 2001, os dados foram coletados durante o inverno, em período de solo mais seco, onde naturalmente ocorre redução das áreas com lâminas d' água. Ao passo que em 2008, a data de passagem do satélite coincidiu com um período mais úmido (estação sazonal correspondente ao verão).

As áreas de complexo de vegetação reduziram em cerca de 20%, o que é justificável devido ao fato de serem áreas altamente antropizadas. Daniel et al. (2009c), citam que nestas áreas são cultivadas pequenas faixas com agricultura ou pastos, que provavelmente teriam sido detectadas com o uso de imagens de satélite com sensor de melhor resolução espacial.

Também é notável no Quadro 20, o crescimento e a redução, respectivamente, nas feições denominadas Vegetação Nativa Arbórea e Complexo de Vegetação. Em termos percentuais, +28,78% e -21,76%.

Embora esta diferença pareça ser incoerente, esta deixa de existir se forem observados os valores em hectares. Nota-se que Vegetação Nativa Arbórea saiu de 72.029,43 ha para 92.757,87 ha, enquanto o Complexo de Vegetação foi reduzido de 92.529,36 ha para 72.393,93 ha. Praticamente estas duas feições se equilibram em área, o que confirma a dificuldade que se tem encontrado da definição das feições Cerrado, Floresta e Áreas de Várzeas (também denominada complexos de vegetação neste trabalho).

Daniel et al. (2009c) também encontraram dificuldades na discriminação dessas feições, sendo que os autores afirmam que a região de Floresta da bacia encontra-se tão degradada pela ação humana que seu reflexo para o sensor é confundido com a classe cerrado.

Esta confusão entre estas feições especificamente, pode estar relacionada à dificuldade de identificação de coloração e texturas em algumas áreas especificam da bacia, prejudicando a sua interpretação. Apesar disso, as categorias puderam ser analisadas e bem discriminadas.

## **4. 6. FRAGILIDADE AMBIENTAL**

A fragilidade ambiental é composta pelos mapas de fragilidade potencial e emergente, que serão discutidos a seguir. Primeiramente, serão apresentados e discutidos os dados relacionados à fragilidade potencial. Posteriormente, serão apresentados os mapas referentes à fragilidade emergente.

#### **4. 6. 1. MAPA DE FRAGILIDADE POTENCIAL**

Na Figura 17 observam-se as áreas de fragilidade potencial da Bacia do Rio Dourados. Elaborou-se este mapa a partir da relação entre a declividade, erosividade, erodibilidade e geologia. Para tanto, as classes foram hierarquizadas em cinco níveis (Quadro 21).

Nota-se que as classes de fragilidade potencial observadas para a área de estudo foram: muito baixa (0,6%), baixa (67,7%), média (31,1%) e alta (0,7%). Ou seja, a bacia apresentou 98,8 % fragilidades (potencial) baixa e média, sem expressão da classe muito alta.

**QUADRO 21 –** Áreas correspondentes a Fragilidade Potencial na Bacia Hidrográfica do Rio Dourados – MS

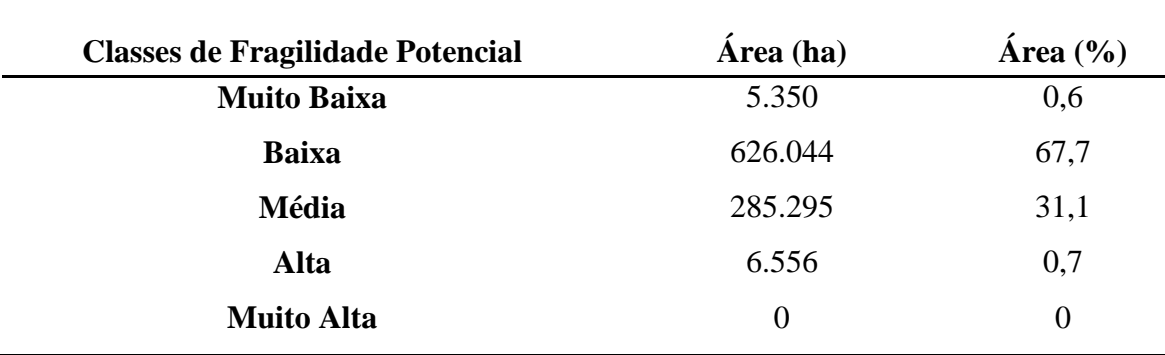

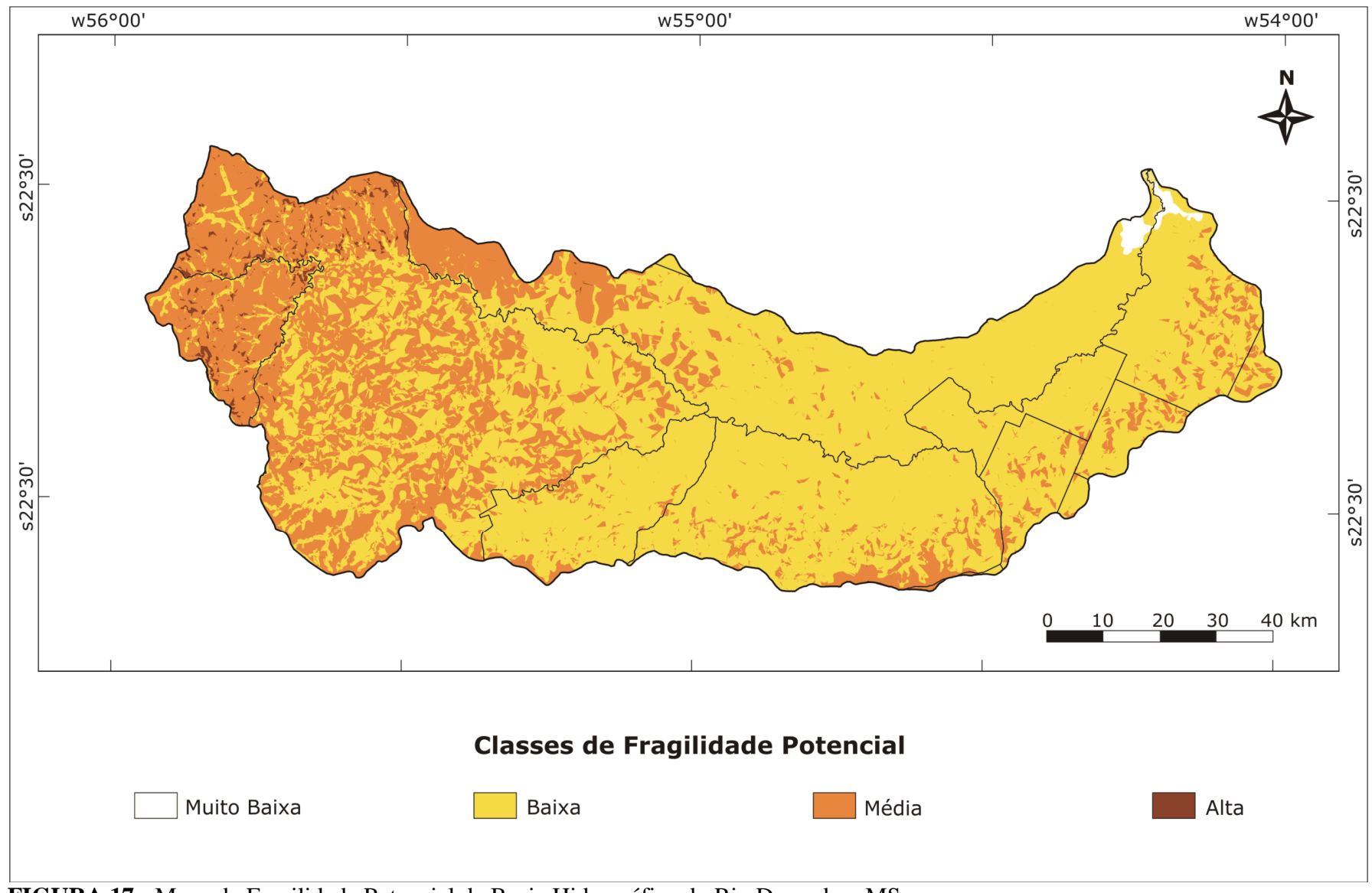

 **FIGURA 17 -** Mapa de Fragilidade Potencial da Bacia Hidrográfica do Rio Dourados- MS.

Visualiza-se na Figura 18 a regionalização das classes de fragilidade potencial, onde as áreas em que houve expressão de média e alta fragilidade potencial corresponderam às áreas em que foram registrados os maiores índices de erosividade e declividade – Zona A. Essa zona abrange a região de cabeceira de drenagem da bacia, constituída em sua maior proporção pelos municípios de Antonio João e Ponta Porã, uma vez que a referida região situa-se no divisor de bacias (Figuras 19 e 20).

Cogo et al. (2003) afirmam que a inclinação do terreno é um dos fatores que influencia fortemente nos processos de erosão, sobretudo na erosão hídrica do solo, pois, à medida que ela aumenta, aumentam o volume e a velocidade da enxurrada e diminui a infiltração de água no solo. Sendo assim, áreas com declividades acentuadas tendem a apresentar maiores níveis de fragilidade potencial.

A classe de fragilidade potencial definida como sendo alta ocorreu apenas em 0,7% da área, e não houve expressão da classe muito alta. Santos (2005) constatou que estas classes estão ligadas a relevos mais inclinados, acima de 20% e associados a solos com menor profundidade e menor capacidade de drenagem.

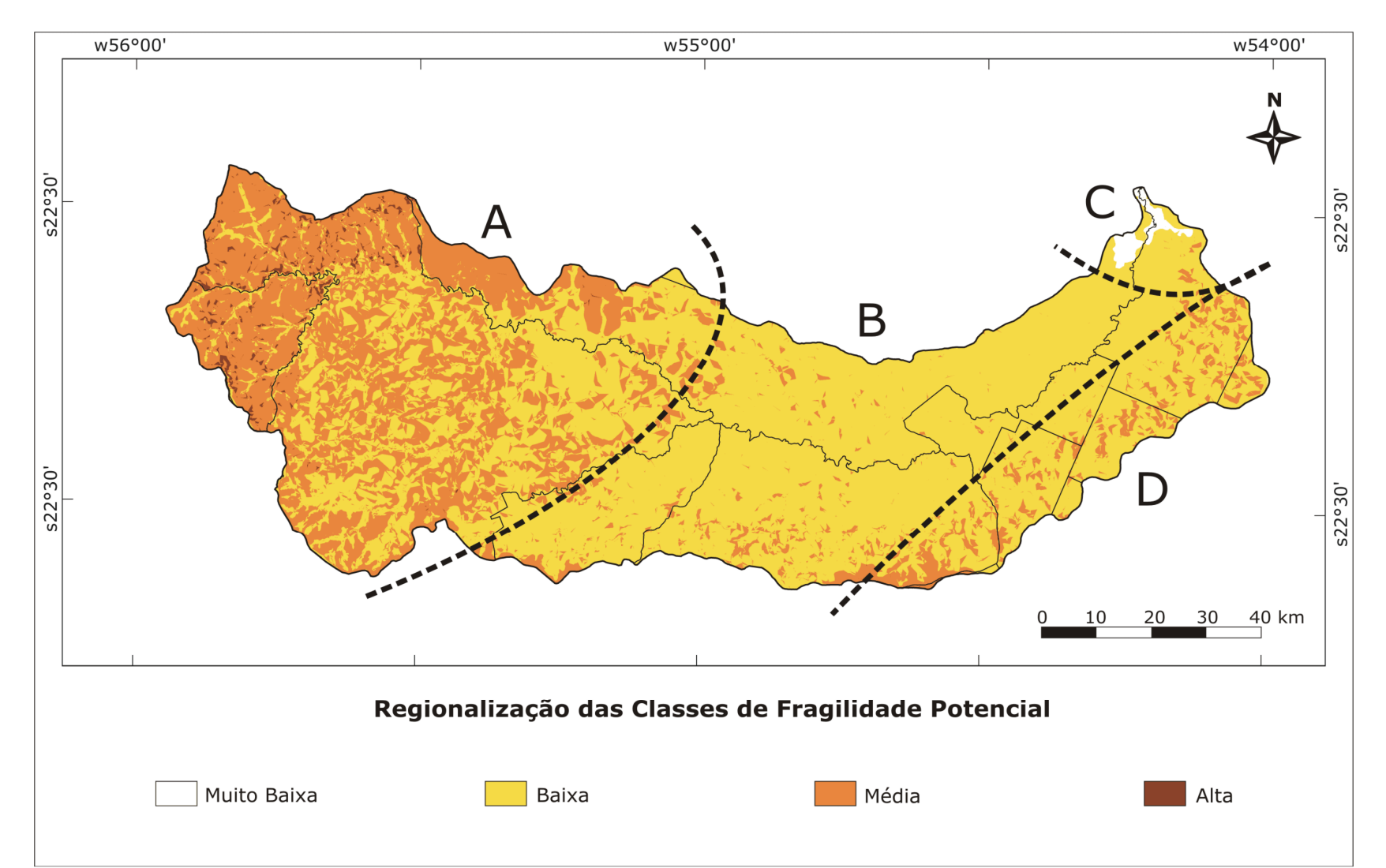

**FIGURA 18 -** Regionalização das classes de Fragilidade Potencial na Bacia Hidrográfica do Rio Dourados- MS (Zona A: áreas de média à alta fragilidade; Zona B: áreas com predomínio de classes de fragilidade baixa; Zona C: áreas de fragilidade muito baixa; Zona D: áreas de média fragilidade).

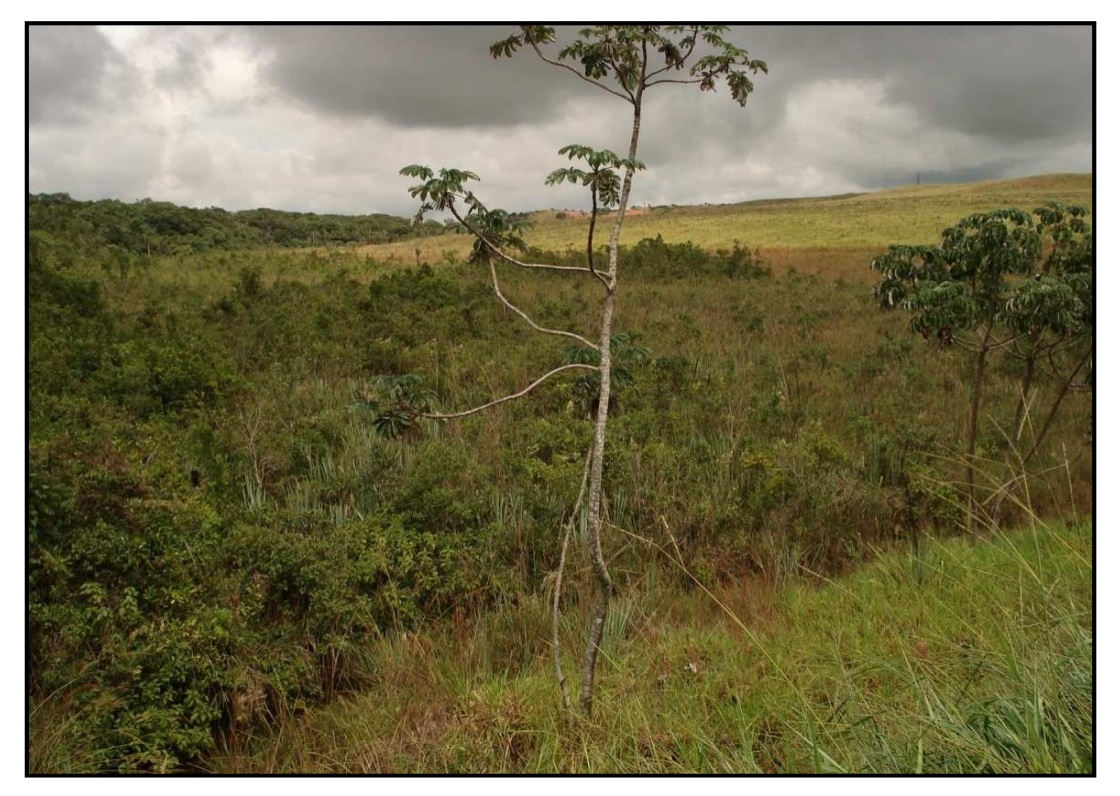

**FIGURA 19 –** Área de cabeceira de drenagem da Bacia Hidrográfica do Rio Dourados-MS, município de Antonio João (Coordenadas: Lat.: s 22º 13" 15'; Long: o 55º 54" 55'; Altimetria: 691 m).

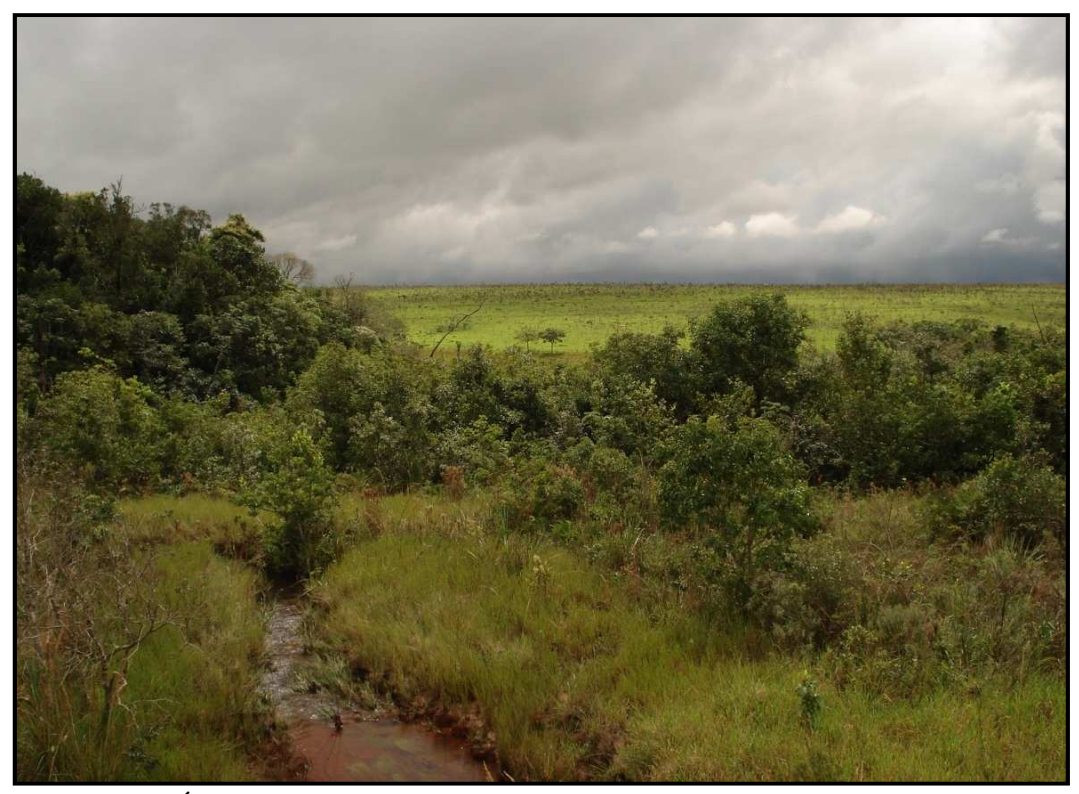

**FIGURA 20 –** Área de cabeceira de drenagem da Bacia Hidrográfica do Rio Dourados-MS, também no município de Antonio João (Coordenadas: Lat.: s 22º 22" 71'; Long: o 55º 44" 71'; Altimetria: 677 m).

 Na Zona B, correspondente à região onde se localiza a sede do município de Dourados, predominaram classes de fragilidade baixa, indicando que há uma relação entre a ocorrência do Latossolo Vermelho distroférrico (LVdf), com a predominância das classes de muito baixa e baixa declividade.

Já na Zona C ocorreram classes de fragilidade muito baixa. Observa-se nessa região a ocorrência de solos de várzea, representados pelo Gleissolo Háplico Eutrófico-GXbe, sendo que esses solos normalmente encontram-se permanente ou periodicamente saturados por água (EMBRAPA, 2006). Além disso, se observarmos o mapa de uso da terra (Figura 16), nota-se que nessa zona predominam áreas de complexo de vegetação, ou seja, nessas áreas existe algum tipo de vegetação que promove a cobertura do solo, favorecendo a expressão de fragilidades muito baixas.

Na Zona D observou-se a expressão da classe de fragilidade média. Os arenitos da Formação Caiuá dessa região encontram-se associados a um relevo mais acidentado, apresentando vales mais profundos, e com a ocorrência de solos friáveis de textura mais arenosa. Nessa situação, a ocorrência de chuvas promove uma maior velocidade do fluxo de água devido ao relevo mais íngreme dessa região, o que acarretará em perdas por erosão de maior intensidade.

A zona D compreende os municípios de Vicentina, Glória de Dourados e Deodápolis, e apresentou médio potencial de fragilidade visto que tem como atividade principal a pecuária, condição que oferece baixa proteção aos solos, estando aliada a ocorrência predominante do Latossolo Vermelho distrófico (LVd) e do Argissolo Vermelho (PV), além de pequenas manchas correspondentes aos Neossolos Quartzarênicos (RQo) (Figura 9). Estes solos apresentam alta susceptibilidade à erosão, em forma de ravinas e voçorocas (LIMA, 2006).

De fato, Lima (2006) constatou nessa região (D) a ocorrência de ravinas e voçorocas (Figuras 21, 22 e 23), principalmente no município de Glória de Dourados, fato que o autor relaciona com a predominância do Latossolo Vermelho distrófico (LVd) e do Argissolo Vermelho (PV). Inclusive, a observação de córregos com leitos assoreados na região de Glória de Dourados predominou nas áreas correspondentes a essas classes de solos.

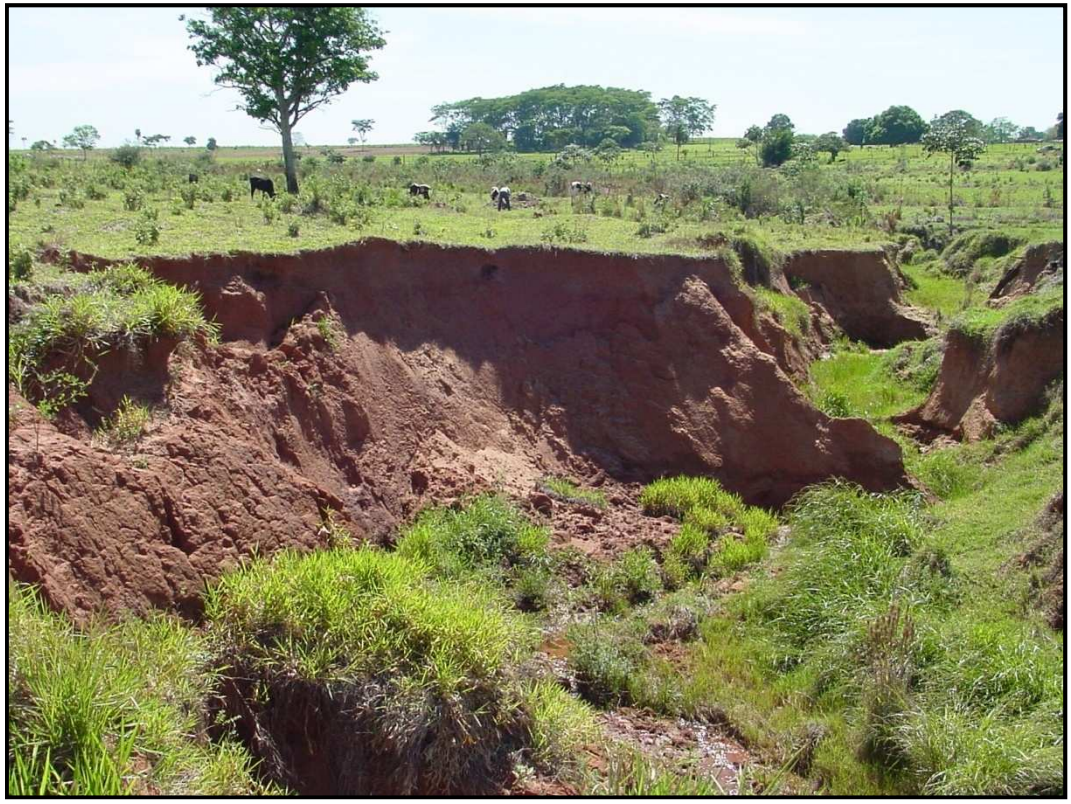

**FIGURA 21 –** Voçoroca observada no município de Glória de Dourados- MS. **Fonte:** Nunes (2004).

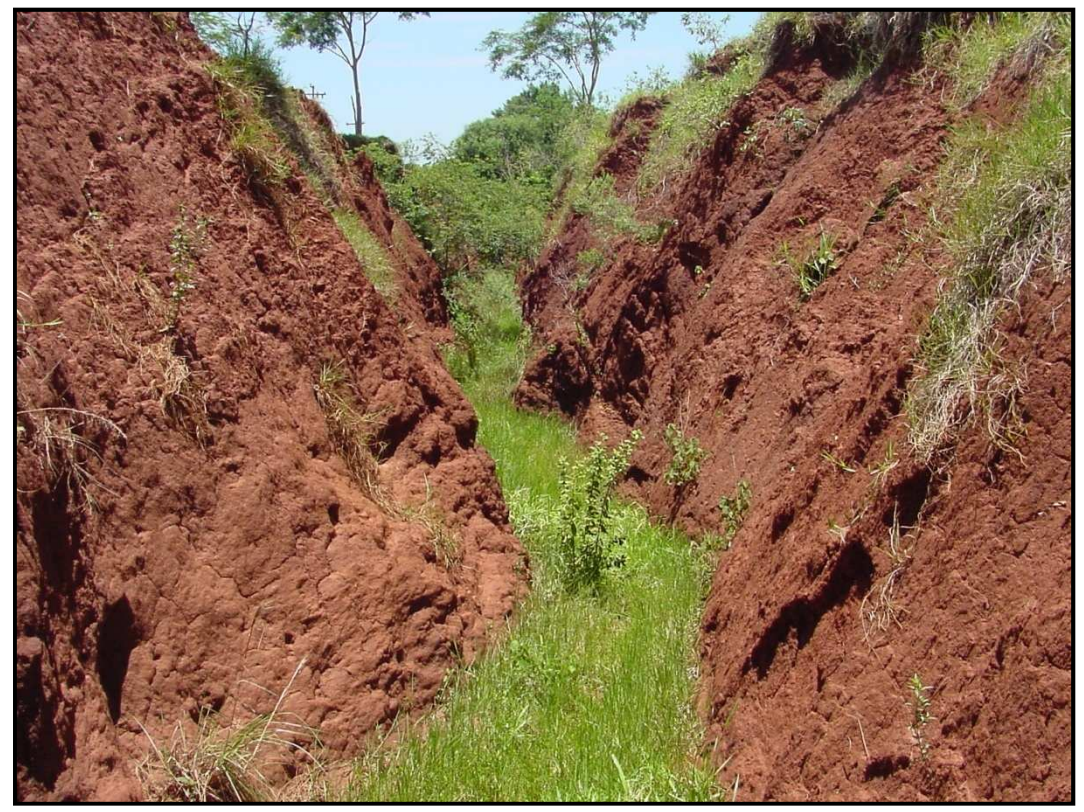

**FIGURA 22 –** Vista interior de voçoroca com cerca de 6 m de profundidade, no município de Glória de Dourados- MS. **Fonte:** Nunes (2004).

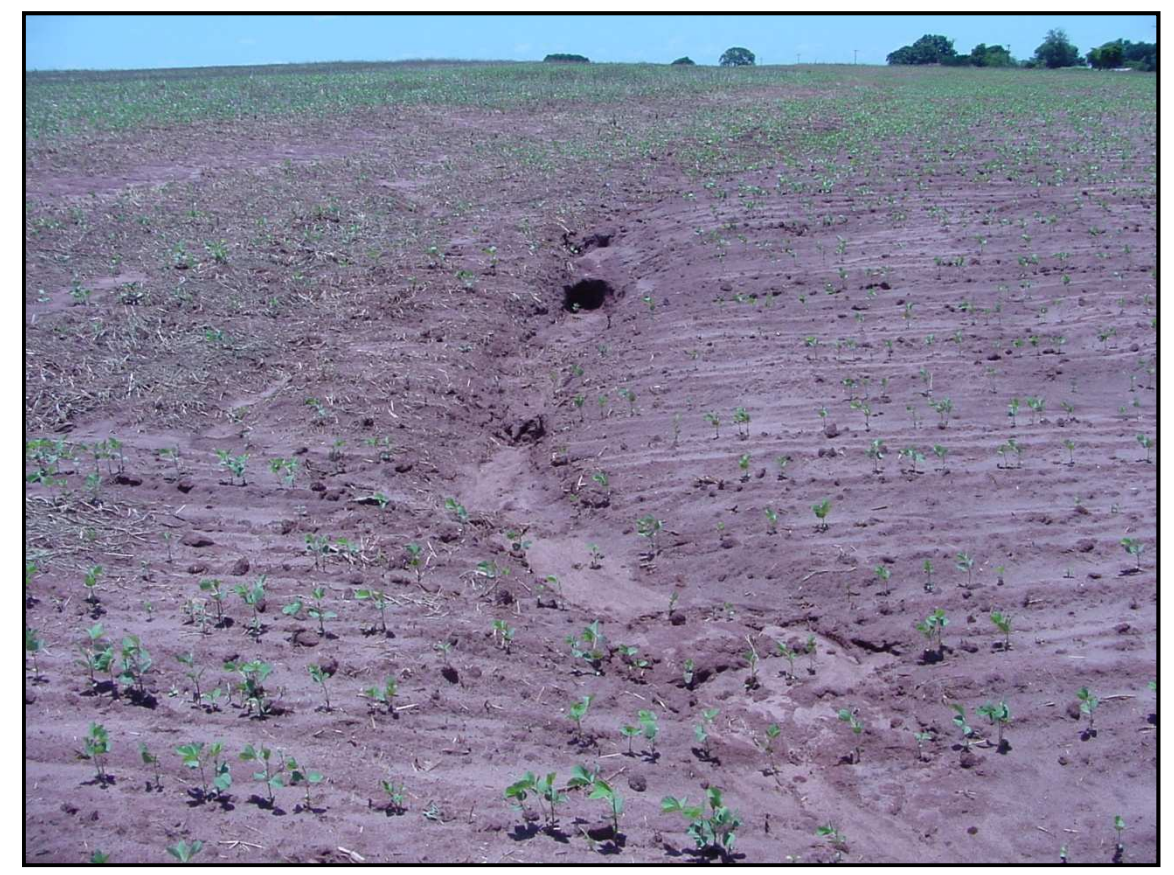

**FIGURA 23 –** Ravina em sentido transversal à voçoroca, em meio à plantação de soja e, entre dois terraços que se interrompem na margem da voçoroca, no município de Deodápolis- MS. **Fonte:** Lima (2006).

Portanto, nota-se que na bacia, as classes de fragilidade potencial compreendidas entre muita baixa e média representam 99,4% da área total da bacia hidrográfica, praticamente sua totalidade. Este predomínio ocorreu em função de declividades pouco acentuadas em toda a bacia hidrográfica. As declividades de até 12% estão presentes em 95,5% da área total.

Com base nesses resultados se pode afirmar que a Bacia Hidrográfica do Rio Dourados apresenta-se em relativo equilíbrio ambiental, devido à predominância de baixas declividades ao longo da bacia, e a consequente presença de solos com boa profundidade e drenagem, visto que a maior parte dos solos da área de estudo corresponde aos Latossolos, o que garantem à bacia uma estabilidade natural.

Porém, convém destacar que a preponderância de classes de fragilidade potencial baixa e média não implica necessariamente na permanência futura destes índices, já que isso depende da influência da ação antrópica na área de estudo.

### **4. 6. 2. MAPA DE FRAGILIDADE EMERGENTE**

Para efetuar a análise da fragilidade emergente, além de considerar os elementos utilizados na determinação da fragilidade potencial (declividade, erosividade, erodibilidade e geologia), adicionou-se também nessa análise, o fator antrópico. Este se caracteriza pela forma que o ser humano utiliza o solo, sobretudo, considera a interferência que este exerce no ambiente e as consequências dessas ações.

Verifica-se na Figura 24 que a expressão das classes média e alta da fragilidade emergente concentrou-se na região de cabeceira da bacia, e nas áreas próximas ao município de Ponta Porã. De fato, essa foi à região que também apresentou classes de fragilidade potencial média e alta.

Daniel et al. (2004b), efetuaram um trabalho envolvendo a identificação de pontos de uso indevido dos solos da Bacia do Rio Dourados, e detectaram pontos de conflito nas proximidades da nascente do Rio Dourados, vizinhos à sede do Município de Antônio João, os quais indicaram possibilidade de que o uso da terra para agricultura tenha se aproximado muito das margens do curso d'água. Este dado tende a corroborar com o mapeamento obtido, pois essas áreas provavelmente tendem a apresentar fragilidade emergente de média e alta.

Com relação às classes de fragilidade emergente encontradas, destaca-se a baixa, correspondendo a 70,7% da área total e a muito baixa, com 20,1% da área; em seguida tem-se a classe de fragilidade média representando 9,2%, e a classe alta, com 0,02%. Não houve ocorrência da classe muito alta (Figura 24 e Quadro 22).

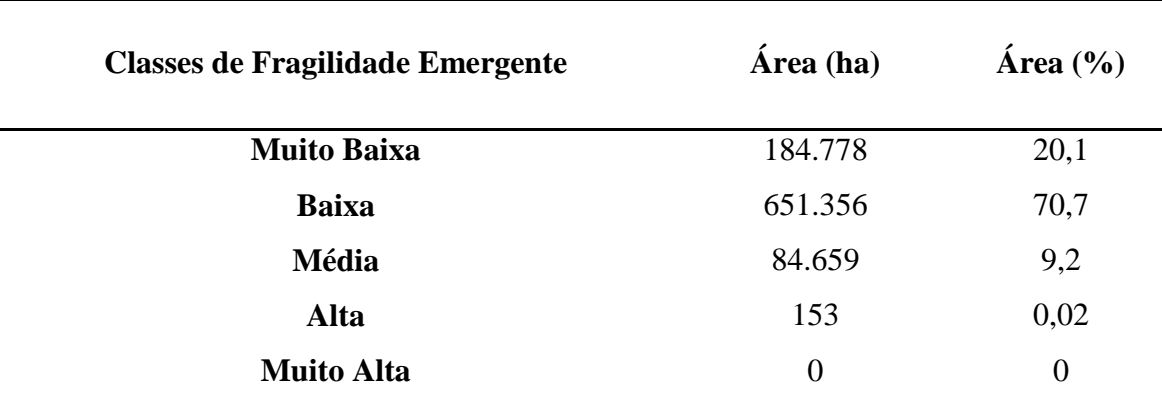

**QUADRO 22 –** Áreas correspondentes a Fragilidade Emergente na Bacia Hidrográfica do Rio Dourados – MS

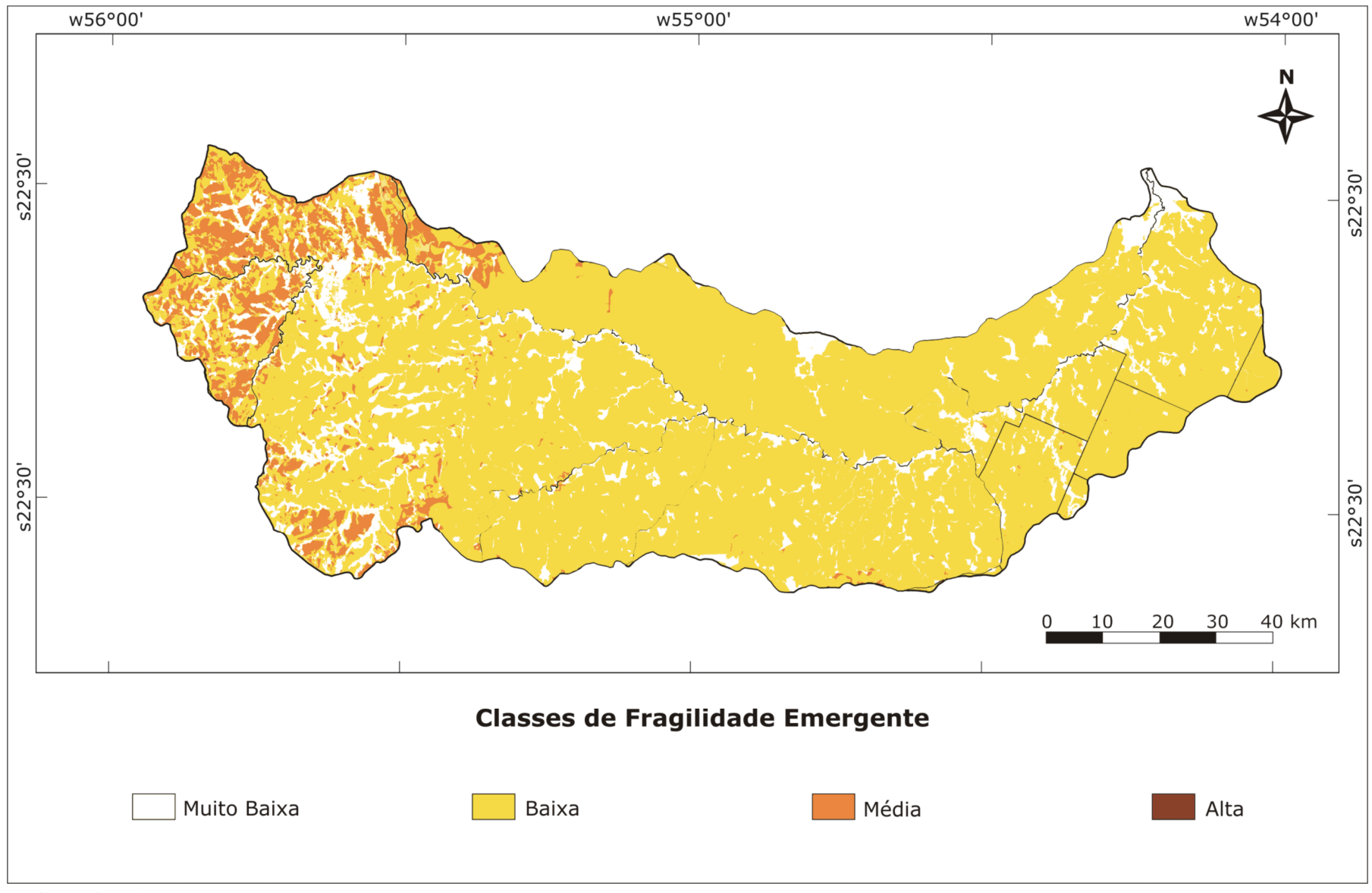

**FIGURA 24 –** Mapa de Fragilidade Emergente da Bacia Hidrográfica do Rio Dourados- MS.

As classes de fragilidade emergente que apresentaram maior expressão foram às classes muito baixa e baixa. Juntas, estas classes abrangeram 90,8% do total da área da bacia, sendo que essas classes compreenderam, inclusive, grande proporção das áreas destinadas às práticas agropecuárias, já que estas perfazem a maior parte das atividades desenvolvidas, o que pode ser atestado pelo mapa de uso da terra (Figura 16).

Nesse sentido, ao considerar a aplicação de atividades agrícolas tecnologicamente adequada, como por exemplo, na forma de plantio direto, é possível promover a redução da fragilidade potencial na bacia, em função do efeito do fator cobertura do solo.

Porém, em estudos de planejamento territorial, a fragilidade potencial apresenta uma importância maior, já que na fragilidade emergente não existe uma constância no tipo de cobertura do solo, sendo esta, frequentemente variável.

# **4. 7. INTERAÇÃO DOS FATORES DE ANÁLISE DA FRAGILIDADE AMBIENTAL**

A partir da análise conjunta dos dados considerados determinantes no mapeamento da fragilidade ambiental, foi possível perceber a interação que há entre os fatores utilizados como critérios na determinação da fragilidade ambiental.

Ao considerarmos, por exemplo, a zona D da Figura 18, é possível observar a interação que existe entre a ocorrência do Latossolo Vermelho distrófico (LVd4), oriundo dos arenitos da Formação Caiuá, com o relevo mais íngreme dessa região, fatores estes que em conjunto favoreceram a ocorrência de áreas mais susceptíveis à erosão, conferindo classes de média fragilidade ambiental à zona D.

Essa classe de solo (LVd) também apresentou ocorrência na zona A, sendo o LVd20 de distribuição nessa região. Onde essa classe de solo foi coincidente com as áreas em que foram observadas as maiores classes de fragilidade. Mais uma vez ficou clara a importância da interação do fator declividade com as classes de maior fragilidade ambiental; destaque também se deu com a erosividade, pois é uma região que apresenta maior precipitação pluviométrica e especificamente esta classe de solo, o LVd20, apresentou alto nível de erodibilidade, segundo estimativas do modelo matemático aplicado. Assim, a interação desses fatores juntamente com a ocorrência da Formação Ponta Porã, cujos arenitos apresentam alto nível de fragilidade (CREPANI et al., 2001), favoreceram a expressão das classes de fragilidade média e alta na zona A.

O que é importante enfatizar é o fato de que quanto maior for à incorporação de novos fatores na metodologia de análise, desde que estes estejam relacionados com a determinação da fragilidade ambiental, mais condizentes com a realidade local serão os resultados obtidos.

Torna-se fundamental a avaliação e estudos sobre a incorporação de novos fatores à metodologia original, além daqueles acrescentados neste trabalho. A maleabilidade da metodologia possibilita ao analista ou ao planejador ambiental, adaptar novos fatores segundo os objetivos dos mapas de fragilidade ambiental.

Veja-se o exemplo da Bacia do Rio Dourados, que apresenta uma área de acumulação de água em função do transbordamento dos rios Brilhante e Dourados, na foz deste. O acréscimo de fatores que tenham como base a contaminação de águas e solos poderia dar outra configuração ao mapa de fragilidade nesta seção da bacia, já que a volta do excedente da massa líquida para o leito do rio é lenta, possibilitando a contaminação do solo. Possivelmente, a zona C do mapa que apresentou fragilidade muito baixa, com a inclusão desse novo fator, poderia apresentar elevados índices de fragilidade, já que essa região é mais baixa e estaria captando a maior parte dos poluentes emitidos em toda a área de captação da bacia.

## **5. CONCLUSÕES**

1. A adaptação da base metodológica proposta por Ross (1994), com a integração dos fatores de análise: declividade; erodibilidade dos solos; erosividade das chuvas e geologia promoveram diferenciação significativa na elaboração do mapa final de fragilidade potencial;

2. A utilização da classificação contínua por meio da média ponderada permitiu uma análise da fragilidade ambiental condizente com a escala de trabalho utilizada;

3. Os Sistemas de informações Geográficas, por meio do SPRING e da álgebra de mapas demonstraram eficácia na análise teórica da fragilidade ambiental, atestando a possibilidade de aplicação da metodologia em estudos de planejamento ambiental em bacias hidrográficas.

## **6. CONSIDERAÇÕES FINAIS**

A metodologia utilizada, com as referidas adaptações, atendeu as necessidades da pesquisa, porém, é preciso ressaltar que a base de dados limitou a acurácia dos resultados obtidos, em decorrência da utilização da escala de 1:250.000, a qual não possibilitou uma análise mais detalhada do mapeamento obtido.

Para trabalhos futuros, sugere-se a aplicação desta técnica em outras áreas de estudo e com a adaptação dos fatores de acordo com a realidade da área de estudo. Na própria Bacia do Rio Dourados, essa metodologia pode e deve ser aperfeiçoada com novos fatores de adaptação.

É necessário o conhecimento da área de estudo e dos potenciais de risco nela existentes, para que seja efetuada uma atribuição de pesos condizentes com a realidade local. Esse conhecimento é exigido para estimar as classes de fragilidade com eficiência.

## **7. REFERÊNCIAS BIBLIOGRÁFICAS**

ADAMI, M.; PINHEIRO, E. S.; MOREIRA, M. A. Aplicação de diferentes algoritmos para a classificação de imagens ETM<sup>+</sup> /LANDSAT- 7 no mapeamento agrícola. In: SIMPÓSIO LATINO-AMERICANO DE PERCEPCIÓN REMOTA Y SISTEMAS DE INFORMACIÓN ESPACIALES, 10., 2002, Cochabamba. **Anais...** Cochabamba: SELPER, 2002. p. 1-12.

ADAMI, M. **Estimativa de áreas agrícolas por meio de técnica de Sensoriamento Remoto, Geoprocessamento e Amostragem.** 2003. 185 f. Dissertação (Mestrado em Sensoriamento Remoto). Instituto Nacional de Pesquisas Espaciais: São José dos campos, 2003.

AGÊNCIA ESPACIAL BRASILEIRA. **Satélites.** Disponível em: <http://www.aeb.gov.br/indexx.php?secao=satelites>. Acesso em: 25 jan. 2010.

ALCARAZ, S. **Hydrogeomorphic analysis of selected catchment areas in Mato Grosso do Sul, Brazil.** 2004. 74 f. (MSc Thesis). Cranfield University at Silsoe: Cranfield- United Kingdom, 2004.

ALMEIDA, J. R. **Planejamento ambiental:** caminho para participação popular e gestão ambiental para nosso futuro caminhar: uma necessidade, um desafio. Rio de Janeiro: Thex, 1993. 176 p.

ALMEIDA, L. de. **Mudanças técnicas na agricultura**: **perspectivas da transição agroambiental em Colombo - PR.** 2003. 290 f. Tese (Doutorado em Meio Ambiente e Desenvolvimento). Universidade Federal do Paraná, Curitiba- PR, 2003.

ALMEIDA, C. A. de. **Metodologia para mapeamento de vegetação secundária na Amazônia Legal.** São José Dos Campos: INPE, 2009. 32 p.

ANTUNES, A. F. B.; LINGNAU, C. Determinação da acurácia temática de dados oriundos da classificação digital de objetos por meio de lógica fuzzy. In: SIMPÓSIO BRASILEIRO DE SENSORIAMENTO REMOTO, 12., 2005, Goiânia. **Anais...** São José dos Campos: INPE, 2005. p. 3451-3459.

ALVES, H. M. R.; VIEIRA, T. G. C.; ANDRADE, H. Sistemas de informação geográfica na avaliação de impactos ambientais provenientes de atividades agropecuárias. **Informe Agropecuário**, Belo Horizonte, v. 21, n. 202, 99-109, 2000.

ANJOS, C. S. dos. **Análise de características radiométricas e geométricas dos dados CCD/CBERS-2.** 2007. 122 p. Dissertação (Mestrado em Sensoriamento Remoto). Instituto Nacional de Pesquisas Espaciais, São José dos Campos- SP, 2007.

ARAI, F. K.; PEREIRA, S. B.; GONÇALVES, G. G. G.; DANIEL, O.; PEIXOTO, P. P. P.; VITORINO, A. C. T. Espacialização da precipitação pluvial na Bacia do Rio Dourados. In: CONGRESSO BRASILEIRO DE CIÊNCIA DO SOLO, 32., 2009, Fortaleza- CE. **Anais...** Viçosa: Sociedade Brasileira de Ciência do Solo - SBCS, 2009. p. 1–5.

BARBOSA, C. C. F. **Álgebra de Mapas e suas aplicações em Sensoriamento Remoto e Geoprocessamento**. 1997. 161 f. Dissertação (Mestrado em Sensoriamento Remoto). Instituto Nacional de Pesquisas Espaciais, São José dos Campos- SP, 1997.

BARBOSA, C. F.; ANGELINI, J. M. G.; OLIVEIRA, J. R. G.; AGARUSSI, M. A. S. N; GARCIA, T. de A. **Sistema de gestão de recursos hídricos através de sistema de gestão ambiental (SGA) em áreas de proteção ambiental municipais (APA OU APAM).** Brasília: CNRH, 2009. 17 p.

BENSEBAA, K. **Estimação da resolução espacial da câmera CCD dos satélites CBERS 1 e 2.** 2006. 90 f. Tese (Doutorado em Computação Aplicada). Instituto Nacional de Pesquisas Espaciais, São José dos Campos- SP, 2006.

BERNARDES, S. **Índices de vegetação e valores de proporção na caracterização de floresta tropical primária e estádios sucessionais na área de influência da Floresta Nacional do Tapajós-Estado do Pará.** 1996. 117 f. Dissertação (Mestrado em Sensoriamento Remoto). Instituto Nacional de Pesquisas Espaciais, São José dos Campos- SP. 1996.

BERTONI, J.; LOMBARDI NETO, F. L. **Conservação do solo**. São Paulo: Ícone, 1990. 355 p.

BINS, L. S.; ERTHAL, G. J.; FONSECA, L. M. G. Um método de classificação não supervisionada por regiões. In: SIMPÓSIO BRASILEIRO DE COMPUTAÇÃO GRÁFICA E PROCESSAMENTO DE IMAGENS, 5., 1992, Águas de Lindóia, **Anais...** São José dos Campos: INPE, 1992. p. 65-68.

BRASIL. Ministério do Exército. Diretoria de Serviço Geográfico– DSG. Carta militar. **Antonio João SF. 2–Z–A–III**, escala 1:100.000, Brasília: DSG, 1983a.

\_\_\_\_\_\_\_. Ministério do Exército. Diretoria de Serviço Geográfico– DSG. Carta militar. **Caarapó SF. 21–Z–V**, escala 1:100.000, Brasília: DSG, 1983b.

\_\_\_\_\_\_\_. Ministério do Exército. Diretoria de Serviço Geográfico– DSG. Carta militar. **Dourados SF. 21–Z–B–II**, escala 1:100.000, Brasília: DSG, 1983c.

\_\_\_\_\_\_\_. Ministério do Exército. Diretoria de Serviço Geográfico– DSG. Carta militar. **Glória de Dourados SF. 21–Z–B–III**, escala 1:100.000, Brasília: DSG, 1983d.

\_\_\_\_\_\_\_. Ministério do Exército. Diretoria de Serviço Geográfico– DSG. Carta militar. **Itaum SF. 21–Z–B–I**, escala 1:100.000, Brasília: DSG, 1983e.

\_\_\_\_\_\_\_. Ministério do Exército. Diretoria de Serviço Geográfico– DSG. Carta militar. **Ponta Porã SF. 21–Z–A,** escala 1:100.000, Brasília: DSG, 1983f.

BURROUGH, P. A. Development of intelligent geographical information system. **International Journal of Geographical Information Systems**. n. 1, p. 1–11, 1992.

CÂMARA, G. **Modelos, Linguagens e Arquiteturas para Bancos de Dados Geográficos.** Tese (Doutorado em Computação Aplicada). Instituto Nacional de Pesquisas Espaciais, São José dos Campos- SP, 1995.

CÂMARA, G.; MEDEIROS, J. S. **Geoprocessamento para projetos ambientais.** INPE - Instituto Nacional de Pesquisas Espaciais, 1996. 36 p.

CÂMARA, G.; SOUZA, R. C. M.; FREITAS, U. M.; GARRIDO, J. C. P. SPRING: Integrating remote sensing and GIS by object-oriented data modelling. **Computers & Graphics**, v. 20, p. 395-403. 1996a.

CÂMARA, G., CASANOVA, M. A.; HEMERLY, A. S.; MAGALHÃES, G. C.; MEDEIROS, C. M. B. SPRING: **Anatomia de Sistemas de Informação Geográficas.** 1996b. 205 p.

CASANOVA, M. A.; CÂMARA, G.; DAVIS JR., C. A.; VINHAS, L.; QUEIROZ, G. R. (eds.). **Bancos de dados geográficos.** Curitiba: MundoGeo, 2005. 506 p.

CARVALHO, N. O. **Hidrossedimentologia prática**. 2. ed. Rio de Janeiro: Editora Interciência, 2008. 600 p.

CARVALHO, M. S.; PINA, M. F. de.; SANTOS, S. M. dos. **Conceitos básicos de Sistema de Informação Geográfica e Cartografia aplicados à saúde**. Brasília: Organização Pan-americana da Saúde/Ministério da Saúde, 2000. 124 p.

CASTRO, S. B.; CARVALHO, T. M. de. Análise morfométrica e geomorfologia da Bacia Hidrográfica do Rio Turvo - GO, através de técnicas de sensoriamento remoto e geoprocessamento. **Scientia Plena**, Aracaju-Sergipe, v. 5, n. 2, p.1-7, 2009.

CECÍLIO, R. A. **Precipitação**. Disponível em: <www.nedtec.ufes.br/prof/Roberto/ disciplinas/manejo/03%20-%20Precipitação.pdf>. Acesso em: 15 fev. 2010.

CENTENO, J. A. S. **Sensoriamento Remoto e Processamento de Imagens Digitais.** Curitiba: UFPR, 2004. 209 p.

COGO, N. P; LEVIEN, R; SCHWARZ, R. A. Perdas de solo e água por erosão hídrica influenciadas por métodos de preparo, classes de declive e níveis de fertilidade do solo. **Revista Brasileira de Ciência do Solo**, Viçosa, v. 27, n. 4, p. 743-753, 2003.

CORDEIRO, J. P.; BARBOSA, C. C. F.; CÂMARA, G. Álgebra de campos e objetos. In: DRUCK, S.; CARVALHO, M. S.; CÂMARA, G.; MONTEIRO, A. V. M. (eds). **Análise espacial de dados geográficos.** Brasília, EMBRAPA, 2004. 26 p.

COUTINHO, A. C., MIRANDA, E. E., MIRANDA, J. R. Mapeamento da superfície terrestre através da utilização do método de segmentação por crescimento de regiões e classificação supervisionada de imagem de satélite. In: SIMPÓSIO BRASILEIRO DE SENSORIAMENTO REMOTO, 9., 1998, Santos. **Anais**... São José dos Campos: INPE, 1998. p. 525-535.

CUNHA, S. B. da. Bacias Hidrográficas. In: CUNHA, S. B. da; GUERRA, A. J. T. **Geomorfologia do Brasil.** Rio de Janeiro: Bertrand Brasil, 1998. p. 229-272.

CREPANI, E.; MEDEIROS, J. S. de; HERNANDEZ, P.; FLORENZANO, T. G.; DUARTE, V.; BARBOSA, C. C. F. **Sensoriamento Remoto e Geoprocessamento Aplicados ao Zoneamento Ecológico-Econômico e ao Ordenamento territorial**. São José dos Campos: SAE/INPE. 2001.

CRUZ, C B. M; PINA, M. F. **Fundamentos de Cartografia.** v. 2, Rio de Janeiro: LAGEOP /UFRJ, 2002. 83 p.

D'ALGE, J. C. L. Cartografia para Geoprocessamento. In: CÂMARA, G.; MONTEIRO, A. M. V. **Conceitos básicos em Ciência da Geoinformação.** INPE - Instituto Nacional de Pesquisas Espaciais, 2001. 32 p.

DALAZOANA, R.; FREITAS, R. C. de. Efeitos na cartografia devido a evolução do Sistema Geodésico Brasileiro e adoção de um referencial geocêntrico. **Revista Brasileira de Cartografia**, Rio de Janeiro, n. 54, p 67-76, 2002.

DAMALIA, L. de S. Caracterização física da Bacia Hidrográfica do Rio Dourados com uso de Sistema de Informação Geográfica. 2008. 57 f. Trabalho de Conclusão de Curso (Graduação em Agronomia). Universidade Federal da Grande Dourados,Dourados- MS, 2008.

DANIEL, O. et al. **Mapeamento do uso da terra na bacia do Rio Dourados-MS, por meio de imagens LANDSAT**,. DCA/UFMS. 2002a (Pesquisa não publicada).

DANIEL, O.; VITORINO, A C. T.; VERONESI, C. O.; QUEIROZ, L. S.; GELAIN, E. Identificação de pontos de uso indevido das áreas de preservação permanente às margens do Rio Dourados, MS. **Revista de Geografia**, Campo Grande, v.10, n.20, p.11-18, 2004b.

DANIEL, O. VITORINO, A C. T.; VERONESI, C. O.; QUEIROZ, L. S.; GELAIN, E. Uso da terra na Bacia do Rio Dourados, MS, por meio de imagens LANDSAT. In: CONGRESO ARGENTINO DE INGENIERÍA RURAL Y II DEL MERCOSUR, 10., 2009, Rosario. **Anais...** Rosário: UNR, 2009c. p. 1833 - 1838.

DAYAO, L.; SCHAOCHUN, C.; SHIJU, J. China's satellite remote sensing technology and it's the application in 20 century. In: ASIAN CONFERENCE IN REMOTE SENSING, 22., 2001, Singapore. **Proceedings…** Singapore: GIS Devoplment, 2001. v. 1, p. 467-472.

DELGADO, I. C. de M. S.; BATISTA, G. T.; CATELANI, C. de S. O avanço da ocupação nas áreas de risco em campos do Jordão: uma comparação entre 1986 e 2003. In: SIMPOSIO INTERNACIONAL EN PERCEPCIÓN REMOTA Y SISTEMAS DE INFORMACIÓN GEOGRÁFICA, 7., 2006, Cartagena de Índias. **Anais...** Cartagena de Índias: SELPER, 2006. p. 1-9.
DE PAULA, E. M. S.; SOUZA, M. J. N. Lógica Fuzzy como técnica de apoio ao zoneamento ambiental. In: SIMPÓSIO BRASILEIRO DE SENSORIAMENTO REMOTO, 13., 2007, Florianópolis. **Anais...** Florianópolis: INPE, 2007. p. 2979-2984.

DONHA, A. G.; SOUZA, L. C. de P.; S., MARIA L. Determinação da fragilidade ambiental utilizando técnicas de suporte à decisão e SIG. **Revista Brasileira de Engenharia Agrícola e Ambiental**, Campina-Grande, PB, v. 10, n. 1, p.175-181, 2006. DUARTE, P. A. **Fundamentos de Cartografia.** 3. ed. Florianópolis: Ed. da UFSC, 2006. 208 p.

EASTMAN, J. R.; JIN, W.; KYEM, P. A. K.; TOLEDANO, J. Raster procedures for multi-criteria/multi-objective decisions. **Photogrammetric Engineering & Remote Sensing**, v. 61, n. 5, p. 539-547, 1995.

EMBRAPA. Centro Nacional de Pesquisa de Solos. **Sistema brasileiro de classificação de solos**. 2. ed. Rio de Janeiro: Embrapa Solos, 2006. 306 p.: il.

EMBRAPA MONITORAMENTO POR SATÉLITE. **Sistemas orbitais de monitoramento por satélite.** Disponível em: < http://www.sat.cnpm.embrapa.br>. Acesso em: 20 dez. 2009.

ESPÍRITO-SANTO, F. D. B.; SHIMABUKURO, Y. E.; KUPLICH, T. M. Mapping forest successional stages following deforestation in Brazilian Amazonia using multitemporal Landsat images. **International Journal of Remote Sensing**, v. 26, n. 3, p. 635-642, 2005.

FAVARETTO, N.; COGO, N. P.; BERTOL, O. J. Degradação do solo por erosão e compactação. In: LIMA, M.R (Ed.). **Diagnóstico e recomendações de manejo de solo**: aspectos teóricos e metodológicos. Curitiba: Universidade Federal do Paraná, 2006.

FIETZ, R. C. Caracterização climática da região de Dourados visando à prática da irrigação. In: URCHEI, M. A.; FIETZ, R. C. **Princípios de agricultura irrigada:**  caracterização e potencialidades em Mato Grosso do Sul. Dourados. Dourados-MS: Embrapa Agropecuária Oeste. Documentos, 37, 2001. p. 69-76.

FIETZ, R. C.; FISCH, G. F. **O clima na região de Dourados, MS.** Dourados: Embrapa Agropecuária Oeste. Documentos, 85, 2006. 34 p.

FLORIANI, N.; WINIEWSKI, C.; CANALI, N. E.; FLORIANI, D.; VEIGA, A. M. Avaliação da fragilidade geossistêmica de uma Microbacia sobre geologia cárstica: potencial e limitações. **Ra´e Ga**, Curitiba, n. 11, p.115-127, 2006.

FREITAS FILHO, J. D. de. **Caracterização Física do Médio Curso do Rio Dourados (MS), escala 1:100.000 – Bases para o zoneamento geoambiental.** 1999. 146 f. Dissertação (Mestrado em Geociências). Instituto de Geociências e Ciências Exatas, Universidade Estadual Paulista, Rio Claro-SP, 1999.

FLORENZANO, T. G. **Imagens de satélite para estudos ambientais.** 2. ed. São Paulo: Oficina de Textos, 2002, 99 p.

FLORENZANO, T. G. Geotecnologias na Geografia Aplicada: difusão e acesso. **Revista do Departamento de Geografia**, São Paulo, n. 17, p. 24-29, 2005.

GARBARINO, G.; CELI, L.; STANCHI, S.; DANIEL, O.; VITORINO, A. C. T.; ZANINI, E. Valutazione dell'erodibilità dei suoli di un bacino tropicale (Mato Grosso do Dul, Brasile) tramite sistemi informativi geografici. In: CONVEGNO ANNUALE SUOLO E DINAMICHE AMBIENTALI, 2004, Viterbo. Convegno Annuale Suolo e Dinamiche Ambientali, 2004.

GHEZZI, A. O. **Avaliação e mapeamento da fragilidade ambiental da Bacia do Rio Xaxim, Baia de Antonina- PR, com o auxilio de geoprocessamento.** 2003. 64 f. Dissertação (Mestrado em Ciência do Solo). Departamento de Solos e Engenharia Agrícola, Universidade Federal do Paraná, Curitiba- PR, 2003.

GHEZZI, A. O.; SANTOS, C. D. T. Abordagem Biogeográfica da Paisagem na Microbacia do Rio Bariguizinho. In: SIMPÓSIO BRASILEIRO DE GEOGRAFIA FÍSICA APLICADA, 8., 1999. **Anais...** Belo Horizonte- BH, 1999. p. 1-5.

GÓIS, J. A. de; CENTENO, T. M. Integração fuzzy de imagens e dados heterogêneos no auxílio à avaliação de impacto ambiental. In: SIMPÓSIO BRASILEIRO DE SENSORIAMENTO REMOTO, 12., 2005, Goiânia. **Anais...** São José dos Campos: INPE, 2005. p. 3037-3044.

GONÇALVES, F. A. **Erosividade das chuvas no Estado do Rio de Janeiro.** 2002. 132 f. Tese (Doutorado em Engenharia Agrícola). Universidade Federal de Viçosa, Viçosa-MG, 2002.

GONÇALVES, G. G. G.; DANIEL, O.; ARAI, F. K.; PEREIRA, S. B.; PEZZONI, T.; VITORINO, A. C. T. Espacialização da erosividade na Bacia do Rio Dourados. In: CONGRESSO BRASILEIRO DE CIÊNCIA DO SOLO, 32., 2009, Fortaleza- CE. **Anais...** Viçosa: Sociedade Brasileira de Ciência do Solo - SBCS, 2009a. p. 1–5.

GONÇALVES, G. G. G.; DANIEL, O.; COMUNELLO, E.; PEREIRA, H. H. G.; ARAI, F. K.; VITORINO, A. C. T. Caracterização do uso da terra na bacia do Rio Dourados-MS, Brasil, em duas épocas, com uso de Sistemas de Informação Geográfica. In: 3º ENCONTRO DE EXTENSÃO, 3º ENCONTRO DE INICIAÇÃO CIENTÍFICA e 2º ENCONTRO DE PÓS-GRADUAÇÃO DA UFGD, 2009, Dourados. **Anais...** Dourados: UFGD, 2009b. p. 1-13.

MATO GROSSO DO SUL. Secretaria de planejamento. **Atlas multirreferencial:** Mato Grosso do Sul. Campo Grande: SEPLAN/IBGE, 1990. 28 p.

INSTITUTO BRASILEIRO DE GEOGRAFIA E ESTATÍSTICA. **Noções Básicas de Cartografia.** 1998a. 127 p.

\_\_\_\_\_\_\_\_\_\_\_\_\_\_.**Relatório de Gestão-Exercício.** 2000. Disponível em: <http //www.ibge.gov.br/home/presidencia/noticias/relatgestao.shtm>. Acesso em 22 jan. 2010b.

\_\_\_\_\_\_\_\_\_\_\_\_\_\_.**Sistemas de Referência.** 2001. Disponível em: <http://www.ibge.gov .br/ibge/geografia/ geodésico/default.shtm>Acesso em 22 jan. 2010c.

\_\_\_\_\_\_\_\_\_\_\_\_\_\_.Sistema IBGE de recuperação automática (SIDRA). **Banco de dados agregado: produção agrícola municipal (PAM).** Disponível em: http://www.sidra.ibg e.gov.br/bda/agric/default.asp?t=4&z=t&o=11&u1=1&u2=1&u>. Acesso: 15 de mar. 2009d.

\_\_\_\_\_\_\_\_\_\_\_\_\_.**Glossário Cartográfico**. Disponível em: <http://www.ibge.gov.br/hom e/geociencias/cartografia/glossario/glossario\_cartografico.shtm>. Acesso em: 22 jan. 2010e.

INSTITUTO NACIONAL DE PESQUISAS ESPACIAIS. **SPRING – Sistema de Processamento de Informações Georreferenciadas.** 2005a. Disponível em: <http://www.dpi.inpe.br/spring>. Acesso em 25 fev. 2009.

\_\_\_\_\_\_\_\_\_\_\_\_\_\_.**Programa CBERS**. 2005b. Disponível em: <http://www.CBERS.inp e.br/>. Acesso em: 15 nov. 2009.

JENSEN, J. R. **Introductory digital image processing:** a remote sensing perspective. 2. ed. New Jersey: Prentice Hall, 1996. 316 p.

JENSEN, J. R. **Sensoriamento remoto do Ambiente:** Uma perspectiva de recursos terrestres. 2. ed. São José dos Campos: Editora Parêntese, 2009. 598 p.

JOLY, F. **A cartografia.** Campinas, São Paulo: Papirus, 1990. 136 p.

KAWAKUBO, F. S.; MORATO, R. G.; CAMPOS, K. C.; LUCHIARI, A.; ROSS, J. L. S. Caracterização empírica da fragilidade ambiental utilizando geoprocessamento. In: SIMPÓSIO BRASILEIRO DE SENSORIAMENTO REMOTO, 12, 2005, Goiânia. **Anais...** São José dos Campos: INPE, 2005. p. 2203 - 2210.

LACERDA FILHO, J. V.; VALENTE, C. R.; LOPES, R. C.; OLIVEIRA, I. W. B.; OLIVEIRA, C. C.; SACHS, L. L. B.; SILVA, V. A.; BATISTA, I. H. Folha SF.21- Campo-Grande. In: SCHOBBENHAUS, C.; GONÇALVES, J. H.; SANTOS, J. O. S.; ABRAM, M. B.; LEÃO NETO, R.; MATOS, G. M. M.; VIDOTTI, R. M. (Ed.). **Carta geológica do Brasil ao milionésimo:** Programa de Levantamentos Geológicos Básicos do Brasil. Brasília: CPRM , 2004.

LANNA, A. E. **A inserção da Gestão das Águas na Gestão Ambiental.** In: Interfaces da Gestão de Recursos Hídricos: desafios da Lei das Águas de 1997. Brasília: Secretaria de Recursos Hídricos, 2000. 78 p.

LEMKE, A. P.; BEZERRA, R. A.; PEREIRA, J. G. Uso e ocupação do solo na microbacia do córrego Água Boa. In: SIMPÓSIO DE GEOTECNOLOGIAS NO PANTANAL, 2., 2009, Corumbá. **Anais...** Campinas: EMBRAPA-CNPTIA/INPE, 2009. p. 853-860.

LILLESAND, T.M.; KIEFER, R.W. **Remote Sensing and interpretation,** 4. ed. John Wiley and Sons: Nova York, 2000, 736 p.

LIMA, P. A. de. **Transformações da paisagem nos municípios de Fátima do Sul, Glória de Dourados e Deodápolis: região meridional de Mato Grosso do Sul.** 2006. 172 f. Tese (Doutorado em Geografia). Instituto de Geociências e Ciências Exatas, Universidade Estadual Paulista, Rio Claro-SP, 2006.

MACHADO, C. J. S. Recursos hídricos e cidadania no Brasil: limites, alternativas e desafios. **Ambiente & Sociedade,** Campinas, v.6, n.2, p. 121-136. 2003.

McREATH, I.; FARACO, M. T. L. Paleoproterozoic Greenstone-Granite Belts in Northern Brazil and the Former Guyana Shield - West African Craton Province. **Revista do Instituto de Geociências**, São Paulo, v. 5, n. 2, p. 49-63, 2006.

MAGANHOTTO, R. F.; SANTOS, L. J. C.; SOUZA, L. C. P.; MIARA, M. A.; SANTOS JUNIOR, J. B. Fragilidade de trilhas em áreas naturais protegidas: Estudo de caso da Reserva Ecológica de Itaytyba– RPPN. **Revista Eletrônica Geografar**, Curitiba, v.2, n.1, p.22-41, 2007. ISSN: 1981-089X.

MASSOUD, M. A.; SCRIMSHAWB, M. D.; LESTER, J. N. Integrated coastal zone and river basin management: a review of the literature, concepts and trends for decision makers. **Water Policy**, v. 6, p. 519-548. 2006.

MATEO RODRIGUEZ, J. M. **Apuntes de Geografia de los paisajes**. Havana: Faculdade de Geografia- Universidade de La Havana, 1984. 193 p.

MATHER, P. M. **Computer processing of remotely-sensed images:** an introduction. Chichester: John Wiley & Sons, 1999. 292 p.

MATO GROSSO DO SUL. Secretaria de Planejamento e Coordenação Geral, Fundação Instituto de Apoio ao Planejamento do Estado. **Macrozoneamento Geoambiental do Estado de Mato Grosso do Sul.** Campo–Grande, 1989.

MENEZES, P. M. L. **Novas tecnologias cartográficas em apoio às geotecnologias e à análise geográfica.** Rio de Janeiro: IGEO, 2003. 11 p.

MILESKI, A. M. **Programa Espacial China-Brazil-Satélite Sino-Brasileiro de Recursos Terrestres (CBERS).** 2003. Disponível em: < http://www.defesa.ufjf.br/arq/ art4.htm>. Acesso em: 19 set. 2008.

MOIGNE, J. L.; TILTON, J. C. Refining image segmentation by integration of edge and region data. **IEEE Transactions on Geoscience and Remote Sensing**, Michigan, v. 33, n.3, p. 605-615 1991.

MOREIRA, M. A. **Fundamentos do sensoriamento remoto e metodologias de aplicação.** São José dos Campos, 2001. Instituto Nacional de Pesquisas Espaciais (INPE). 208 p.

MOREIRA, M. A.; BARBOSA, C.; CÂMARA, G.; ALMEIDA FILHO, R. Inferência geográfica e suporte à decisão. In: CÂMARA, G.; MONTEIRO, A. M. V.; DAVIS, C.; MONTEIRO, A. M. V. **Introdução à Ciência da Geoinformação.** INPE - Instituto Nacional de Pesquisas Espaciais, 2002. 49 p.

MOREIRA, M. A.; SOUZA, I. M. Análise de resultados de segmentação por crescimento de regiões em diferentes técnicas de processamento digital de dados do Landsat/TM para mapeamento de áreas cafeeiras. In: SIMPÓSIO BRASILEIRO DE SENSORIAMENTO REMOTO, 10.,2001, Foz do Iguaçu. **Anais…** São José dos Campos: INPE, 2001. p. 119-122.

NATIONAL AERONAUTICS AND SPACE ADMINISTRATION. **LANDSAT data continuity mission:** extend the legacy of global land observation. 2008. Disponível em: <http://ldcm.nasa.gov/about.html>. Acesso em: 11 jan. 2010.

NASCIMENTO, V. M. L. C.; LIMA, E. R. V. de; SANTOS, C. A. G. SIG na avaliação de áreas para ocupação urbana de João Pessoa, PB. **Ambiente Construído**, Porto Alegre, v. 9, n.1, p. 107-123, 2009.

NOVO, E. M. de M. **Sensoriamento Remoto:** Princípios e Aplicações. 2. ed. São Paulo: Edgard Blücher 1998, 308 p.

NUNES, W. A. G. de A. **Voçoroca observada no município de Glória de Dourados.** Empresa Brasileira de Pesquisa Agropecuária.EMBRAPA: CPAO, 2004.

\_\_\_\_\_\_\_\_\_\_\_\_\_\_. **Vista interior de voçoroca com cerca de 6 m de profundidade, no município de Glória de Dourados.** Empresa Brasileira de Pesquisa Agropecuária.EMBRAPA: CPAO, 2004.

OLIVEIRA*,* C. de. **Dicionário Cartográfico***.* 4. ed. Rio de Janeiro: IBGE*,* 1993. 781 p.

PADILHA, D. G. **Geoprocessamento aplicado na caracterização da fragilidade ambiental da Bacia Hidrográfica do Arroio Grande, RS.** 2008. 87 f. Dissertação (Mestrado em Geomática). Universidade Federal de Santa Maria, Santa Maria-RS, 2008.

PIRES, J. S. R. **Análise Ambiental voltada ao Planejamento e Gerenciamento do Ambiente Rural:** Abordagem Metodológica aplicada ao Município de Luiz Antônio – SP. 1995. 166 f. Tese (Doutorado em Ecologia e Recursos Naturais). Universidade Federal de São Carlos, São Carlos- São Paulo, 1995.

PORTO, M. F. do A.; PORTO, R. La L. Gestão de bacias hidrográficas. **Estudos Avançados**, São Paulo, v. 22, n. 63, p. 43-60, 2008.

QUEIROZ, A. T.; BARBOSA, G. R.; ZANZARINI, R. M.; ALBINO, K. A.; MENDES, P. C. Caracterização da distribuição pluviométrica do Rio Tijuco. In: SIMPÓSIO BRASILEIRO DE GEOGRAFIA FÍSICA APLICADA, 13., 2009, Viçosa. **Anais...** Viçosa: UFV, 2009.

RABAÇA, T. J. L.; CONDE, L. N.; PINTO, A. F. F.; PEREIRA, A. J. S. C. Avaliação das potencialidades de técnicas de detecção remota como suporte à cartografia geológica na região central de Portugal. **Revista Electrónica de Ciências da Terra**, Portugal, v. 2, n. 1, p. 1-14, 2004.

RADAMBRASIL. **Levantamento de recursos naturais**, Folha SF.21, Campo Grande. Ministério das Minas e Energia, 28, Rio de Janeiro, 1982. 412 p.

RODRÍGUEZ, A. C. M. **Mapeamento multitemporal do uso e cobertura do solo do município de São Sebastião-SP, utilizando técnicas de segmentação e classificação de imagens TM-LANDSAT e HR–SPOT.** 2000. 85 f. (Especialização em Sensoriamento Remoto). Instituto Nacional de Pesquisas Espaciais, São José dos Campos- SP, 2000.

ROSA, R. **Cartografia básica.** Uberlândia: EDUFU, 2004. 72 p.

ROSS, J. L. S. **Geomorfologia, ambiente e planejamento.** São Paulo: Contexto, 1990. 88 p.

ROSS, J. L. S. O registro cartográfico dos fatos geomorfológicos e a questão da taxonomia do relevo. **Revista do Departamento de Geografia**, São Paulo - SP, p. 1-6, 1992.

ROSS, J. L. S. Análise Empírica da Fragilidade dos Ambientes Naturais e Antropizado. **Revista do Departamento de Geografia**, São Paulo - SP, n. 8, p.24-30, 1994.

RUDORFF, B. F. T.; MELLO, M. P. de.; SHIMABUKURO, Y. E. Imagens de satélites de sensoriamento remoto no Brasil. In: SIMPÓSIO DE GEOTECNOLOGIAS NO PANTANAL, 2., 2009, Corumbá. **Anais...** Campinas: EMBRAPA-CNPTIA/INPE, 2009. p. 1077-1083.

RUHOFF, A. R. **Gerenciamento de Recursos Hídricos em Bacias Hidrográficas: modelagem ambiental com a simulação de cenários preservacionistas.** 2004. 93 f. Dissertação (Mestrado em Geomática). Universidade Federal de Santa Maria, Santa Maria-RS, 2004.

SANTOS, R. F. Dos. **Planejamento ambiental:** teoria e prática. São Paulo: Oficina de Texto, 2004. 184 p.

SANTOS, E. dos. **Mapeamento da fragilidade ambiental da Bacia Hidrográfica do Rio Jirau, Município de Dois Vizinhos – Paraná**. 2005. 141 f. Dissertação (Mestrado em Geografia). Universidade Federal do Paraná, Curitiba- PR, 2005.

SHIMABUKURO, Y. S.; SMITH, J. A. The least-squares mixing models to generate fraction images derived from remote sensing multispectral data. **IEEE Transactions on Geoscience and Remote Sensing**, Michigan, v. 29, n. 1, p. 16–20, 1991.

SILVA, L. C. do N.; FERNANDES, A. L. V.; IZIPPATO, F. J.; OLIVEIRA, W. de. Uso do solo no manejo de bacias hidrográficas: o caso da Microbacia Córrego Prata, Três Lagoas MS. **Revista Brasileira de Geografia Física**, Recife, v. 2, n. 1, p.1-13, 2009.

SILVEIRA REIS, T. E., BARROS, O. M. F., REIS, L. C. Determinação do uso do solo do município de Bandeirantes, Estado do Paraná, através de imagem do LANDSAT 7

ETM<sup>+</sup> e técnicas de geoprocessamento. **Semina**: **Ciências Agrárias**, Londrina, v. 26, n. 1, p. 41-48. 2005.

SOUTO, R. P. **Segmentação de imagem multiespectral utilizando-se o atributo matiz**. 2003. 173 f. Dissertação (Mestrado em Sensoriamento Remoto). Instituto Nacional de Pesquisas Espaciais: São José dos campos, 2003.

SOUZA, L. C. P.; SIRTOLI, A. E.; LIMA, M. R.; DONHA, A. G. Estudos do meio físico na avaliação de bacias hidrográficas utilizadas como mananciais de abastecimento. In: ANDREOLI, C. V.; CARNEIRO, C. **Gestão integrada de mananciais de abastecimento eutrofizados.** Curitiba: Capital Ltda, 2005. 500 p.

SOUZA, S. F. de.; Araújo, M. do S. B.; Braga, R. A. P.; Silva, C. E. M. Caracterização fisiográfica da Sub-Bacia do Rio Natuba- PE. **Revista Brasileira de Geografia Física**, Recife, v. 1, n. 2, p. 1-14, 2008.

SPÖRL, C. **Análise da fragilidade ambiental relevo-solo com aplicação de três modelos alternativos nas altas Bacias do Rio Jaguari- Mirim, Ribeirão do Quartel e Ribeirão da Prata.** 2001. 159 f. Dissertação (Mestrado em Geografia Física). Departamento de FFLC, USP, São Paulo-SP, 2001.

SPÖRL, C.; ROSS, J. L. S. Análise comparativa da fragilidade ambiental com aplicação de três modelos. **GEOUSP**: Espaço e Tempo, São Paulo - SP, n. 15, p.39-49, 2004.

STOLLE, L. **Simulação e espacialização da fragilidade ambiental em relação às atividades florestais.** 2008. 91 f. Dissertação (Mestrado em Engenharia Florestal). Universidade Federal do Paraná, Curitiba- PR, 2008.

TIMBÓ, M. A. **Elementos de cartografia.** Belo Horizonte: Ed. UFMG, 2001. 59 p.

UNIVERSIDADE FEDERAL DE SANTA MARIA. **Processamento de cores.** Cap. 4. 2006. Disponível em: <http://geosere.ccr.ufsm.br/download.php?cat=4>. Acesso em: 26 jan. 2010.

URCHEI, M. A. Potencial dos solos de Mato Grosso do Sul para agricultura irrigada. In: URCHEI, M. A.; FIETZ, C. R. (Eds.). **Princípios de agricultura irrigada:**  caracterização e potencialidades em Mato Grosso do Sul. Dourados: Embrapa Agropecuária Oeste, Documentos, 37, 2001. 99 p.

VASHCHENKO, Y.; FAVARETTO, N.; BIONDI, D. Fragilidade ambiental nos picos Camacuã, Camapuã e Tucum, Campina Grande do Sul, PR. **Revista Floresta**, Curitiba, v. 37, n. 2, p. 201–215, 2007.

**APÊNDICE** 

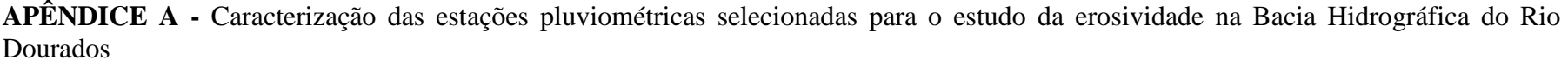

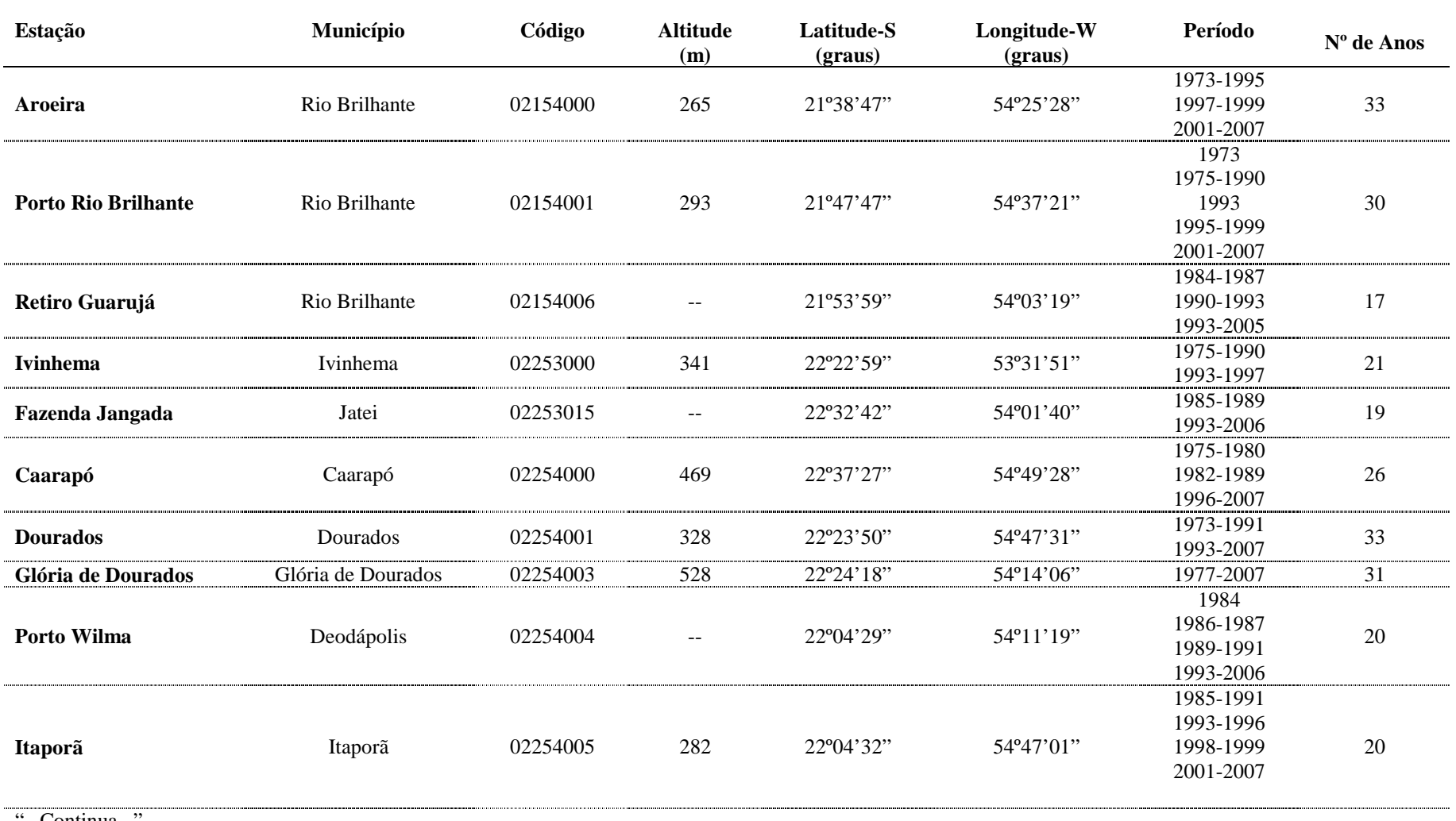

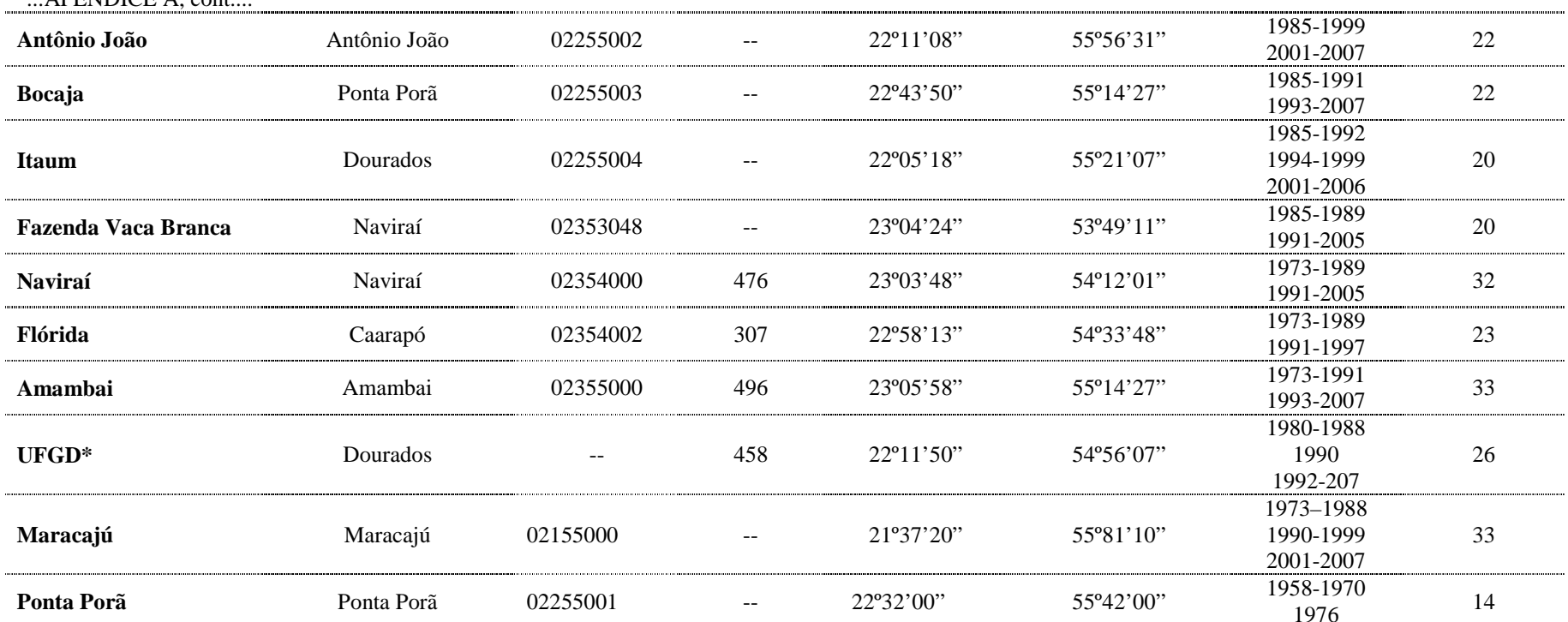

**APÊNDICE B -** Valores (MJ mm ha<sup>-1</sup> h<sup>-1</sup> ano<sup>-1</sup>) médios, mensais e anuais dos índices de erosividade (EI<sub>30</sub>) de Dourados, para o período de 1980 a 2007

| Ano  | Jan.       | Fev.    | Mar.    | Abr.    | Maio   | Jun.   | Jul.   | Ago.   | Set.   | Out.    | Nov.    | Dez.    | <b>Total</b> |
|------|------------|---------|---------|---------|--------|--------|--------|--------|--------|---------|---------|---------|--------------|
| 1980 | 205,89     | 174,27  | 1299,58 | 33,73   | 420,81 | 0,00   | 0,00   | 53,89  | 478,07 | 189,69  | 534,93  | 434,10  | 3824,97      |
| 1981 | 1081,24    | 295,07  | 109,22  | 142,79  | 0,00   | 148,88 | 0,00   | 0,00   | 0,00   | 1202,95 | 344,80  | 1709,75 | 5034,70      |
| 1982 | 347,26     | 1137,56 | 287,48  | 468,27  | 192,22 | 651,98 | 72,32  | 0,00   | 127,44 | 207,09  | 596,01  | 1405,42 | 5493,05      |
| 1983 | 397,11     | 154,09  | 85,88   | 592,81  | 680,33 | 118,93 | 17,46  | 0,00   | 379,99 | 609,13  | 432,99  | 392,54  | 3861,26      |
| 1984 | 107,50     | 66,16   | 340,59  | 256,72  | 14,66  | 0,00   | 72,32  | 109,90 | 85,65  | 56,83   | 972,49  | 1406,11 | 3488,93      |
| 1985 | 30,64      | 141,87  | 2408,41 | 235,75  | 137,57 | 30,28  | 0,00   | 6,96   | 0,00   | 172,60  | 535,94  | 9,73    | 3709,75      |
| 1986 | 1175,38    | 441,37  | 122,01  | 57,26   | 390,22 | 0,00   | 409,19 | 180,01 | 131,90 | 292,30  | 2388,60 | 1073,83 | 6662,07      |
| 1987 | 1155,97    | 86,87   | 953,37  | 0,00    | 268,63 | 168,80 | 4,08   | 8,84   | 101,05 | 308,01  | 818,23  | 423,08  | 4296,93      |
| 1988 | 721,61     | 433,29  | 196,71  | 934,44  | 127,90 | 0,00   | 0,00   | 0,00   | 10,59  | 328,64  | 30,02   | 494,81  | 3278,01      |
| 1990 | 0,00       | 6,29    | 20,28   | 0,00    | 0,00   | 0,00   | 0,00   | 0,00   | 330,81 | 0,00    | 0,00    | 50,84   | 408,22       |
| 1992 | 17,76      | 17,38   | 22,60   | 0,00    | 64,52  | 10,40  | 73,12  | 7,39   | 27,03  | 25,80   | 153,65  | 263,39  | 683,04       |
| 1993 | 60,66      | 14,30   | 25,09   | 5,81    | 0,00   | 0,00   | 6,09   | 18,42  | 24,02  | 7,43    | 118,08  | 1447,70 | 1727,60      |
| 1994 | 115,71     | 58,36   | 49,38   | 0,00    | 117,97 | 6,18   | 0,00   | 5,40   | 0,00   | 507,13  | 518,97  | 260,09  | 1639,19      |
| 1995 | 887,14     | 320,07  | 45,43   | 447,80  | 8,27   | 34,56  | 7,92   | 0,00   | 23,93  | 2457,00 | 330,29  | 1020,75 | 5583,16      |
| 1996 | 755,80     | 0,00    | 0,00    | 0,00    | 0,00   | 0,00   | 0,00   | 22,41  | 317,32 | 535,23  | 54,89   | 1061,93 | 2747,58      |
| 1997 | 403,91     | 82,38   | 229,39  | 255,59  | 105,90 | 526,52 | 0,00   | 59,66  | 11,81  | 154,53  | 1122,61 | 678,30  | 3630,60      |
| 1998 | 781,12     | 1163,92 | 213,26  | 1550,67 | 328,44 | 0,00   | 0,00   | 59,66  | 433,07 | 386,79  | 167,67  | 454,51  | 5539,11      |
| 1999 | 395,54     | 174,48  | 3684,00 | 54,99   | 33,85  | 0,00   | 0,00   | 0,00   | 323,77 | 16,92   | 16,40   | 56,94   | 4756,89      |
| 2000 | 107,21     | 0,00    | 149,70  | 47,08   | 206,75 | 0,00   | 0,00   | 2,79   | 504,14 | 18,34   | 0,00    | 734,21  | 1770,22      |
| 2001 | 1576,63    | 1207,43 | 986,82  | 23,77   | 192,24 | 28,16  | 17,16  | 23,98  | 0,00   | 5,81    | 1105,96 | 271,56  | 5439,52      |
| 2002 | 58,04      | 2628,62 | 44,64   | 0,00    | 10,15  | 0,00   | 0,00   | 1,99   | 1,41   | 404,95  | 48,08   | 204,29  | 3402,17      |
| 2003 | $\omega$   | 468,56  | 43,24   | 245,70  | 0,00   | 103,66 | 0,00   | 146,79 | 14,63  | 35,58   | 79,29   | 152,88  | 1290,33      |
| 2004 | 29,76      | 0,35    | 112,83  | 98,23   | 0,00   | 0,00   | 0,00   | 0,00   | 72,36  | 92,08   | 80,03   | 102,66  | 588,30       |
| 2005 | 1163,13    | 28,49   | 0,00    | 338,94  | 136,62 | 189,29 | 22,93  | 0,00   | 401,49 | 1067,52 | 1180,44 | 2135,40 | 6664,25      |
| 2006 | 1248,51    | 321,14  | 370,26  | 792,99  | 15,27  | 89,92  | 72,58  | 18,53  | 555,63 | 457,62  | 327,64  | 3459,80 | 7729,89      |
|      | "Continua" |         |         |         |        |        |        |        |        |         |         |         |              |

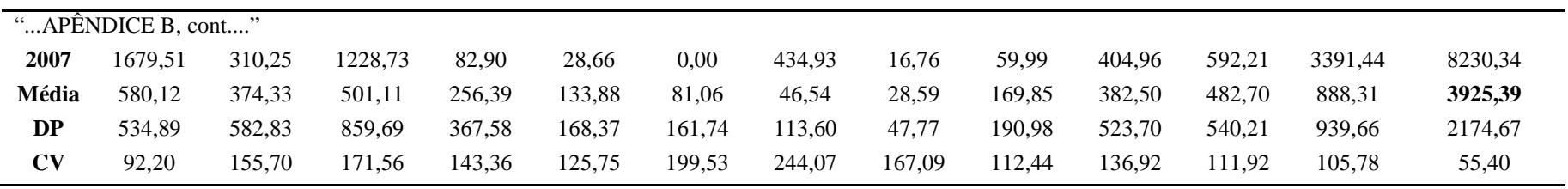

| Identificação da Estação   | Média               | Jan.    | Fev.   | Mar.   | Abr.   | Mai.   | Jun.   | Jul.  | Ago.  | Set.   | Out.   | Nov.   | Dez.   | <b>Total</b> |
|----------------------------|---------------------|---------|--------|--------|--------|--------|--------|-------|-------|--------|--------|--------|--------|--------------|
| Aroeira                    | Rio Brilhante       | 787,39  | 505,02 | 322,34 | 146,81 | 239,40 | 50,68  | 55,27 | 37,47 | 78,48  | 397,79 | 505,57 | 484,48 | 3610,70      |
| <b>Porto Rio Brilhante</b> | Rio Brilhante II    | 870,62  | 521.34 | 550,09 | 106,27 | 174,92 | 73,16  | 45,19 | 38,21 | 143,36 | 321,90 | 542,49 | 673,18 | 4060,73      |
| Retiro Guarujá             | Rio Brilhante III   | 564,72  | 468,24 | 189,57 | 104,85 | 309,05 | 87,08  | 41,78 | 37,51 | 444,43 | 164,78 | 516.36 | 595,06 | 3523,43      |
| <b>Ivinhema</b>            | Ivinhema            | 731.05  | 291,83 | 312,02 | 60,88  | 143,90 | 111.59 | 40,17 | 49,48 | 202,93 | 476,21 | 350,40 | 672,27 | 3442,72      |
| Fazenda Jangada            | Jateí               | 669,22  | 427.93 | 307,63 | 137,29 | 253,75 | 75,09  | 43,66 | 53,31 | 141.81 | 436,85 | 273,52 | 372,38 | 3192,44      |
| Caarapó                    | Caarapó             | 440,99  | 350,23 | 472,77 | 238,72 | 212,63 | 100,34 | 46,54 | 37,48 | 174,98 | 503,36 | 700,13 | 394,34 | 3672,51      |
| <b>Dourados</b>            | Dourados            | 613,02  | 338.74 | 272,88 | 148,69 | 122,68 | 64,48  | 42,25 | 37,12 | 165,51 | 366,59 | 630,32 | 863,96 | 3666,23      |
| Glória de Dourados         | Glória de Ddos      | 587,05  | 599.24 | 530,94 | 209,33 | 262,15 | 79,08  | 43,97 | 63,98 | 192,44 | 407,69 | 415,20 | 503,21 | 3894,28      |
| Porto Wilma                | Deodápolis          | 672,34  | 545,27 | 176.79 | 106.26 | 148,10 | 77,52  | 37,91 | 44,29 | 136.66 | 338.77 | 530,39 | 516,97 | 3331,26      |
| Itaporã                    | Itaporã             | 645,92  | 460.22 | 450.03 | 261,89 | 204,39 | 41,53  | 38,64 | 45,10 | 65,67  | 223,74 | 394,44 | 593,81 | 3425,38      |
| Antônio João               | Antonio João        | 776,86  | 395.08 | 363,21 | 369.61 | 286,91 | 71,33  | 42,60 | 43,61 | 98,16  | 383,95 | 737,93 | 809,51 | 4378,75      |
| Bocajá                     | Ponta Porã          | 592,40  | 346.76 | 414.96 | 249,28 | 396,04 | 74,59  | 53,52 | 47,15 | 149.61 | 538,29 | 567,77 | 501,23 | 3931,61      |
| Itaum                      | Itaum               | 1223,38 | 718.08 | 704.33 | 201.86 | 412,14 | 70,32  | 41,61 | 57,60 | 179.09 | 389,88 | 376,21 | 601,58 | 4976,07      |
| <b>Fazenda Vaca Branca</b> | Naviraí             | 810.12  | 542.72 | 117.58 | 248,30 | 363,37 | 71,56  | 39,81 | 73,85 | 338.65 | 586.06 | 289,59 | 347,33 | 3828,94      |
| <b>Naviraí</b>             | Naviraí II          | 524,39  | 359.10 | 189.56 | 182,40 | 331,74 | 115,37 | 38,05 | 42,68 | 218.90 | 718,41 | 528,75 | 637,49 | 3886,86      |
| Florida                    | Caarapó II          | 589,44  | 382.97 | 232.48 | 102.03 | 243,91 | 117.74 | 46,59 | 42,47 | 384.88 | 447,79 | 455,06 | 965,35 | 4010,72      |
| Amambaí                    | Amambaí             | 463,90  | 478,52 | 289,50 | 358,42 | 426,01 | 161,28 | 39,05 | 45,63 | 164,16 | 734,57 | 619,73 | 903,15 | 4683,93      |
| Maracajú                   | Maracajú            | 665,91  | 445.37 | 408.81 | 115.14 | 191.07 | 79,38  | 38,39 | 38,51 | 103,31 | 334,47 | 549,25 | 773,70 | 3743,31      |
| Ponta Porã                 | Ponta Porã II       | 585,12  | 437,45 | 389.90 | 184,26 | 158,53 | 130,48 | 50,27 | 38,64 | 162,47 | 701.99 | 550,12 | 588,78 | 3978,02      |
| <b>UFGD/EMBRAPA</b>        | <b>UFGD/EMBRAPA</b> | 580,12  | 374,33 | 501.11 | 256,39 | 133,88 | 81,06  | 46,54 | 28,59 | 169.85 | 382,50 | 482,70 | 888,31 | 3925,39      |

**APÊNDICE C -** Valores (MJ mm ha<sup>-1</sup> h<sup>-1</sup> ano<sup>-1</sup>) médios, mensais e anuais do índice EI<sub>30</sub> das estações pluviométricas selecionadas para estudo da erosividade na Bacia Hidrográfica do Rio Dourados

# **APÊNDICE D - PROGRAMA NA LINGUAGEM LEGAL PARA GERAÇÃO DO MAPA DE DECLIVIDADE**

// Programa em LEGAL que automatiza algumas etapas do roteiro metodológico apresentado no subcapítulo 3. 6. 6. (Análise espacial de dados geográficos e álgebra de mapas na obtenção dos mapas de fragilidade ambiental)

// \*\*\* DECLARAÇÕES \*\*\*

{

Tematico dec ("Base\_Declividade\_Ross");

Numerico ponderado ("MNT\_Declividade");

Tabela tab (Ponderacao);

// \*\*\* INSTANCIAÇÕES \*\*\*

 $dec = Recuperc$  (Nome="Declive50");

// \*\*\* Crie a tabela de ponderação com os valores acima definidos.

tab = Novo (CategoriaIni = "Base\_Declividade\_Ross",

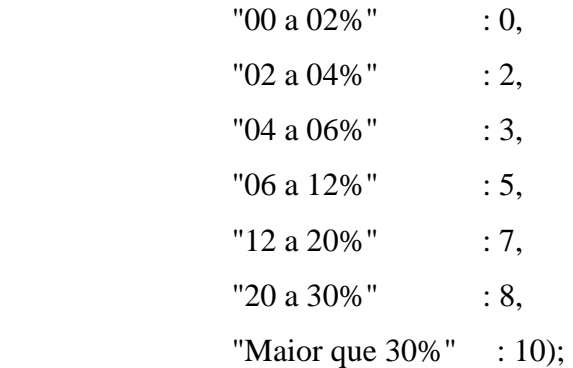

// \*\*\* Crie o PI Numerico de saida.

ponderado = Novo (Nome="Declive50\_Pond" , ResX=50, ResY=50, Escala=250000,  $Min = 0$ ,  $Max = 10$ ;

// \*\*\* OPERAÇÕES \*\*\* ponderado = Pondere (dec, tab); }

# **APÊNDICE E - PROGRAMA NA LINGUAGEM LEGAL PARA GERAÇÃO DO MAPA DE GEOLOGIA**

{

// \*\*\* DECLARAÇÕES \*\*\* Tematico geol ("Base\_Geologia\_Seplan250"); Numerico ponderado ("MNT\_Geologia"); Tabela tab (Ponderacao);

// \*\*\* INSTANCIAÇÕES \*\*\* geol = Recupere (Nome="Geologia50");

// \*\*\* Crie a tabela de ponderação com os valores acima definidos. tab = Novo (CategoriaIni = "Base\_Geologia\_Seplan250",

> "JKsg" : 3.5, "Kc" : 7.5, "Qpp" : 8);

// \*\*\* Crie o PI Numerico de saida.

ponderado = Novo (Nome="Geologia50\_Pond" , ResX=50, ResY=50, Escala=250000,  $Min = 0$ ,  $Max = 10$ ;

// \*\*\* OPERAÇÕES \*\*\* ponderado = Pondere (geol, tab);

#### **APÊNDICE F - PROGRAMA NA LINGUAGEM LEGAL PARA GERAÇÃO DO MAPA DE ERODIBILIDADE**

{

// \*\*\* DECLARAÇÕES \*\*\*

Tematico erodib ("Base\_Erodibilidade\_Freire"); Numerico ponderado ("MNT\_Erodibilidade"); Tabela tab (Ponderacao);

// \*\*\* INSTANCIAÇÕES \*\*\*

erodib = Recupere (Nome="Erodib50");

// \*\*\* Crie a tabela de ponderação com os valores acima definidos.

tab = Novo (CategoriaIni = "Base\_Erodibilidade\_Freire",

 $"0.000 a 0.013" :: 1,$ " $0.013$  a  $0.032$ " : 3, " $0.032$  a  $0.045$ " : 5,  $"0.045 \text{ a } 0.065"$  : 7, "mais que 0.065" : 10);

// \*\*\* Crie o PI Numerico de saida.

ponderado = Novo (Nome="Erodib50\_Pond" , ResX=50, ResY=50, Escala=250000,  $Min = 0$ ,  $Max = 10$ ;

// \*\*\* OPERAÇÕES \*\*\* ponderado = Pondere (erodib, tab);

# **APÊNDICE G - PROGRAMA NA LINGUAGEM LEGAL PARA GERAÇÃO DO MAPA DE EROSIVIDADE**

{

// \*\*\* DECLARAÇÕES \*\*\*

Tematico erosiv ("Base\_Erosividade\_Carvalho"); Numerico ponderado ("MNT\_Erosividade"); Tabela tab (Ponderacao);

// \*\*\* INSTANCIAÇÕES \*\*\*

erosiv = Recupere (Nome="Erosiv50");

// \*\*\* Crie a tabela de ponderação com os valores acima definidos.

tab = Novo (CategoriaIni = "Base\_Erosividade\_Carvalho",

"0000 a 2452" : 1, "2452 a 4086" : 3, "4086 a 4905" : 5, "4905 a 7357" : 6, "7357 a 9810" : 8, "mais que 9810" : 10);

// \*\*\* Crie o PI Numerico de saida.

ponderado = Novo (Nome="Erosiv50\_Pond" , ResX=50, ResY=50, Escala=250000,  $Min = 0$ ,  $Max = 10$ ;

// \*\*\* OPERAÇÕES \*\*\* ponderado = Pondere (erosiv, tab);

# **APÊNDICE H - PROGRAMA NA LINGUAGEM LEGAL PARA GERAÇÃO DO MAPA DE USO DA TERRA**

{

// \*\*\* DECLARAÇÕES \*\*\* Tematico uso2008 ("Uso2008"); Numerico ponderado ("MNT\_Uso"); Tabela tab (Ponderacao);

// \*\*\* INSTANCIAÇÕES \*\*\*

 $uso2008 = Recuperc$  (Nome="Uso2008\_50");

// \*\*\* Crie a tabela de ponderação com os valores acima definidos.

 $tab = Novo (Categoricalini = "Uso2008",$ 

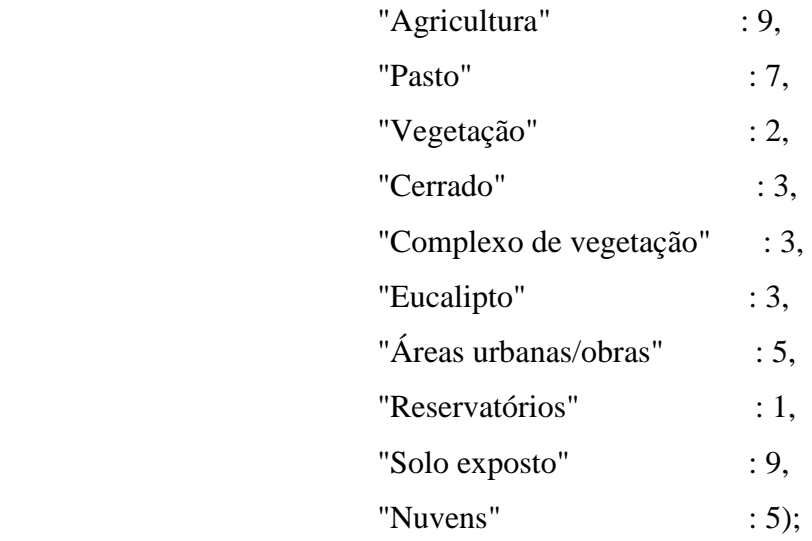

// \*\*\* Crie o PI Numerico de saida.

ponderado = Novo (Nome="Uso2008\_50\_Pond" , ResX=50, ResY=50, Escala=250000, Min = 0, Max = 10);

// \*\*\* OPERAÇÕES \*\*\* ponderado = Pondere (uso2008, tab); }

# **APÊNDICE I - PROGRAMA NA LINGUAGEM LEGAL PARA GERAÇÃO DO MAPA DE FRAGILIDADE POTENCIAL**

{

// \*\*\* DECLARAÇÕES \*\*\*

Numerico dec ("MNT\_Declividade"); Numerico erodib ("MNT\_Erodibilidade"); Numerico erosiv ("MNT\_Erosividade"); Numerico geol ("MNT\_Geologia"); Numerico fragilpot ("MNT\_Fragilidade");

// \*\*\* INSTANCIAÇÕES \*\*\*

 $dec$  = Recupere (Nome="Declive50 Pond");

erodib = Recupere (Nome="Erodib50\_Pond");

erosiv = Recupere (Nome="Erosiv50\_Pond");

geol = Recupere (Nome="Geologia50\_Pond");

// \*\*\* Crie o PI Numerico de saida.

```
fragilpot = Novo (Nome="FragilPot50", ResX=50, ResY=50, Escala=250000, Min =
0, Max = 10;
```
// \*\*\* OPERAÇÕES \*\*\* fragilpot =  $(dec + erodib + erosiv + geol)/4;$ 

# **APÊNDICE J - PROGRAMA NA LINGUAGEM LEGAL PARA GERAÇÃO DO MAPA DE FRAGILIDADE EMERGENTE**

{

// \*\*\* DECLARAÇÕES \*\*\*

Numerico fragilpot, fragilemerg, fragildiff ("MNT\_Fragilidade"); Numerico uso2008 ("MNT\_Uso");

// \*\*\* INSTANCIAÇÕES \*\*\*

fragilpot = Recupere (Nome="FragilPot50"); uso2008 = Recupere (Nome=" $Uso2008$  50 Pond");

// \*\*\* Crie o PI Numerico de saida.

fragilemerg = Novo (Nome="FragilEmerg50",  $ResX = 50$ ,  $ResY = 50$ ,  $Escal = 250000$ ,  $Min = 0$ ,  $Max = 10000$ ; fragildiff = Novo (Nome="FragilDiff",  $ResX=50$ ,  $ResY=50$ ,  $Escala=250000$ , Min =

0,  $Max = 10000$ ;

// \*\*\* OPERAÇÕES \*\*\* fragilemerg = fragilpot  $*(\text{uso2008/10});$  $fragildiff = fragilpot - fragilemerg;$ 

# **APÊNDICE L - PROGRAMA NA LINGUAGEM LEGAL PARA EFETUAR O FATIAMENTO DA CLASSE DE FRAGILIDADE AMBIENTAL POTENCIAL**

{

// DECLARAÇÕES Numerico fragilpot ("MNT\_Fragilidade"); Tematico fatiado ("Final\_Fragilidade"); Tabela tab (Fatiamento);

// INSTANCIAÇÕES

 $fragilpot = Recuperc$  (Nome = "FragilPot50");

tab = Novo (CategoriaFim = "Final\_Fragilidade", [0.0,2.0] : "muito baixa", [2.0,4.0] : "baixa", [4.0,6.0] : "média", [6.0,8.0] : "alta", [8.0,10.0] : "muito alta");

fatiado = Novo (Nome = "Fragilidade\_Potencial", ResX=50, ResY=50, Escala=250000);

// OPERAÇÕES  $fationalo = Fatie (fragilpot, tab);$ 

#### **APÊNDICE M - PROGRAMA NA LINGUAGEM LEGAL PARA EFETUAR O FATIAMENTO DA CLASSE DE FRAGILIDADE AMBIENTAL EMERGENTE**

{

#### // DECLARAÇÕES

Numerico fragilemerg ("MNT\_Fragilidade"); Tematico fatiado ("Final\_Fragilidade"); Tabela tab (Fatiamento);

// INSTANCIAÇÕES

fragilemerg = Recupere (Nome = "FragilEmerg50");

 $tab = Novo (CategoricalFim = "Final Fragilidade",$  [0.0,2.0] : "muito baixa", [2.0,4.0] : "baixa", [4.0,6.0] : "média",

[6.0,8.0] : "alta",

[8.0,10.0] : "muito alta");

```
fatiado = Novo (Nome = "Fragilidade Emergente", ResX=50, ResY=50,
Escala=250000);
```
// OPERAÇÕES

}

fatiado = Fatie (fragilemerg, tab);